République Algérienne Démocratique et Populaire Ministère de l'Enseignement Supérieur et de la Recherche Scientifique Université Mouloud Mammeri de Tizi-Ouzou Faculté du Génie Electrique et d'Informatique Département d'Informatique

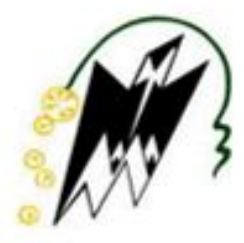

# Mémoire de Master

Spécialité : Informatique Option: Systèmes informatiques

# Thème:

Conception et Réalisation d'une Web App pour la gestion du personnel ATS

Cas: Rectorat UMMTO

Réalisé par :

Mr. BELAID Ali

Dirigé par :

Mr. KERBICHE M.

Mr. HAMMACHE Nourdine

Année universitaire 2014/2015

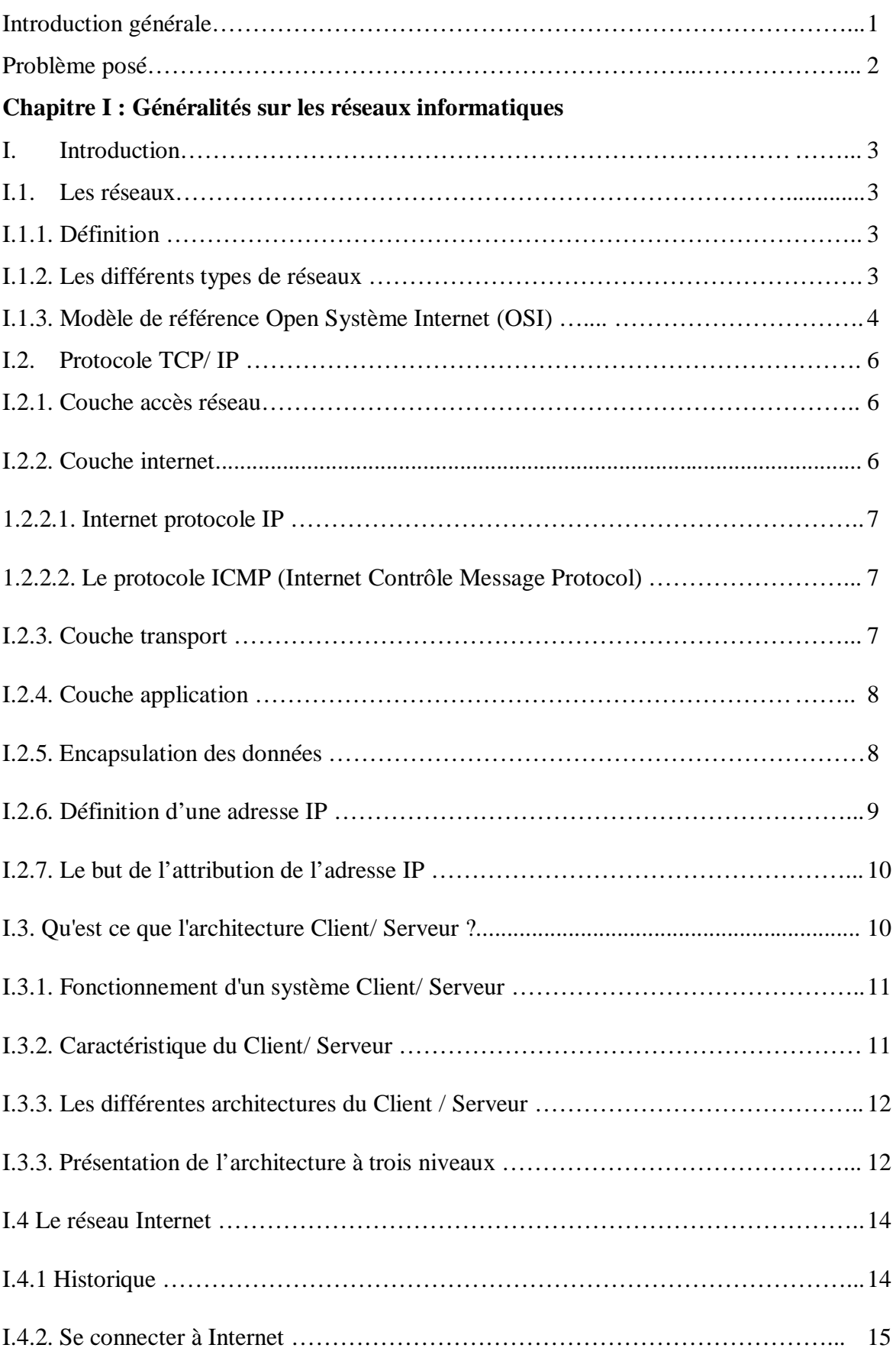

# **Sommaire**

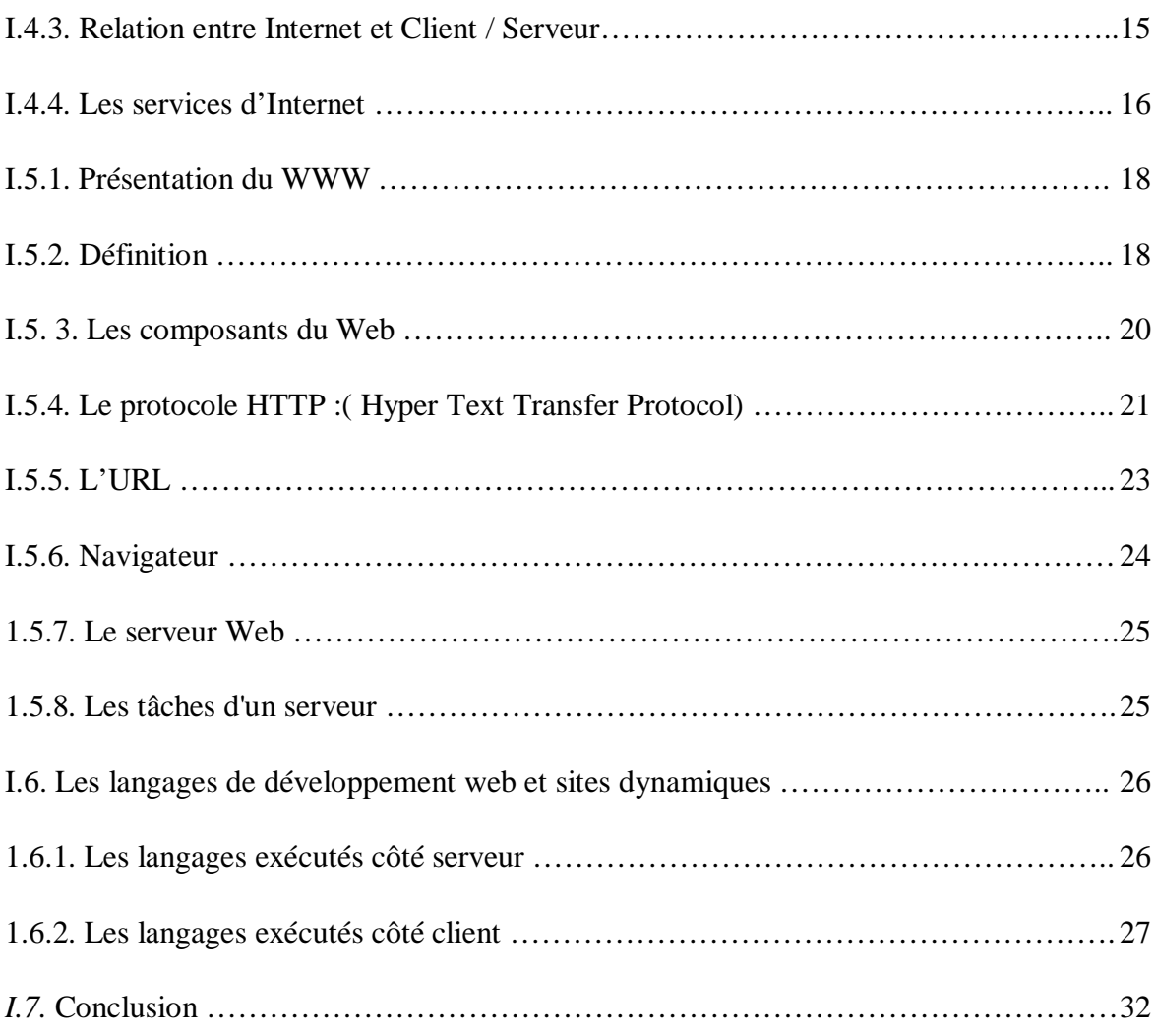

# **Chapitre II : Présentation de l'organisme d'accueil UMMTO**

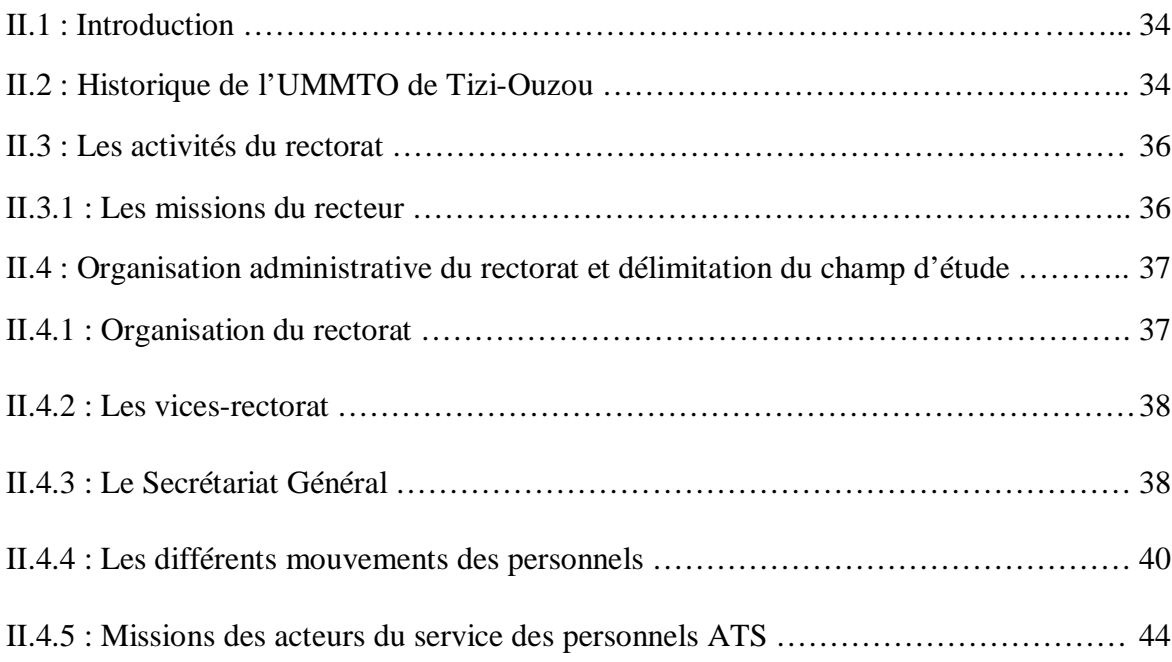

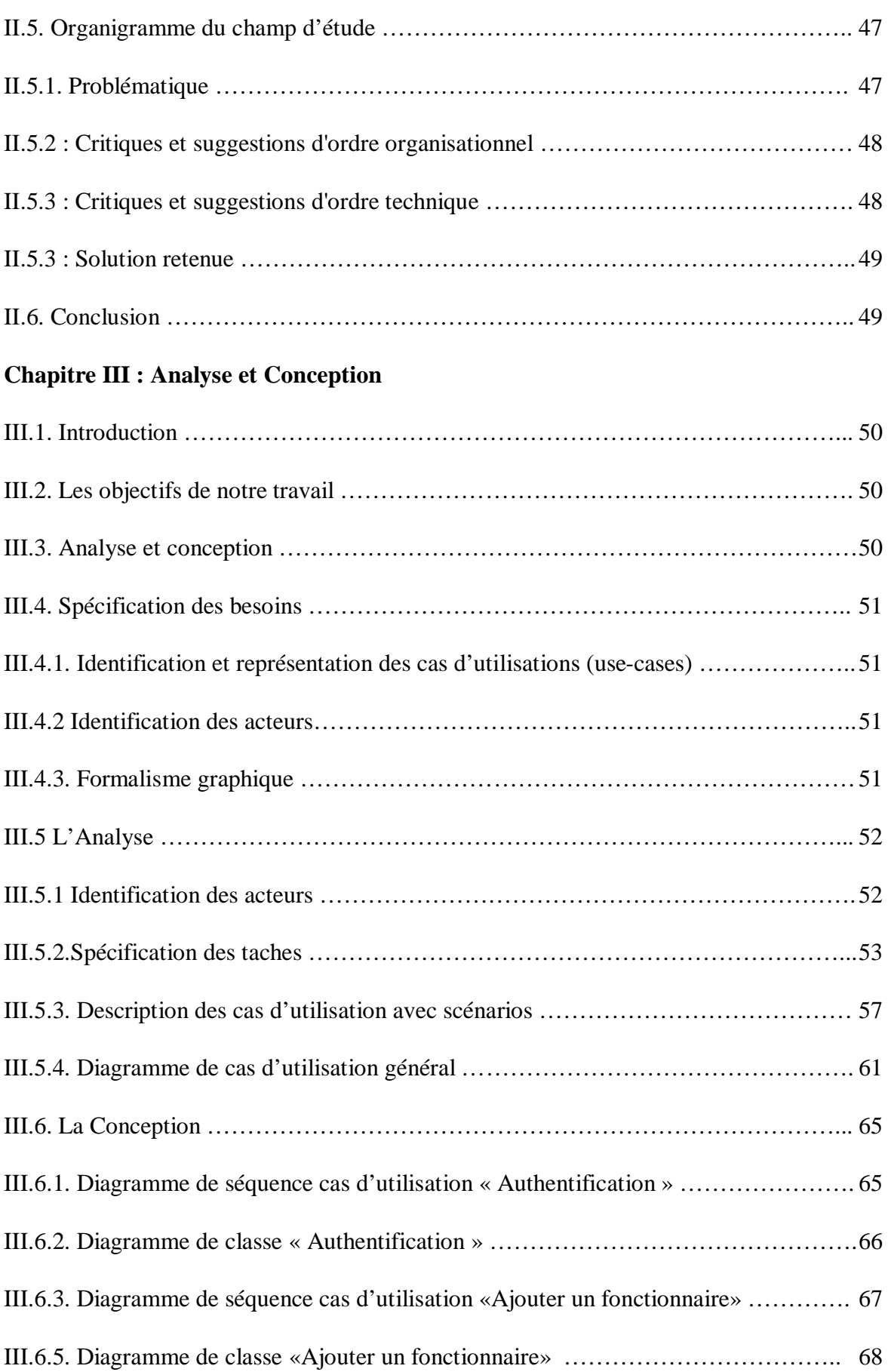

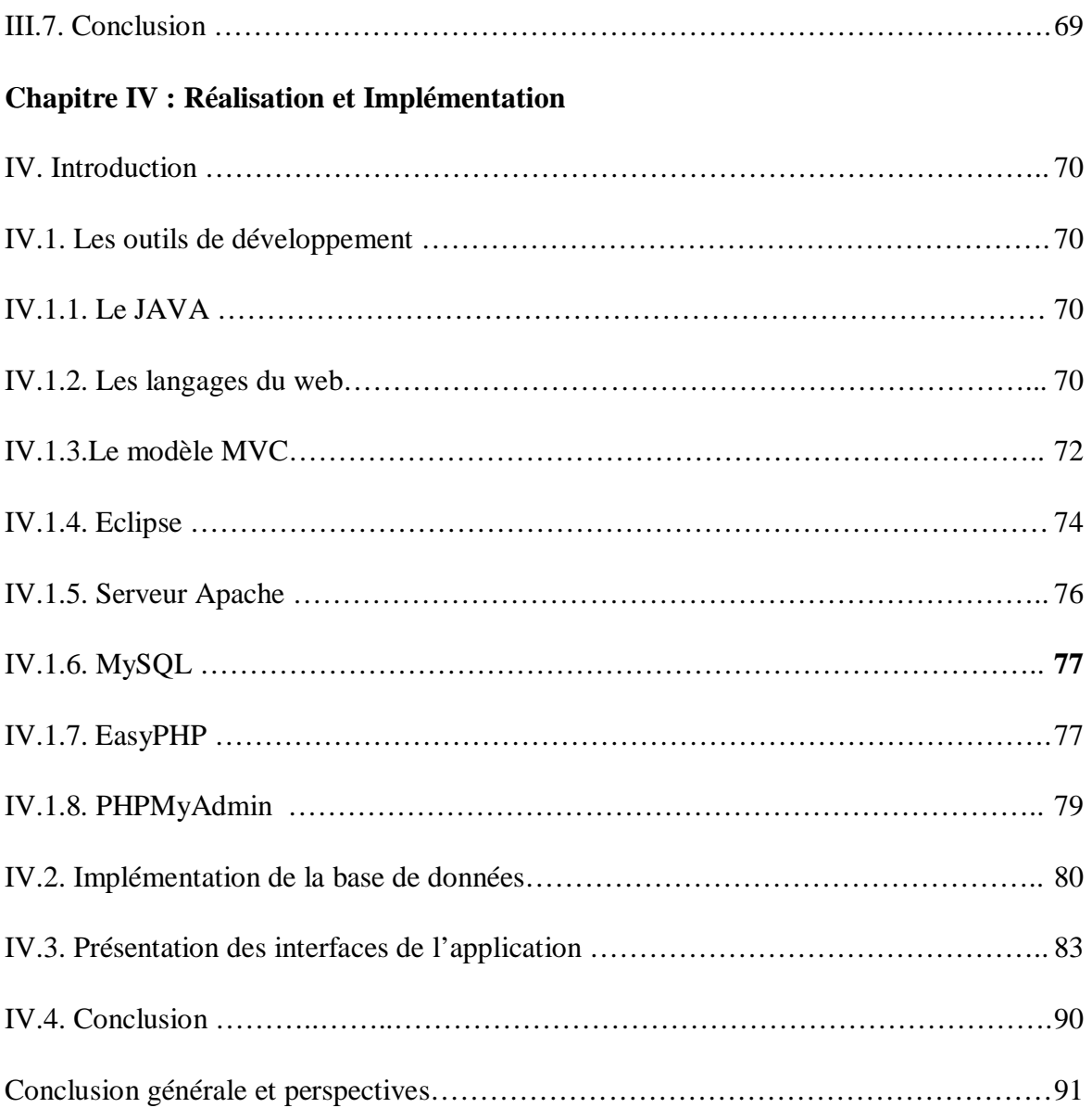

# **Listes des figures**

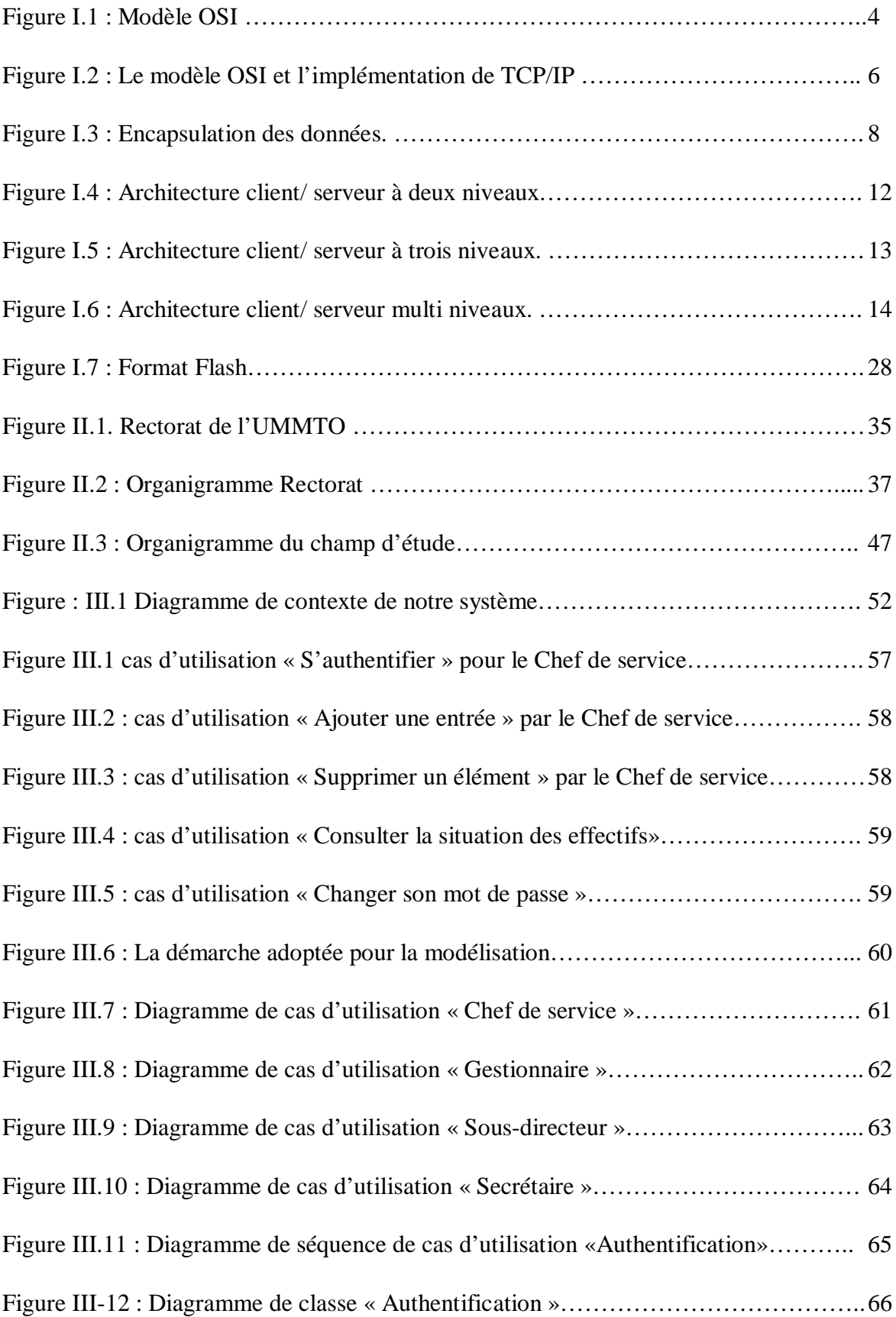

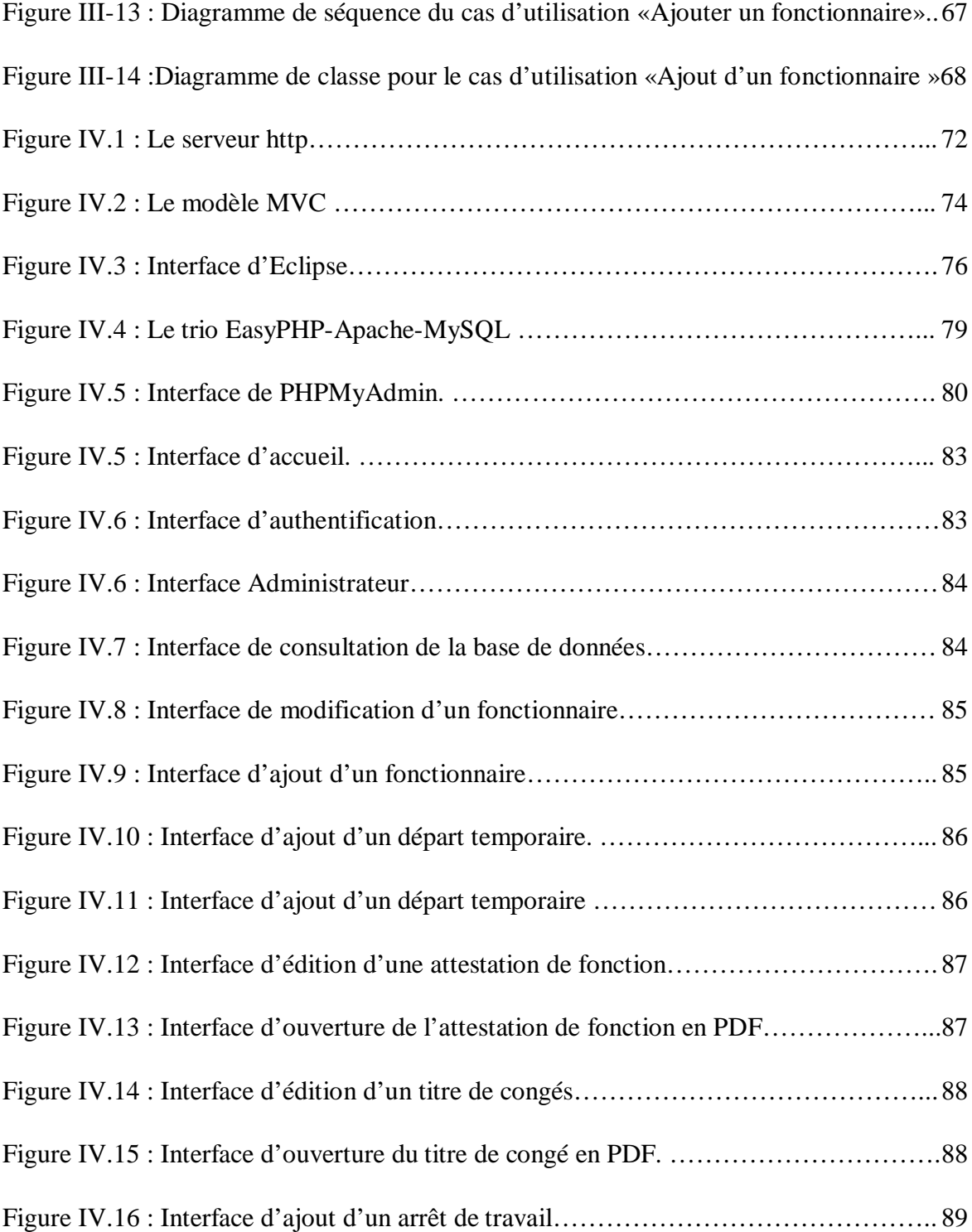

# **Liste des tableaux**

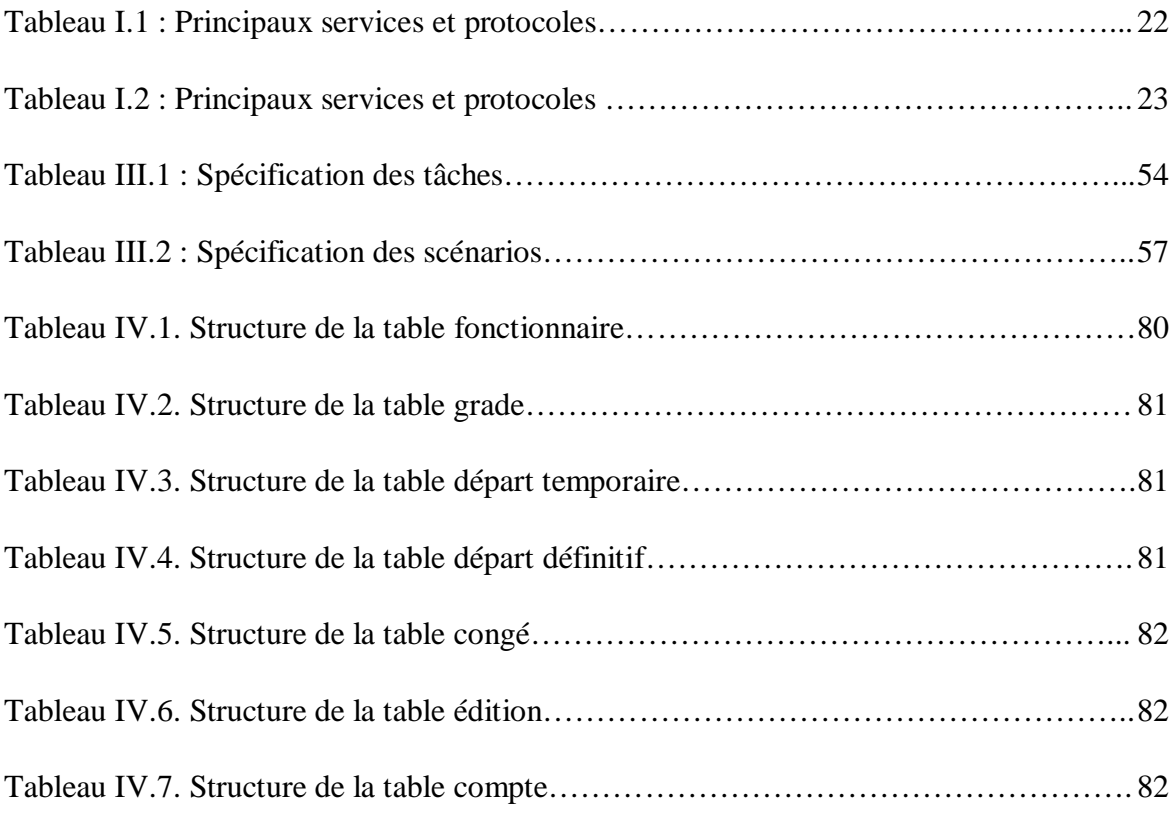

# **Introduction générale**

La fin du vingtième siècle a été caractérisée par l'évolution rapide des technologies de l'information en général et l'informatique en particulier. Les effets positifs de cette évolution ont touchés tous les domaines de notre vie quotidienne.

 Ces évolutions remarquables et la démocratisation de l'outil informatique ont permis l'éclosion d'applications distribuées comme par exemple, le World Wide Web, la messagerie électronique, les forums de discussion, Ces deux dernières s'inscrivent dans le domaine de la communication sur Internet, qui permet aussi une communication en temps réel.

 Aujourd'hui, vu l'intérêt croissant de vouloir gagner en temps, de conserver les données, de limiter le nombre d'employés et pas mal d'autres raisons, ont poussé petites, moyennes et grandes entreprises mais aussi les administrations à chercher des solutions informatiques capables de répondre à leurs besoins.

Dans ce cadre s'inscrit notre projet de fin d'études qui consiste à réaliser une application Web sur la gestion du personnel de l'université Mouloud MAMMERI de Tizi-Ouzou (UMMTO),

 Pour la réalisation de notre application, nous avons opté à l'utilisation de l'architecture *Clientserveur*, qui est un modèle destiné à répondre aux besoins des applications interactive en séparant les problématiques liées aux différents composants au sien de leur architecture respective.

Pour mener à bien ce travail, nous avons décomposé ce mémoire en 4 chapitres qui sont :

- Le premier chapitre « Généralité sur les réseaux informatique » : présente quelque notion de base concernant les réseaux, l'architecture Client / Serveur et internet.
- Le deuxième chapitre «Présentation de l'organisme d'accueil» présente la définition du Service des personnels ATS son objectif, son rôle, ses caractéristiques.
- Le troisième chapitre « Analyse et conception » qui est consacré à l'analyse et la conception de notre application
- Le quatrième chapitre « Réalisation et implémentation » nous avons présenté la base de données, l'environnement de développement aves tous les outils utilisés ainsi que le fonctionnement de notre application.

On termine notre travail avec une conclusion générale et des perspectives.

# **Problème posé**

Compte tenu du nombre important de fonctionnaires ATS à gérer, à savoir 1501 au 31/12/2014, il est très important d'avoir un suivi strict de tous les mouvements. Les départs et les arrivées, seront enregistrés afin de clôturer l'exercice avec une situation des effectifs arrêtée au 31/12 de l'année qui reflète la réalité du terrain et éviter ainsi les erreurs dans tous les actes de gestion qui se basent sur cette situation, notamment les états nominatifs du personnel et le Plan de gestion des ressources humaines.

Il y a lieu de signaler que ce suivi est d'une importance primordiale si l'on veut éviter les erreurs de gestion tel qu'avoir des postes vacants sans raison valable ou plus grave, la suppression d'un poste occupé.

Occupation d'espace et perte de temps due à la multitude de fiches et documents. Car toutes les opérations (mise à jour, consultations…etc.) s'effectuent d'une manière manuelle, excepté quelques travaux de saisie et de traitement de texte.

Tous ces problèmes impliquent une mauvaise gestion du personnels c'est pour cela que nous avons tenté d'améliorer ce système.

Notre travail consistera donc à réaliser une application web pour la gestion automatisée des personnels ATS et permettre l'accès de tous les postes au niveau du service des personnels ATS.

## **I. Introduction :**

Tout comme le 19ème siècle fut le siècle de la machine à vapeur, le 20ème fut le siècle de la collecte, du traitement et de la distribution de l'information. Ce dernier siècle vit donc l'apparition et le déploiement d'un réseau téléphonique à l'échelle planétaire, des satellites de télécommunication et l'explosion de l'informatique.

Une des caractéristiques de ces technologies est qu'elles ont eu tendance, petit à petit, à converger. On est progressivement passé des systèmes centralisés, avec généralement un unique ordinateur central que plusieurs informaticiens "alimentaient" de leurs programmes, à une interconnexion globale des équipements, aux réseaux informatiques et systèmes répartis qui permettent de répartir les puissances de calcul et de stockage.

# **I.1. Les Réseaux :**

# **I.1.1. Définition : [1]**

C'est un ensemble d'ordinateurs (ou de périphériques) autonomes connectés entre eux et qui sont situés dans un certain domaine géographique.

Suivant la distance qui sépare les ordinateurs, on distingue plusieurs catégories de réseaux

#### **I.1.2. Les différents types de réseaux :**

Les réseaux peuvent être divisés en plusieurs catégories suivant les distances couvertes par ceux-ci :

# **LAN (local Area Network ou Réseau Local) :**

Peut s'étendre sur quelques mètres à quelques kilomètres et correspond au réseau d'une entreprise il peu se développer sur plusieurs bâtiments et permet de satisfaire tous les besoins internes de cette entreprise.

### **Les MAN (Metropolitain Area Network):**

 MAN (Metropolitan Area Network) est un réseau dont la structure peut couvrir une ville entière. Il sert généralement à interconnecter des réseaux locaux distants de plusieurs kilomètres.

# **Les WAN (Wide Area Network ou Réseau étendu) :**

 WAN (Wide Area Network), appelé également réseau étendu ou réseau à grande distance. Il offre des moyens de communication entre des ordinateurs très éloignés. Habituellement les réseaux WAN offrent des débits de transmission de données inférieures à ceux des réseaux LAN, les délais d'acheminement ou de propagation de données sont plus lents. (Exemple : Internet)

Pour assurer la connexion d'une machine, il faut réunir les supports physiques Mais pour s'assurer du bon transfert de l'information avec une qualité de service suffisante, il faut prévoir une architecture logicielle. Deux grandes familles d'architectures se disputent le marché. La première provient de l'ISO et s'appelle OSI (Open System Interconnexion) la deuxième plus récente est UIT - T (Union Internationale des Télécommunications).

# **I.1. 3. Modèle de référence Open System Interconnexion (OSI) : [7]**

**Fonctionnement** : Chaque couche (n) offre un certain nombre de services à la couche (n+1) en déroulant un protocole uniquement défini à partir des services fournis par la couche (n-1).Le concept de l'OSI nécessite la compréhension de 3 concepts.

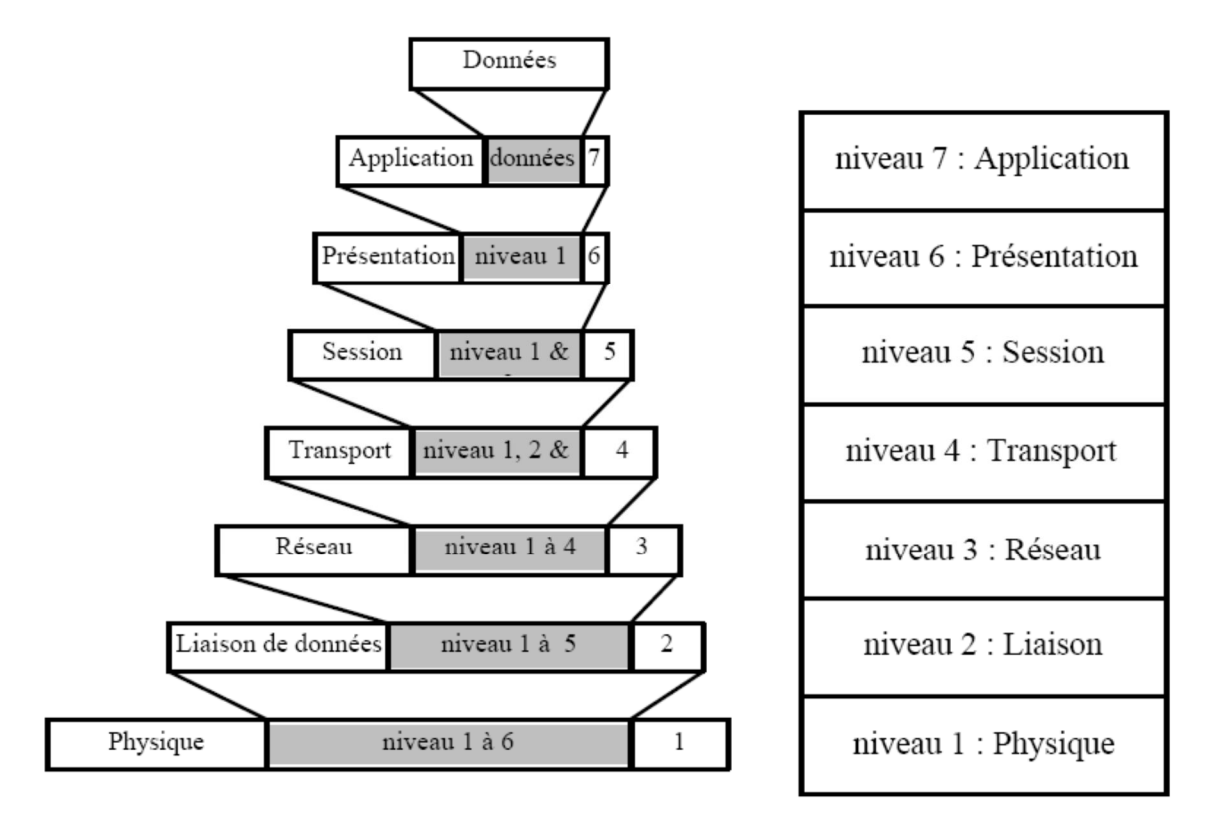

**Figure I.1 : Modèle OSI**

L'architecture OSI est schématisée comme suit :

- **Couche physique** : Elle est responsable de la manipulation des détails mécaniques et électriques de la transmission physique d'un flot de bits sur le canal de communication.
- **Couche liaison de données** : La couche liaison gère la fiabilité du transfert de bits d'un nœud à l'autre du réseau, comprenant entre autres les dispositifs de détection et de correction d'erreurs, ainsi que les systèmes de partage des supports. L'unité de données à ce niveau est appelée trame.
- **Couche réseau** : Transporte des unités de données de taille fixe appelée paquets.
- **Couche transport** : Transporte des unités de données appelées messages.
- **Couche session :** S'occupe de l'établissement, de la gestion et coordination des communications.
- **Couche présentation :** S'occupe de la mise en forme des textes et des conventions d'affichage.
- **Example 2 Section <b>Concernation :** Gère le transfert des informations entre programmes.

# **I.2 Protocole TCP /IP :**

C'est une pile de protocoles utilisée sur Internet. Il représente la façon dont les ordinateurs communiquent sur Internet.

Pour cela il se base sur l'adressage IP, c'est à dire le fait de fournir une adresse IP à chaque machine du réseau à fin de pouvoir acheminer des paquets de données.

La suite des protocoles TCP/IP répond à un certain nombre de critères parmi ces derniers nous trouvons :

- Le fractionnement des messages en paquets ;
- L'utilisation d'un système d'adresses ;
- L'acheminement des données sur le réseau (routage) ;
- Le contrôle des erreurs de transmission de données

# **Le modèle TCP/IP :**

Il est inspiré du modèle OSI, reprend l'approche en couches mais contient uniquement quatre :

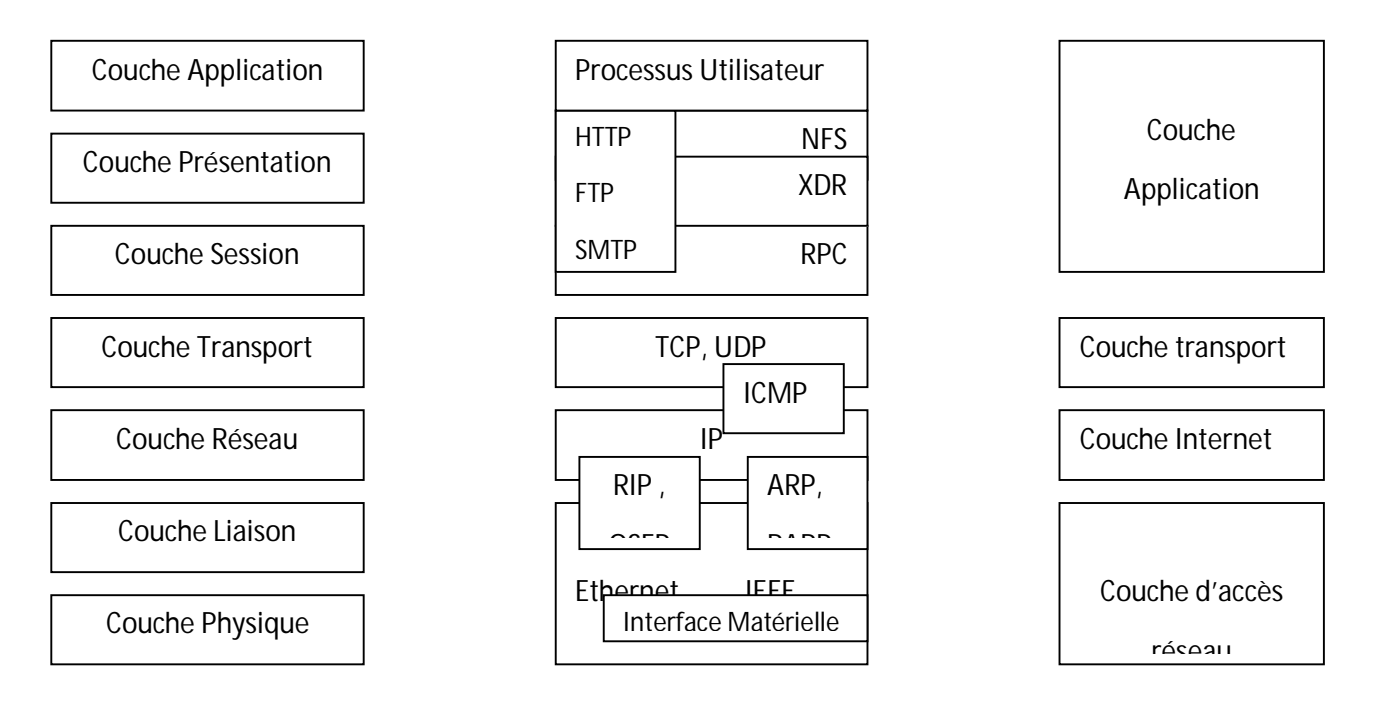

**Figure I.2 : Le modèle OSI et l'implémentation de TCP/IP**

Comme on peut le remarquer, les couches du modèle TCP/IP ont des tâches beaucoup plus diverses que les couches du modèle OSI, étant donné certaines couches du modèle TCP/IP correspondent à plusieurs couches du modèle OSI.

Les rôles des différentes couches sont les suivants :

#### **I.2.1. Couche accès réseau :**

Cette couche appelée couche interface est la plus basse de la hiérarchie du protocole TCP/IP. Les protocoles de cette couche fournissent le moyen de délivrer des données aux autres systèmes directement rattachés au réseau. Les fonctions assurées à ce niveau comprennent l'encapsulation des datagrammes IP dans les trames transmises par le réseau et la correspondance des adresses IP vers les adresses physiques utilisées par le réseau et cela grâce aux protocoles ARP/RARP.

#### **1.2.2. Couche Internet :**

Elle est située au-dessus de la couche d'accès réseau dans la hiérarchie des protocoles TCP/IP. Le protocole Internet (IP) est au cœur de TCP/IP et est le protocole le plus important. Cette couche effectue essentiellement l'acheminement et le routage des paquets. Tous les protocoles des couches supérieures (TCP, UDP) et inférieures (Ethernet, FDDI, ATM,…) utilisent IP pour délivrer les données.

## **Internet protocole IP :**

Le protocole IP assure sans connexion un service de délivrance de datagrammes IP. Le service n'est pas fiable car il n'existe aucune garantie pour que les datagrammes arrivent à destination.

Les principales fonctions assurées par le protocole IP sont :

- La définition des datagrammes ;
- La définition du schéma d'adressage Internet ;
- Le routage des datagrammes vers les hôtes distants ;
- La fragmentation et le réassemblage des datagrammes.

# **Le protocole ICMP (Internet Contrôle Message Protocol) :**

Son rôle est d'exécuter les fonctions de diagnostic et d'établir un rapport d'erreur suite à la transmission des paquets IP. Toutefois ICMP n'envoie pas d'accusé de réception et ne corrige pas les erreurs, il est généralement utilisé pour :

- déterminer pourquoi un datagramme ne peut atteindre sa destination ;
- savoir pourquoi une destination ne prend pas tous les datagrammes envoyé ;
- recueillir des informations sur la validité d'une route.

#### **I.2.3. Couche transport :**

Elle assure l'acheminement des données, ainsi que les mécanismes permettant de connaître l'état de la transmission. Les deux protocoles les plus importants sont TCP, UDP.

# a) **UDP (User Datagram Protocol)**

C'est un protocole qui est caractérisé par son mode sans connexion. Il a été défini dans le but de fournir une communication par paquet entre deux processus dans un environnement réseau étendu. Ce protocole suppose l'utilisation du protocole IP comme support de base à la communication.

Ce protocole définit une procédure permettant à une application d'envoyer un message court à une autre application, ce protocole est transactionnel et ne garantit ni la délivrance du message, ni son éventuelle duplication.

# b) **TCP (Transmission Contrôl Protocol) :**

TCP est un protocole qui procure un service de flux d'octet orienté sans connexion et faible. Les données transmises par TCP sont encapsulées dans les datagrammes IP.

Les applications dialoguant à travers TCP s'appuient sur le modèle client /serveur, c'est à dire qu'elles doivent établir une connexion avant de pouvoir dialoguer. Les ordinateurs vérifient donc préalablement que le transfert est autorisé donc les deux machines seront prêtes.

Une fois que tous les détails ont été précisés, les applications sont informées qu'une connexion a été établie et qu'elles peuvent commencer leurs échanges d'informations.

# **I.2.4 .Couche application :**

Elle comprend tous les processus qui emploient les protocoles de la couche transport pour délivrer les données. Il existe de nombreux protocoles d'application et la plupart fournissent des services utilisateurs.

Les protocoles de la couche application sont divisés en deux parties :

- Les services orientés avec connexion qui s'appuient sur le protocole TCP ;
- Les services orientés sans connexion qui s'appuient sur le protocole UDP.

# a) **Service Orienté Connexion :**

Les protocoles orientés connexion les plus connues sont : le protocole FTP pour le transfert de fichier, HTTP, TELNET et les protocoles SMTP et POP pour la messagerie.

# b) **Service Orienté Sans Connexion :**

Parmi ces protocoles: DNS, NFS qui permet l'accès à des fichiers de façon transparente et intègre et SNMP qui est un protocole de type question/réponse.

#### **Encapsulation des données :**

Lors d'une transmission, les données traversent chacune des couches au niveau de la machine émettrice. A chaque couche une information est ajoutée au paquet de données, il s'agit d'un entête, ensemble d'informations qui garantit la transmission. Au niveau de la machine réceptrice, lors du passage dans chaque couche, l'en-tête est lu, puis supprimé.

Ainsi, à la réception, le message est dans son état original.

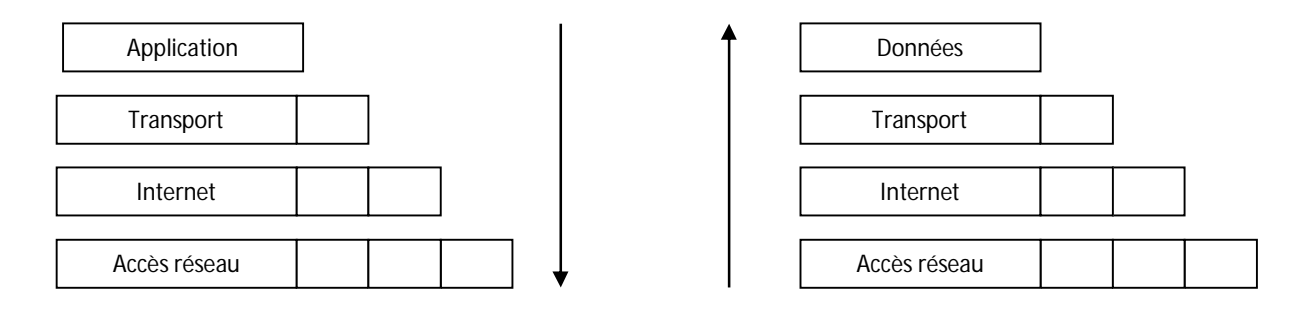

Machine émettrice Machine réceptrice

# **Figure I.3 : Encapsulation des données.**

A chaque niveau le paquet de données change d'aspect, car on lui ajoute un en-tête, ainsi les appellations changent suivant les couches :

- $\triangleright$  Le paquet de données est appelé message au niveau de la couche application;
- $\triangleright$  Le message est ensuite encapsulé sous forme de segments dans la couche transport ;
- $\triangleright$  Le segment une fois encapsulé dans la couche Internet prend le nom de datagrammes;
- Enfin, on parle de trames au niveau de la couche accès réseau.

# **Définition d'une adresse IP :**

Sur Internet, les ordinateurs communiquent entre eux grâce au protocole IP (Internet Protocol), qui utilise des adresses numériques, appelées adresses IP, composées de 4 nombres entiers (4 octets) entre 0 et 255 et notées sous la forme xxx.xxx.xxx.xxx. Par exemple, 194.153.205.26 est une adresse IP donnée sous une forme technique.

Ces adresses servent aux ordinateurs du réseau pour communiquer entre eux, ainsi chaque ordinateur d'un réseau possède une adresse IP unique sur ce réseau.

C'est l'ICANN (Internet Corporation for Assigned Names and Numbers, remplaçant l'IANA, Internet Assigned Numbers Agency, depuis 1998) qui est chargée d'attribuer des adresses IP publiques, c'està-dire les adresses IP des ordinateurs directement connectés sur le réseau public internet.

Les adresses IP sont réparties en classes, selon le nombre d'octets qui représentent le réseau.

# **a. Classe A**

Dans une adresse IP de classe A, le premier octet représente le réseau.

Le bit de poids fort (le premier bit, celui de gauche) est à zéro, ce qui signifie qu'il y a  $2^7$  (00000000 à

01111111) possibilités de réseaux, soit 128 possibilités. Toutefois, le réseau 0 (bits valant 00000000) n'existe pas et le nombre 127 est réservé pour désigner la machine.

Les réseaux disponibles en classe A sont donc les réseaux allant de **1.0.0.0** à **126.0.0.0** (les derniers octets sont des zéros ce qui indique qu'il s'agit bien de réseaux et non d'ordinateurs !).

Les trois octets de droite représentent les ordinateurs du réseau, le réseau peut donc contenir :  $2^{24} - 2 = 16777214$  ordinateurs.

# **b. Classe B :**

Dans une adresse IP de classe B, les deux premiers octets représentent le réseau.

Les deux premiers bits sont 1 et 0, ce qui signifie qu'il y a  $2^{14}$  (10 000000 00000000 à 10 111111 11111111) possibilités de réseaux, soit 16384 réseaux possibles. Les réseaux disponibles en classe B sont donc les réseaux allant de **128.0.0.0** à **191.255.0.0**

Les deux octets de droite représentent les ordinateurs du réseau. Le réseau peut donc contenir :  $2^{16}$ - $2^1$  $= 65534$  ordinateurs.

# **c. Classe C :**

Dans une adresse IP de classe C, les trois premiers octets représentent le réseau. Les trois premiers bits sont 1,1 et 0, ce qui signifie qu'il y a 2<sup>21</sup> possibilités de réseaux, c'est-à-dire 2097152. Les réseaux disponibles en classe C sont donc les réseaux allant de **192.0.0.0** à **223.255.255.0**

L'octet de droite représente les ordinateurs du réseau, le réseau peut donc contenir :  $2^8 - 2^1 = 254$  ordinateurs.

# **Le but de l'attribution de l'adresse IP :**

Le but de la division des adresses IP en trois classes A, B et C est de faciliter la recherche d'un ordinateur sur le réseau. En effet avec cette notation il est possible de rechercher dans un premier temps le réseau que l'on désire atteindre puis de chercher un ordinateur sur celui-ci. Ainsi, l'ICANN a réservé une poignée d'adresses dans chaque classe pour permettre d'affecter une adresse IP aux ordinateurs d'un réseau local relié à Internet sans risquer de créer des conflits d'adresses IP sur le réseau des réseaux. Il s'agit des adresses suivantes :

 Adresses IP privées de classe A : 10.0.0.1 à 10.255.255.254, permettant la création de vastes réseaux privés comprenant des milliers d'ordinateurs.

 Adresses IP privées de classe B : 172.16.0.1 à 172.31.255.254, permettant de créer des réseaux privés de taille moyenne.

Adresses IP privées de classe C : 192.168.0.1 à 192.168.0.254, pour la mise en place de petits réseaux privés.

# **I.3. Qu'est-ce que l'architecture Client/ Serveur ? [12]**

Une application est bâtie selon le modèle Client /Serveur, lorsqu'elle est composée de deux parties, coopérant l'une avec l'autre à la réalisation d'un même traitement.

La première partie, appelée processus client, est installée sur un poste de travail alors que la seconde, appelée processus serveur, est implantée sur un ordinateur (ou même des ordinateurs, éventuellement situés dans des lieux géographiques différents) chargé de rendre des services.

Il serait erroné de penser qu'un serveur est une machine : c'est un processus (sur une machine, s'exécutent simultanément DES serveurs peut être aussi DES clients) ;

Il serait erroné de penser que le serveur fournit des données et que le client les reçoit ; il serait encore plus erroné d'associer serveur à « grosse machine »

# **I.3.1. Fonctionnement d'un système Client/ Serveur :**

Le dialogue entre client et serveur consiste en la transmission d'une requête à un serveur, qui exécute l'opération demandée et envoie en retour la réponse, au client.

Un système client/ serveur fonctionne selon le schéma suivant :

- **Client** (Client) : Processus demandant l'exécution d'une opération à un autre processus par envoi d'un message contenant le descriptif de l'opération à exécuter et attendant la réponse à cette opération par un message en retour.
- **Serveur** (Server) : Processus accomplissant une opération sur demande d'un client et transmettant la réponse à ce client.
- **Requête** (Request) : Message transmis par un client à un serveur décrivant l'opération à exécuter pour le compte du client.
- **Réponse** (Replay) : Message transmis par un serveur à un client suite à l'exécution d'une opération contenant les paramètres de retour de l'opération.

### **I.3.2. Caractéristique du Client/ Serveur :**

Le modèle Client/ Serveur doit avoir les caractéristiques suivantes :

- Le serveur procure des services et le client consomme des services ;
- La relation existante entre le client et le serveur est indépendante des machines concernées ;
- Un serveur procure des services à de nombreux clients et régule l'accès de ces derniers à ses ressources ;
- Le client et le serveur peuvent exister sur des plates-formes matérielles différentes ;
- L'échange entre le client et le serveur est une interaction basée sur des messages ;
- Le serveur devient le client d'un autre serveur lorsqu'il a besoin d'informations dépassant le cadre de celles qu'il traite ;
- Le client peut accéder à plusieurs serveurs ;
- Le client assume la plus grande part de la charge de traitement, de manière à ce que le serveur puisse procurer simultanément des services à un grand nombre de client.I

# **1.3.3. Les différentes architectures du Client/Serveur : [13]**

# **Présentation de l'architecture à deux niveaux :**

L'architecture à deux niveaux caractérise les systèmes client/ serveur dans lesquels le client demande une ressource et le serveur la lui fournit directement. Cela signifie que le serveur ne fait pas appel à une autre application afin de fournir le service.

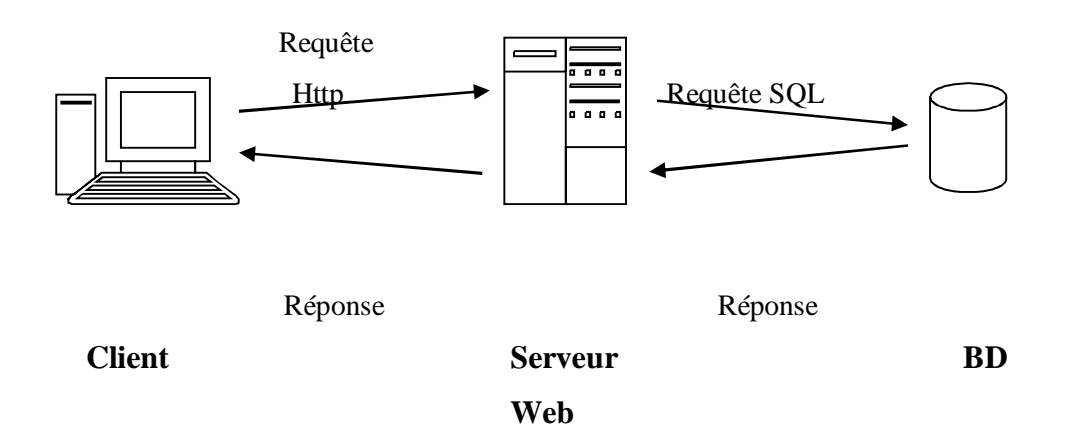

# **Figure I.4 : Architecture client/ serveur à deux niveaux**

# **Présentation de l'architecture à trois niveaux :**

Dans l'architecture à trois niveaux, il existe un niveau intermédiaire, c'est-à-dire que l'on a généralement une architecture partagée entre :

- le client : le demandeur de ressources.
- Le serveur d'application (appelé aussi Middleware) : le serveur chargé de fournir la ressource mais faisant appel à un autre serveur.

Le serveur secondaire (généralement un serveur de base de données), fournissant un service au premier serveur.

Etant donné l'emploi massif du terme d'architecture à trois niveaux, celui-ci peut parfois désigner les architectures suivantes :

- Partage d'application entre client, serveur intermédiaire et serveur d'entreprise
- Partage d'application entre client, base de données intermédiaire et base de données d'entreprise.

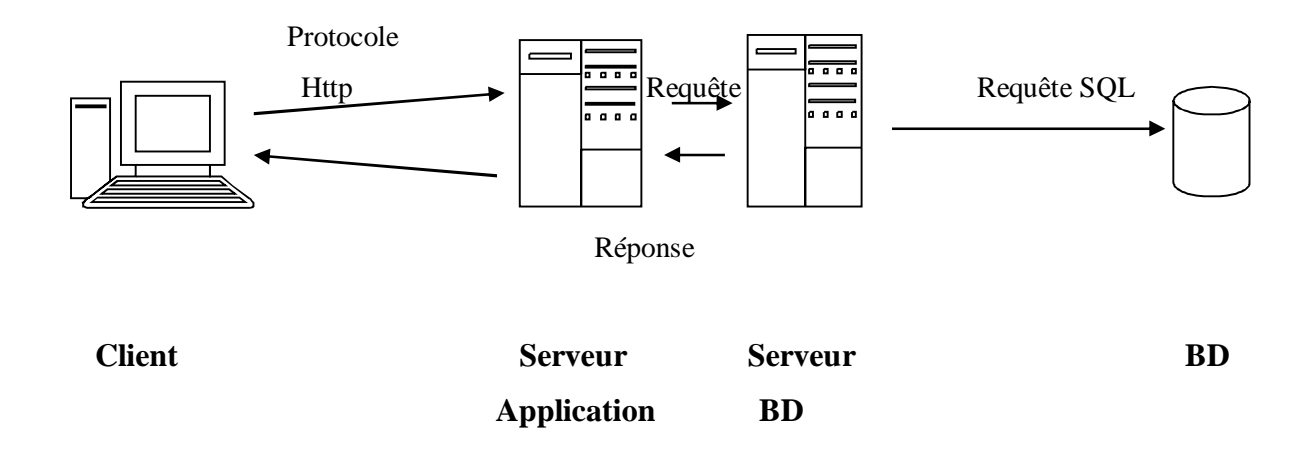

**Figure I.5 : Architecture client/ serveur à trois niveaux.**

# **Comparaison des deux types d'architectures :**

L'architecture à deux niveaux est donc une architecture client/serveur dans laquelle le serveur est polyvalent, c'est-à-dire qu'il est capable de fournir directement des ressources demandées par le client. Dans l'architecture à trois niveaux par contre, les applications au niveau serveur sont délocalisées c'est-à-dire que chaque serveur est spécialisé dans une tâche (serveur Web, serveur de base de données). Ainsi, l'architecture à trois niveaux permet :

- Une plus grande sécurité (la sécurité peut être définie pour chaque service).
- Une plus grande flexibilité/souplesse.
- De meilleures performances (les tâches sont partagées).

#### **Architecture multi niveaux :**

Dans l'architecture à trois niveaux, chaque serveur effectue une tâche (un service) spécialisée. Ainsi, un serveur peut utiliser les services d'un ou plusieurs autres serveurs afin de fournir son propre service. Par conséquence, l'architecture à trois niveaux est potentiellement une architecture à N nivaux.

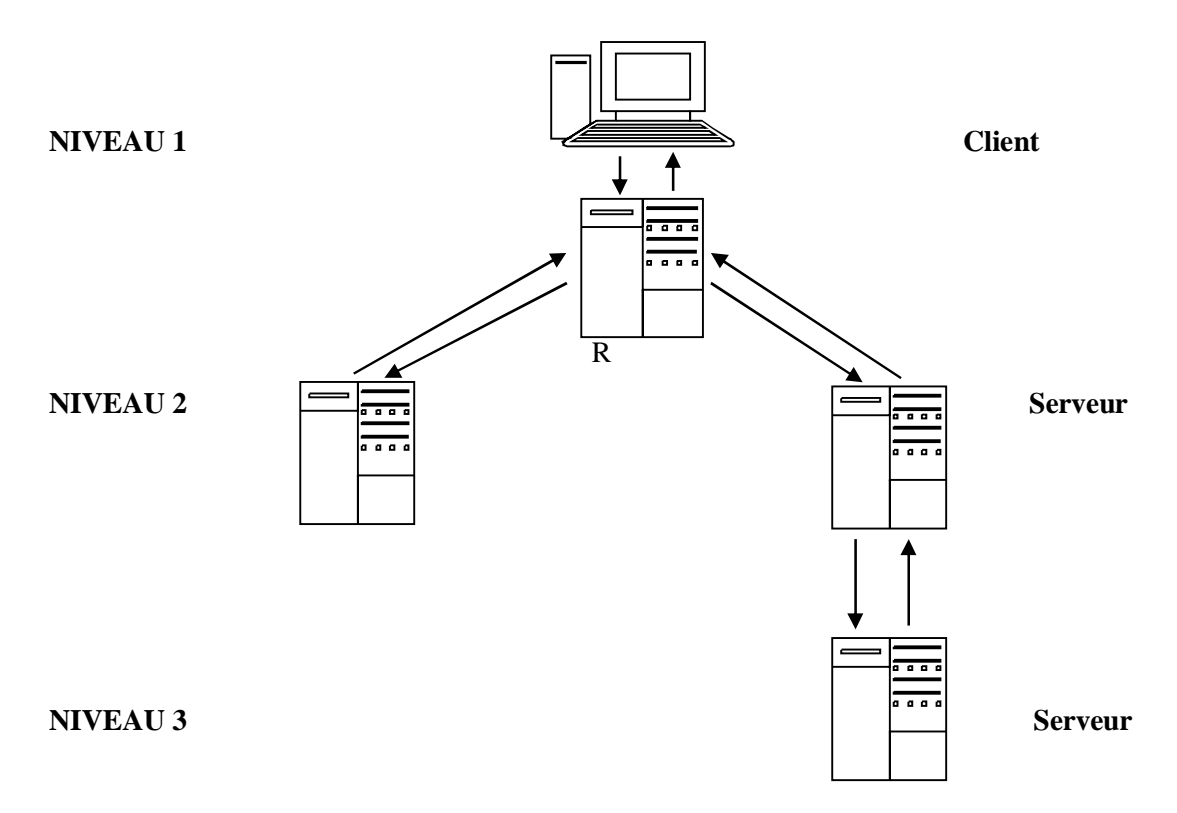

**Figure I.6 : Architecture client/ serveur multi niveaux.**

# **I.4 Le réseau Internet : [13]**

**Qu'est-ce qu'Internet ?** Pour un grand nombre de néophytes, Internet est un réseau informatique. Cette affirmation n'est pas totalement fausse car il permet réellement de relier des ordinateurs dans le but d'échanger des données, elle n'est pas non plus exacte. Internet est un réseau informatique au sens propre du terme mais interconnexion d'un très grand ensemble de réseaux appartenant à de grandes sociétés, des universités et même de simples individus.

En d'autres termes Internet est un réseau global d'ordinateurs qui communiquent en utilisant les mêmes langages et les mêmes protocoles quelque soient les lieux sur la planète.

## **I.4.1 Historique :**

L'histoire de l'internet est relativement jeune mais son développement s'est fait d'une manière explosive. C'est par l'ARPA (U.S **D**efence **D**epartment's **A**dvanced **R**esearch **P**rojects **A**gency) que tout a commencé dans les années 60 sur le réseau téléphonique avec la technologie des commutations de paquet, le but de l'opération est, qu'en cas d'attaque nucléaire, trouver un système de réseau d'informations qui soit capable de s'auto-configurer si un des maillons venait à défaillir. Ce réseau a été baptisé ARPANET (c'est-à-dire le réseau de l'ARPA), et ne disposait que du courrier électronique.

Puis dans les années 70, les premières spécifications des protocoles Internet ont été développées, notamment TCP, Telnet, FTP…etc.

Dans les années 80, le réseau Internet a commencé son évolution au travers des universités mondiales, des laboratoires de recherches et des grosses entreprises.

Les années 90 ont vu Internet à une vitesse exceptionnelle, sous l'impulsion du Web.

# **I.4.2 Se connecter à Internet :**

La carte réseau est l'élément de l'ordinateur qui permet de se connecter à un réseau par des lignes spécialement prévues pour transiter des informations numériques. Le modem permet, lui, de se connecter à un réseau par l'intermédiaire des lignes téléphoniques…qui ne sont pas prévues à cet effet à l'origine (mais qui reste le moyen de communication le plus répandu). Une carte réseau possède une adresse IP qui la caractérise (c'est comme cela que l'on peut distinguer les différents ordinateurs sur Internet, difficile sinon de mettre en place une communication).

La connexion par l'intermédiaire d'un modem est totalement est totalement différente. En effet, un modem permet d'établir une communication entre deux ordinateurs par l'intermédiaire d'une ligne téléphonique. On peut toutefois avoir accès à un réseau (donc par extension à Internet) en contactant un ordinateur relié d'un côté, à une ou plusieurs lignes téléphoniques (pour recevoir l'appel) et de l'autre côté, à un réseau par l'intermédiaire d'une carte réseau. Cet ordinateur appartient généralement à un fournisseur d'accès Internet (FAI). Lorsqu'on se connecte par son intermédiaire, il nous prête une adresse IP que nous garderons le temps de la connexion. A chaque connexion de notre part il nous attribuera arbitrairement une des adresses IP libres qu'il possède, celle-ci n'est donc pas une adresse IP fixe.

# **I.4.3. Relation entre Internet et Client / Serveur :**

Internet est un environnement client/serveur, les services sont assurés par les différents serveurs de l'Internet comme le serveur Web, le serveur FTP, aux millions de clients qui sont les navigateurs.

On trouve dans le réseau Internet deux types de machines, les machines clientes qui demandent des services ou l'on trouve un seul navigateur (afin d'avoir les informations voulues), les machines serveurs qui diffusent des services aux navigateurs. Les deux types de machines utilisent des protocoles afin de communiquer entre elles (le protocole TCP/ IP pour dialoguer, HTTP pour les Hyperdocuments,….)

# **I.4.4. Les services d'Internet : [12]**

# **La messagerie électronique : (Email : Electronic Mail)**

C'est un moyen rapide, simple et peu coûteux permettant d'envoyer et de recevoir des messages entre les utilisateurs Internet à travers le monde. Ces messages peuvent être de différents types (textes, images,…).

#### **Le transfert de fichiers :(FTP, File T**ransfert **P**rotocol)

C'est le protocole permettant d'accéder à des fichiers, de les copier et de les déplacer d'un point à un autre point sur Internet. Il permet l'accès à tout format de fichier, qu'il s'agisse de fichiers de documents, de fichier multimédia ou de fichier d'application.

FTP peut être utilisé de deux manières :

- Par la définition d'un compte sur le serveur distant
- Par l'emploi d'un accès FTP anonyme.

L'accès anonyme permet aux utilisateurs qui ne possèdent pas un compte FTP d'établir une session en employant le mot anonymous comme un nom de connexion et souvent l'adresse e-mail comme un mot de passe. Ainsi, un utilisateur ne peut avoir accès à un nombre restreint de répertoires, et ne peut supprimer, ni modifier, ni même ajouter d'autres fichiers, donc l'intérêt de posséder un compte réside dans le fait d'avoir accès à plus d'informations.

La difficulté principale avec l'un et l'autre type de FTP réside dans la recherche d'information.

# **Le service GOPHER (la connexion à distance)**

C'est un système à base de menus qui aide à la recherche des fichiers, des programmes et d'autres ressources sur Internet en mode texte. Il a connu son succès avant l'apparition de World Wide Web. A l'ouverture d'une session Gopher, on sera face à menu principal, on se déplace vers d'autres sous menus à chaque sélection d'une option, on poursuit la recherche dans l'arborescence jusqu'à atteindre une ressource spécifique, en suite, on peut récupérer ce fichier au moyen d'un accès FTP anonyme.

Le principal avantage de Gopher par rapport à FTP est qu'on ne doit pas connaître le nom d'un fichier avant de rechercher.

#### **Le service WAIS ( W**ide **A**rea **I**nformation **S**ystem)

Il permet la recherché des documents de différent types (textes, images, son,…) sur Internet. WAIS désigne une grande quantité d'informations stockées dans une base de données volumineuse interrogeable, WAIS répertorie sous forme d'index le contenu des documents qu'il gère, donc un utilisateur de ce service a l'impression de consulter un index d'un ouvrage, il a devant lui tous les mots clés qui reflètent le contenu des documents existants. En sélectionnant un mot clé, WAIS renvoie une liste de documents accessibles.

#### **Le World Wide Web (WWW)**

Plus familièrement le Web constitue une véritable bibliothèque virtuelle d'où l'on peut obtenir un très grand nombre de documents. Son taux de croissance a été fulgurant depuis les dernières années et il s'est vite établi comme une ressource d'information incontournable. Une des forces du Web est qu'il donne accès à tous les services d'Internet totalement ou en partie. Il utilise le protocole HTTP (HyperText Transfert Protocol) pour l'échange d'information entre le logiciel client, c'est-à-dire le navigateur et le serveur.

## **Le service IRC (I**nternet **R**elay **C**hat)

IRC est un service de conférence en temps réel sur internet fournissant un moyen d'interaction entre groupe de personnes, donc il permet aux utilisateurs de dialoguer en direct sur des serveurs en mode texte.

# **Les groupes de News : (N**ews **G**roup)

Il s'agit d'un immense ensemble de forum, les débats s'organisent sous forme de question et de réponses animées par des abonnés à ces forums. Le protocole utilisé est NNTP (**N**ews **N**etwork **T**ransfert **P**rotocol).

# **La visioconférence :**

La visioconférence est peut-être le plus grand média du futur puisque c'est une discussion en direct sur Internet avec échange de son et d'images. La visioconférence est utilisée pour ramener l'école, le travail,…etc à la maison, réduire les frais de mission professionnels en permettant aux hommes d'affaires de suivre des conférences partout dans le monde, sans avoir à se déplacer.

# **La téléphonie IP :**

La téléphonie sur Internet est l'échange de communication audio en temps réel entre deux ordinateurs reliés à Internet équipé chacun de carte sonore, de baffes et de microphone. Le plus challenge de l'informatique est de sortir Internet de l'univers de l'ordinateur pour lui permettre de s'attaquer à la radio, la télévision et le téléphone (fixe et mobile). L'intérêt principal de cet engouement est qu'il n'induit pas de gros investissements comme la visioconférence et elle revient moins chère que le téléphone classique car tous les appels sont facturés en appel local.

# **I.5 LE WEB**

# **I.5.1. Présentation du WWW : [11]**

Né en SUISSE en 1990, Le Web représente le véritable point de départ de la démocratisation d'Internet. En effet, avant cette date, les services Internet étaient essentiellement à base d'UNIX, et la recherche des informations sur Internet, supposait la connaissance des commandes de ce système.

Aujourd'hui le Web est devenu la superstar de l'Internet, sa popularité est telle qu'il n'est pas rare que le WWW soit confondu avec Internet lui-même, ceci grâce à son incroyable diversité et richesse d'informations.

Les utilisateurs connectés à Internet peuvent désormais avoir accès à de grandes variétés de documents de façon plus au moins interactive par des interfaces conviviales.

Dès lors l'information existante sur le réseau est devenue accessible aux personnes pas forcément initiées aux transferts de données, cet accès se fait tout simplement à l'aide de la souris, en cliquant sur des liens Hypertexte ou des icônes particulières via des navigateurs (browsers) standards, quelle que soit la plateforme cliente. Ainsi, le WWW deviendra de plus en plus un outil de masse avec le développement du multimédia et l'apparition des PC connectés à l'Internet dans les foyers.

# **I.5.2. Définition : [16]**

Le Web est l'un des divers outils de navigation conçus pour permettre aux utilisateurs d'accéder aux informations d'Internet et de les structurer, et de publier des informations dans le réseau. Développé en 1989 dans un laboratoire de physique corpusculaire de la Suisse (le CERN), le Web est depuis devenu l'outil de navigation le plus populaire d'Internet. En bref, il s'agit d'un système de traitement de l'information hypertexte, multimédia nombreux autres outils et bases de données d'Internet.

## **Page Web :**

Le World Wide Web est constitué de plusieurs millions de pages Web. Une page web est un fichier informatique unique écrit en HTML et peut contenir de nombreux éléments multimédias tels du texte, des images, des sons, et des animations et peut être reliée à d'autres pages web.

Une page est dite « **statique »** quand son contenu est fixé une fois pour toute au moment de sa création et pour modifier son contenu, il faut modifier le fichier qui correspond à la page.

Une page est dite **«dynamique»** quand elle est produite « à la volée » au moment où l'internaute demande de la visualiser. Une page dynamique contient un programme qui s'exécute sur le serveur et qui produit le contenu de la page en puisant par exemple dans des données situées dans une base de données.

# **Définition d'un site Web :**

Un site Web (aussi appelé site Internet ou page personnel dans le cas d'un site Internet à but personnel) est un ensemble de fichiers HTML stockés sur un ordinateur connecté en permanence à Internet et hébergeant les pages Web (on parle généralement de serveur car cet ordinateur possède un logiciel permettant de servir les pages Web, il s'agit bien évidemment d'un serveur Web).

# **Un site statique : [17]**

Un site Web statique présente des pages dont tous les éléments proviennent directement, et sans traitement, de fichiers chargés à partir d'un site distant. Le langage utilisé pour décrire le contenu et la présentation de ces pages est le langage HTLM. Ces pages peuvent aussi contenir différents morceaux de programmes appelés scripts qui en améliorant globalement l'ergonomie et le contrôle (menus déroulants, saisie de donnée contrôlée).

## **Un site dynamique (application Web) :**

 Une application Web offre par contre des services qui dépassent la simple visualisation d'informations figées. L'application est souvent reliée à une base de données, les fonctionnalités offertes sont plus importantes : recherches, formulaires de saisie … Les mises à jours des informations n'influencent pas le code des pages mais seulement la base de données.

Le développement d'une application Web nécessite l'écriture de programme qui s'exécute sur le serveur.

# **L'hébergement :**

Un hébergeur est la société qui met à la disposition un serveur web connecté en permanence à l'Internet. On distingue deux principales catégories :

### **- les hébergeurs gratuits :**

Prêtent gratuitement un espace disque sur un serveur pour créer les pages web. Ils gagnent de l'argent soit avec un espace publicitaire sur le site hébergé, soit uniquement grâce au trafic sur leur propre site.

#### **- les hébergeurs professionnels :**

Ce type d'hébergement garantit un service de qualité et de sécurité.

# **DNS :**

On peut se demander comment font les serveurs pour ne jamais se tromper en se connectant à un site. Cette interrogation est d'autant plus fondée que le nombre d'intervenants et de sites ne cesse de croître. En fait, chaque ordinateur y compris le serveur est identifié par une **adresse IP** (**I**nternet **P**rotocol) qui correspond à une série de chiffres qui identifient l'ordinateur sur le net. Une sorte de plaque d'immatriculation de voiture, cette **adresse IP** est fournie par le provideur ou le fournisseur d'accès et elle change à chaque connexion.

De plus, on ne peut trouver des sites portants le même nom dans un domaine. Un domaine correspond à une classification des sites par emplacement géographique même si, pour refléter la dimension internationale de certains organismes, certains domaines désignent des types d'organisations. L'atout de ce classement est de permettre un accès plus rapide aux serveurs.

L'adresse "**chaknet.free.fr"** indique un site situé en **France**, hébergé par **Free.**

En voulant se connecter à ce site, le provider consulte la liste des serveurs permettant l'accès au domaine «**Fr"** puis au sous domaine "**free"**. Cela permettant de savoir à peu prêt ou aller et qui contacter. Il consulte une sorte de "carte routière ". À titre indicatif, citons quelques noms de domaines et leur désignation :

- **com :** Organisation Commerciale ;
- **org :** Autre Organisation et Université, école,…
- fr: France :
- **gov :** Organisation gouvernementale ;
- **us :** Etats-Unis d'Amérique ;

**mil :** Organisation militaire.

# **I.5. 3. Les composants du Web : [6]**

Le Web est un système Hypertexte distribué fonctionnant en mode Client/ Serveur sur Internet. Il permet de mettre des informations sous forme de document Hypertextes.Pour accéder au Web, il est nécessaire de disposer d'un logiciel appelé Navigateur Web. L'accès à un document est conditionné par la connaissance de sa localisation qui est exprimée sous forme d'URL (**U**niformed **R**essource **L**ocator).

Les clients et les serveurs dialoguent sur le Web en utilisant le protocole http (**H**ypertext **T**ransfert **P**rotocol).

Pour mettre un document à disposition sur le Web, il est nécessaire de l'écrire dans le langage HTML (**H**yper**t**ext **M**arkup **L**angage).

# - **l'hypertexte : [5]**

Les liens Hypertextes sont des mots ou des graphiques dans lesquels sont incorporées des adresses Web ; lorsqu'on clique sur ce lien, on saute à la page dont l'adresse est spécifiée dans le lien même. L'Hypertexte permet de naviguer dans le texte de façon non linéaire à travers les liens présents. Cela permet d'atteindre plus rapidement les informations recherchées par rapport à du texte séquentiel.

## - **l'Hypermédia : [2]**

Méthode de présentation des informations en unité numériques connectées par des liens. Les informations peuvent être présentées de façons, par exemple : une documentation peut être exécutable seulement ou apparaître comme un texte contenant des graphiques, des sons, des clips vidéo, des animations ou des images.

# **I.5.3. Le protocole HTTP :( Hyper Text Transfer Protocol) [3,8]**

Le protocole HTTP est un protocole Internet de type Client / Serveur ; il permet le transfert rapide et convivial de documents hypertexte. En plus du simple transfert de documents, le protocole HTTP supporte :

- La possibilité de retourner le résultat de l'exécution d'un programme sur le serveur ;
- La possibilité de prendre des données à partir du client et de les transmettre au serveur afin que ce dernier puisse les utiliser dans des programmes adaptés au serveur appelés Gateway qui servent de passerelles entre ce dernier et d'autre ressources (base de données,…).

Le protocole HTTP ne nécessite pas de mot de passe pour l'établissement d'une connexion et chaque requête est traitée indépendamment, ce qui permet une grande rapidité.

# **Les méthodes HTTP** :

Pour acquérir des données du serveur et envoyer d'autres au client, le protocole de communication client/ serveur utilise différentes méthodes résumées dans le tableau suivant :

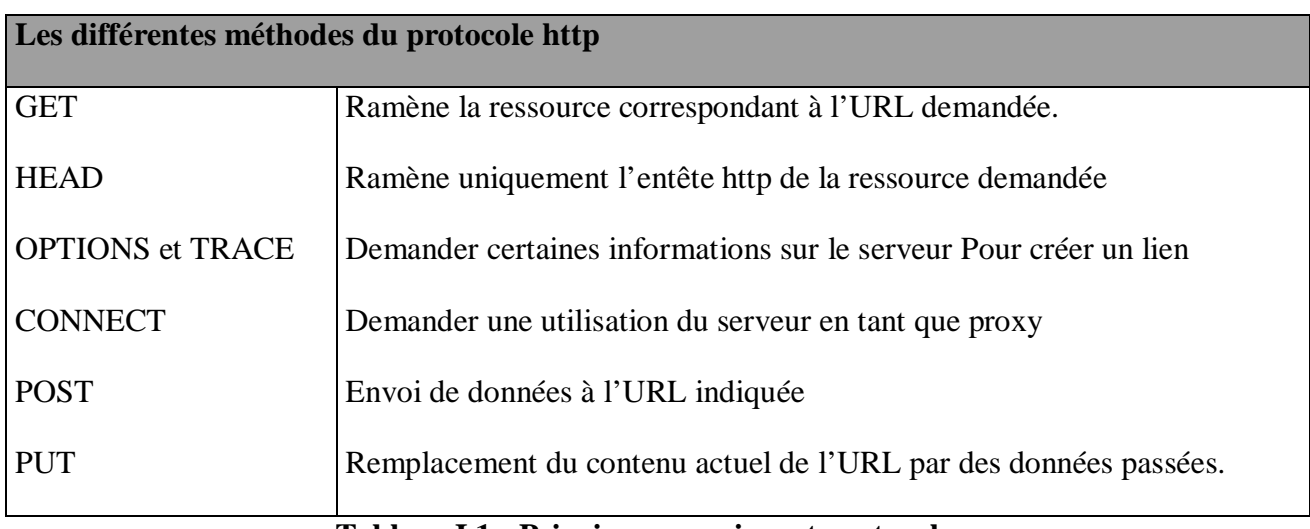

# **Tableau I.1 : Principaux services et protocoles.**

Nous présentons dans ce qui suit les deux méthodes principales :

# **La méthode GET :**

Dans cette méthode les données envoyées dans l'URL sont spécifiées par la syntaxe suivante pour obtenir une page HTML :

http://serveur / répertoire/ page.html/

- Requête sur un document statique :

Dans ce cas, le message envoyé au serveur est composé de :

GET/ répertoire/ page.html/ HTTP/ 1.0

- Requête sur un programme avec passage de paramètres :

Dans ce cas, l'URL contient en plus des champs habituels une chaîne de caractères supplémentaire appelée **Query-String** qui début par <<**?**>> et comprend les paramètres passés au programme accédé. Les paramètres sont séparés par plus <<+>>.

Exemple : http:// serveur/ cgi-bin/ programme ? donnée1 + donnée 2

Ainsi, les messages envoyés au serveur sont les même que dans l'exemple précédent, seul le champ de la méthode est changé, il comprend en plus une query-string :

GET/ cgi-bin/ programme ? Donnée 1 + donnée 2HTTP/1.0

La méthode GET est appelée méthode **HTTP TEXSEARCH.**

- Requête sur un formulaire :

Dans ce cas, le formulaire est ajouté à l'URL sous forme d'une query-string suivant la syntaxe suivante :

GET/ cgi-bin/formulaire ?champ1=valeur1 &champ2= valeur2& champ  $N =$  valeur N HTTP/ 1.0

# **La méthode POST :**

Cette méthode envoie les données dans le corps du message et non dans l'URL, donc il n'y a pas de query-string et on rajoute un champ <<Content-type>> et le champ

<< Content-Length>>.

Les principaux entêtes échangés dans le cadre du protocole HTTP :

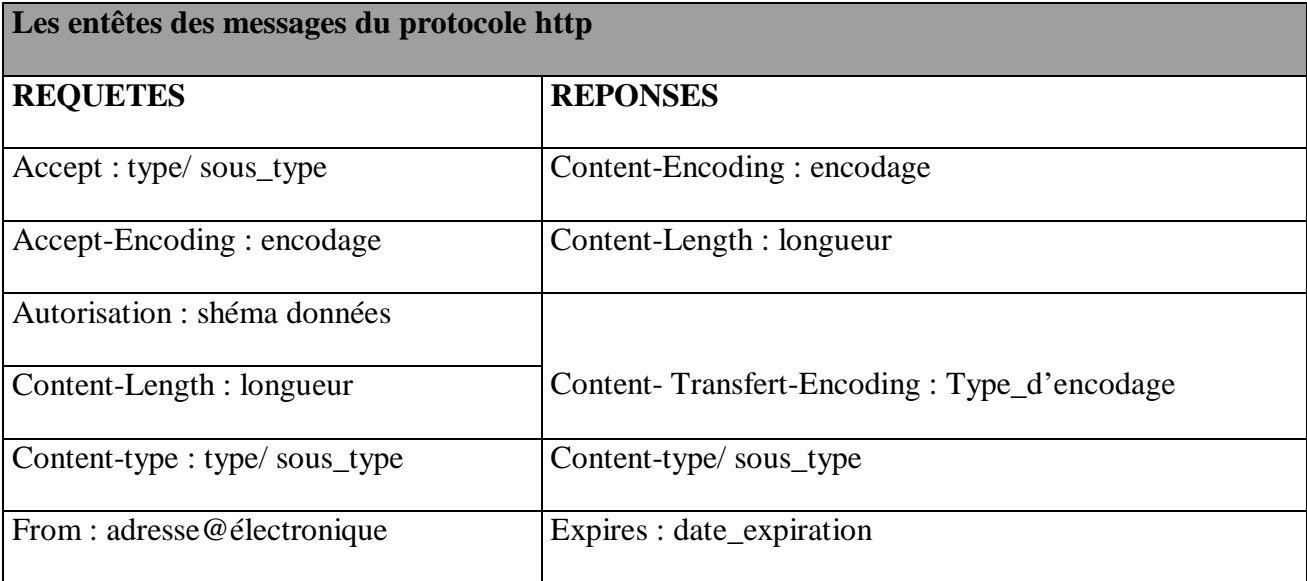

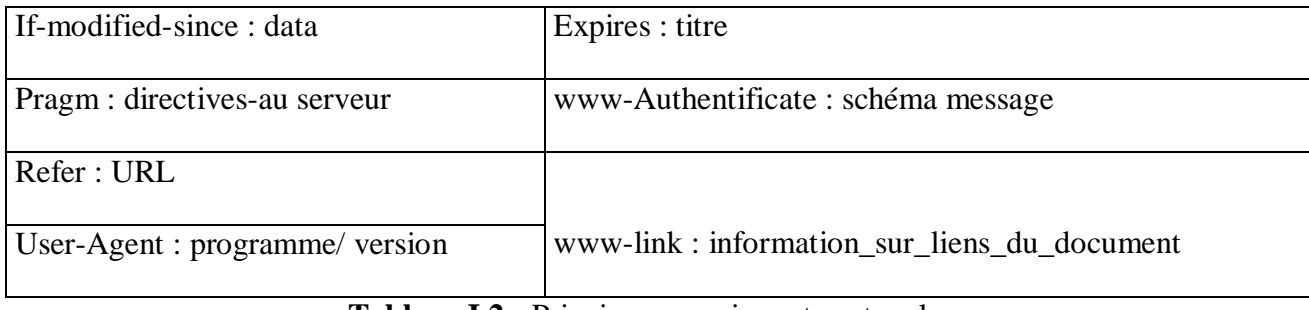

# **Tableau I.2 :** Principaux services et protocoles.

# **I.5.4. L'URL : (U**niform **R**essource **L**ocator)

Le plus impressionnant est sans doute, la possibilité d'avoir des liens avec d'autres documents distants de milliers de kilomètres, simplement en cliquant sur une zone réactive du texte, on peut se retrouver sur un serveur au Japon en train de lire un texte qui est stocké ou exécuter un programme sur un serveur au Canada.

Le document HTML spécifie ou se situe le document lié grâce à ce que l'on appelle une URL qui est incluse dans une balise particulière du document HTML. La forme générale d'une URL est : Protocole : //adresse\_serveur:numéro\_de\_port/chemin…/document.

- Le protocole est par défaut HTTP. C'est le protocole utilisé pour permettre à un navigateur de reconnaître d'autres protocoles, tel FTP, Gopher,…
- L'adresse du serveur peut être indiquée sous forme d'adresse IP ou DNS. En général, on utilise l'adresse DNS, car elle est plus facile à mémoriser et à utiliser.
- Le numéro de port est rarement indiqué, il permet par exemple d'accéder à plusieurs serveurs sur une même machine (donc ayant la même adresse). Le protocole http a le numéro du port 80 par défaut.
- Le chemin suivi d'un nom de fichier (ou de répertoire) indique précisément le fichier auquel on souhaite accéder sur le serveur considéré.

A noter que seul le protocole et le nom du serveur sont obligatoires, si on ne spécifie pas de nom de fichier, on obtient la page d'accueil (ou Home Page) du serveur Web considéré ou le répertoire racine du serveur FTP accédé.

# **I.5.5. Navigateur :**

Les navigateurs sont des applications en mode texte ou en mode graphique, destinés à la lecture et à l'affichage de documents HTML, c'est le seul logiciel directement manipulé par l'utilisateur. Grâce

aux navigateurs, on peut afficher différent type de données (texte ou image) et communiquer avec le serveur http, quelle que soit la machine qui l'héberge sur lequel un navigateur est disponible.

Lorsqu'un navigateur effectue une requête (typiquement par saisie ou clic d'une URL, ou bien par envoi d'un formulaire), les étapes suivantes se déroulent :

- Les données sont transmises au serveur sous forme d'en-tête de requête HTML :
- Lorsque le serveur reçoit la requête, il analyse les entêtes http, notamment celle permettant de localiser le fichier demandé ;
- Si le serveur trouve le fichier HTML demandé, il va envoyer au client (le navigateur) un en-tête de réponse valide (généralement success) et les données créent par l'application
- A la réception du document, le navigateur affiche le résultat à l'écran.
- Les principales commandes du navigateur sont
- **Précédent (back) :** Permet de revenir au document précédemment consulté ;
- **Suivant (froward) :** Opération inverse, revient au document suivant lorsqu'on a appuyé sur le bouton précédent par exemple ;
- **Stop :** Interrompe le chargement du document en cours ;
- **Recharger (reload) :** Recharger le document courant ;
- **Imprimer (print) :** Imprimer le document courant ;
- **Accueil (homepage) :** Remet à l'écran la page affichée au démarrage du logiciel ;
- **Signets ou favoris (bookmark) :** Donne accès à la section du site

Il existe d'autres commandes, mais elles ont moins d'importance que celles que nous venons de décrire.

# **1.5.6. Le serveur Web :**

Un serveur Web est un logiciel permettant à des clients d'accéder à des pages web, c'est-à-dire en réalité des fichiers HTML, à partir d'un navigateur installé sur leur ordinateur distant. Un serveur web est donc un «simple» logiciel capable d'interpréter les requêtes HTTP et de fournir une réponse avec ce même protocole. Les principaux serveurs web sur le marché sont entre autre :

- Apache;
- Microsoft IIS (Internet Information Server) ;
- Microsoft PWS (Personnel Web Server);
- Xitami ;
- …

## **Les tâches d'un serveur : [10]**

Les serveurs Web accomplissent les tâches suivantes :

- Traduire un chemin d'accès virtuel en son chemin d'accès physique : Afin de rendre les URL plus aisées à manier, le serveur fournit une traduction de l'écriture virtuelle de l'URL, vers le chemin physique complet permettant de localiser le fichier ;
- Fournir une protection et un système de mot de passe : Cela peut être fait en utilisant des systèmes de protection basés sur certains paramètres, comme l'identité de la machine émettrice de la requête ou un système d'identification basé sur le principe de mots-clés ;
- Historique des requêtes et des erreurs pour des corrections ultérieures : Si une requête échoue ou est rejetée, le serveur envoie un message au client lui indiquant la raison ;
- Codage de documents de types différents: Des navigateurs Web ont été créés pour un certain nombre de supports qui peuvent avoir des modes de représentation des documents ou des données différents.
- Fournir un système de passerelle vers des routines externes : Afin d'intégrer facilement des données en temps réel, les navigateurs Web peuvent utiliser un système de passerelle qui fait appel à un programme externe et convertit le résultat à un format compréhensible par le client.

## **I.6. Les langages de développement web et sites dynamiques : [14]**

Les pages Web statiques (simple fichier texte contenant du code HTML) sont très pratiques pour créer un site contenant quelques dizaines de pages possédant des limites. C'est pourquoi il a été nécessaire de mettre au point une solution permettant de générer des pages Web du côté serveur. Ainsi de nombreuses solutions mettant en œuvre un langage de script ont été mises au point.

Nous citons ci-dessus les différentes techniques et langages de programmation côté client et côté serveur.

#### **1.6.1. Les langages exécutés côté serveur :**

Les plus connus sont PHP, ASP, JSP et servlets. Ce sont des langages dits dynamiques, les instructions sont exécutées sur le serveur qui renvoi un fichier texte au navigateur. Les pages sont générées à la volé par le serveur en fonction de divers paramètres : l'utilisateur, la date, l'heure….etc.

Ils s'appuient souvent sur une base de données afin de stocker ou de lire les informations nécessaires à la création des pages.

#### **PHP :**

PHP est un langage interprété (un langage de script) exécuté du côté serveur. La syntaxe du langage provient de celle du langage C et du Perl. C'est un langage Open Source, c'est-à-dire gratuit et libre de droits.

Ses principaux atouts sont :

- La gratuité et la disponibilité du code source.
- La simplicité d'écriture de scripts.
- La possibilité d'inclure le script PHP au sein d'une page HTML.
- La simplicité d'interfaçage avec des bases de données (de nombreux SGBD sont supportés, mais le plus utilisé avec ce langage est MySQL, un SGBD gratuit disponible sur les plates-formes Unix, Linux et Windows).
- L'intégration au sein de nombreux serveurs Web (Apache, Microsoft IIS,….).

# **Le langage C :**

Ce langage performant dispose des instructions nécessaires pour accéder à des variables d'environnement, des flux d'entrée et de sortie,…etc. Il offre un bon niveau de portabilité du code source des programmes d'une plate-forme à l'autre.

# **Perl :**

Le langage Perl est un langage de script bien connu des développeurs du monde Unix, bien que moins performant que le C car interprété, il est aussi beaucoup plus simple à utiliser.

# **ASP (Active Server Page) :**

C'est l'une des technologies proposées par Microsoft, elle dépend des serveurs Web associés aux systèmes d'exploitation Windows (95, 98, NT,…...).

Elle peut être considérée comme un interpréteur de scripts (VBscript, Javascript) intégré au serveur web.

#### **Le langage JSP (Java Server Page) :**

Les JSP sont un standard permettant de développer des applications Web interactives, dont le contenu est dynamique. C'est-à-dire qu'une page Web JSP (repérable par l'extension .jsp) aura un contenu pouvant être différent selon certains paramètres (des informations stockées dans une base de données, les préférences de l'utilisateur,….) tandis que la page Web classique (dont l'extension est .htm ou .html) affichera continuellement a même information.

Les JSP sont intégrables au sein d'une page Web en HTML à l'aide de balises spéciales permettant au serveur Web de savoir que le code compris à l'intérieur de ces balises doit être interprété afin de renvoyer du code HTML au navigateur du client.

# **Le langage Java :**

Java est un langage orienté objet, adopté à la distribution d'applications sur Internet et s'intégrant à www. Celle-ci intègre actuellement les Applets qui sont des petits programmes fonctionnant sous le serveur Web à l'intérieur de la page qui les contient.

## **V.4.2.Les langages exécutés côté client :**

On peut citer Javascript, les Applets Java, flash….etc. Ce sont des technologies interprétées par le navigateur, ayant des fonctions limitées car elles n'agissent que sur la machine du client. Cependant elles permettent d'ajouter des fonctionnalités appréciables à l'application ainsi que de l'esthétique.

# **JavaScript :**

Javascript a été créé par Netscape (le nom était livescript au départ) pour développer des applications Internet et par la même occasion, pour étendre les possibilités du HTML. Il s'agit d'un langage léger et orienté objet, permettant d'écrire des scripts.

# **Flash :**

Format dédié aux séquences multimédias sur le Web. Crée par l'éditeur Macromedia (www.macromédia.fr). Toutes ces technologies sont quasi complémentaires comme l'illustre la figure suivante :
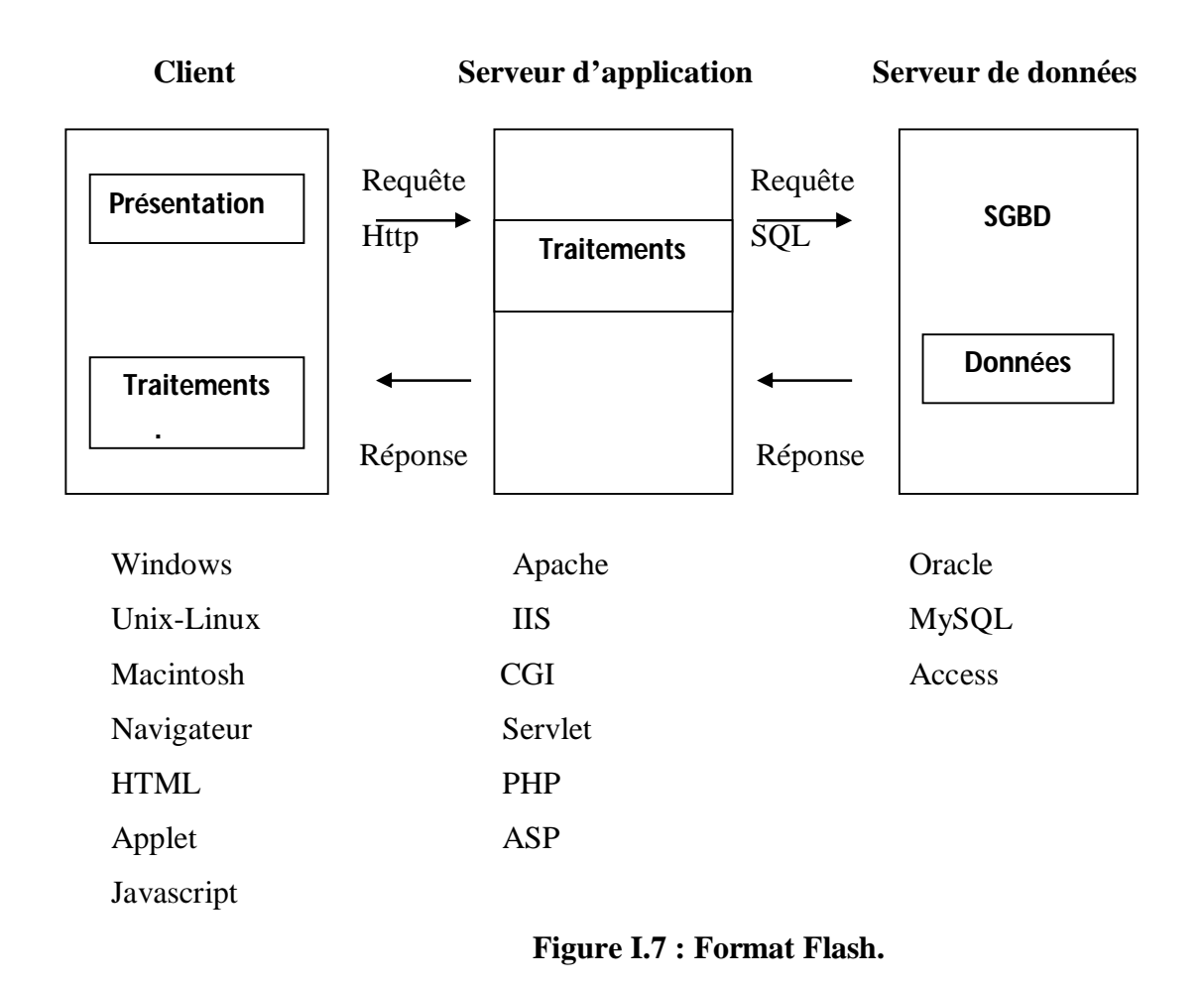

#### **Le langage HTML : [3,6]**

HTML (HypertText Markup Language), est un langage de description de documents. Ce langage utilise des marqueurs explicites (Tags ou Balises) qui précisent la structure et la mise en forme du contenu du document. Ces marqueurs seront reconnus par le navigateur et interprétés comme des directives, afin de réaliser la présentation attendue sur le poste client.

# **A quoi ressemble le HTML ?**

Ce qui distingue les fichiers HTML de n'importe quel fichier texte, ce sont les codes appelés balises HTML ; ces codes sont directement écrits dans le document. Ils contrôlent la mise en page du document et définissent les hyperliens vers d'autres documents. Ces codes HTML sont encadrés par des marqueurs spéciaux afin de les distinguer du reste du texte. Il suffit de les saisir pour y insérer une instruction. Ces symboles sont les signes inférieur à « < » et supérieur à « > ».

De façon générale les commandes sont de la forme :

```
< marqueur > texte</ marqueur > ou encore
```

```
\langle marqueur attribut=argument > texte\langle marqueur > ou même
```
#### < marqueur >

Les noms de marqueurs sont identiques en, majuscules ou minuscules :  **équivaut à**  $**8**$ **; on** peut attribuer plusieurs attributs à la même balise par la syntaxe suivante :

 $\alpha$  marqueur attribut 1=argument 1, attribut 2 =argument 2 > texte $\alpha$  marqueur >

Exemple :  $\langle B \rangle$ Texte  $\langle B \rangle$  permet d'afficher le texte saisi en gras.

Les marqueurs ne sont pas obligatoires et leur absence n'empêchera pas un navigateur normalement constitué d'afficher correctement la page.

#### **Structure d'un document HTML : [9]**

Pour la création des pages HTML, il existe aujourd'hui de nombreux spécifiques (Front page, DreamWeaver,…) mais il est toujours possible de les créer via un éditeur de texte très simple de type Edit sous DOS. Il est alors nécessaire de connaître l'ensemble des balises HTML. Dans ce qui suit, nous allons juste définir les balises HTML de base qui doivent apparaître dans tous les documents HTML. Notamment, une déclaration indiquant que votre document est un document HTML, un titre et d'autres balises qui divisent votre document en plusieurs parties logiques.

### **La balise** <**HTML**>

Tous les documents HTML doivent commencer et finir par la balise <HTML> pour indiquer que le document est un document HTML.

- <HTML>
- … document
- $\langle$  HTML $>$

# **Les balises <HEAD> et <BODY>**

Tous les documents HTML sont divisés en deux parties logiques : la tête (HEAD) et le corps (BODY). Les navigateurs doivent distinguer les deux pour interpréter les documents correctement.

En général, la tête d'un document HTML contient les informations générales sur le document, tandis que le corps contient son contenu.

- <HTML><HEAD>
- ….créer la section de tête
- <HEAD><BODY>
- … le contenu du document
- $<$ /BODY> $<$ /HTML>

Les balises peuvent être écrites sur la même ligne.

# **La balise** <**TITLE**>

En naviguant sur le web, la barre de titre du navigateur affiche un titre pour chaque document qu'il ouvre ; le titre affiché provient du contenu de la balise <TITLE> dans le document HTML original.

En étant dans la section <HEAD> du document HTML, les balises <TITLE> fonctionnent aussi par paires, elles encadrent le texte saisi dans le document.

- <HTML><HEAD><TITLE> le titre du document <TITLE>
- <HEAD><BODY>
- …mon premier document
- </BODY></HTML>

# **Les principales fonctionnalités du langage HTML :**

- Le support des tableaux ;
- Le support des formulaires de saisie ;
- La gestion des images maps (images cliquables) ;

 - L'insertion, grâce au marqueur META d'informations permettant de préciser le statut de la page HTML, en particulier les listes de mots clés destinées à l'indexation de la page par le moteur de recherche ;

- L'insertion de script (JavaScript, NBScript, CGIScript,…).

# **Données statiques et dynamiques : [6]**

Jusqu'à présent nous n'avons parlé que de pages web statiques: à chaque fois qu'un navigateur demande une page de ce type, il obtient systématiquement le même affichage (sauf si la page à été modifiée depuis la dernière consultation

Si telles pages sont parfaites pour présenter des informations ou autres documents statiques, il est parfois nécessaire de proposer des services interactifs, tel qu'à chaque requête de l'utilisateur, se sont des données en temps réel, donc actualisées, qui seront délivrées. Pour ce faire, les pages HTML, sont générées à la volée (On the fly), grâce à des interfaces logicielles (CGI, ISAPI, JDBC, OracleWeb Server …) qui ne sont rien d'autre que des passerelles aux bases de données.

#### **Requêtes dynamiques [10]**

Les requêtes dynamiques offrent à l'utilisateur plus de souplesse dans le choix de l'information. Il peut demander au navigateur de transmettre des données supplémentaires au serveur lors de la requête. Il existe pour le moment trois manières de passer des informations supplémentaires au serveur : saisie de mots-clés, images à zones sensibles et formulaires.

#### **Saisie des mots-clés :**

La saisie des mots-clés a été le premier type de requête dynamique sur le web. Si l'élément HTML ISINDEX est présent dans un document, le navigateur affiche une boite de dialogue. Les mots-clés sont transmis au serveur à la suite de l'URL.

Les saisies des mots-clés restent relativement limitées. Elles ne comportent généralement que peu de mots et l'auteur du document HTML n'a aucun contrôle sur l'affichage qui est entièrement pris en main par le navigateur.

#### **Images à zones sensibles :**

Une image à zones sensibles est une image sur laquelle l'utilisateur peut choisir en fonction de l'endroit où il clique l'action à effectuer. Les coordonnées de la position du pointeur sont transmises au programme indiqué par l'URL spécifiée dans le document.

# **Formulaire de saisie :**

Les formulaires de saisie sont de puissants outils interactifs ; c'est le moyen le plus simple pour fournir l'information au serveur. Ils sont utilisés comme des bons de commande, questionnaires, interfaces de saisie d'informations,…etc.

# **Conclusion :**

Nous avons survolé les principaux services d'Internet, nous avons détaillé le service Web qui constitue le centre de notre travail. Le Web est basé sur un modèle Client/serveur, La principale activité d'un serveur Web est de fournir de l'information grâce à des mécanismes d'accès prédéfinis.

Dans ce chapitre, nous avons illustrés quelque notion générale sur les réseaux informatique, les architectures OSI et TCP – IP l'architectures Client / Serveur, le Web le réseau internet et ces services, le chapitre suivant sera consacré à la présentation de l'organisme d'accueil.

#### **II.1 : Introduction**

 L'analyse de l'organise d'accueil est une étape fondamentale qui met en relief toutes les procédures de travail du système existant, les différents postes de travail. Ainsi que les documents intervenant et les informations circulantes, sans oublier de dégager les insuffisances du système afin de proposer certaine suggestion pour son amélioration.

#### **II.2 : Historique de l'UMMTO de Tizi-Ouzou :**

L'université de – Tizi-Ouzou a traversé quatre étapes depuis sa création en 1977 Jusqu'à l'heure actuelle :

- La période du Centre Universitaire de Tizi-Ouzou (CUTO) qui s'étend de septembre 1977 jusqu'à décembre 1989.
- La période des Instituts de l'Enseignement Supérieur (INES) qui s'étend de janvier 1985 jusqu'à décembre.
- La période de l'Université Mouloud Mammeri de Tizi- Ouzou La (UMMTO) qui s'étend de janvier 1990 jusqu'à 1999.
- La période des Facultés Mouloud Mammeri de Tizi- Ouzou (UMMTO) qui s'étend depuis 1999 jusqu'à 2013.

 L'université de Tizi-Ouzou était un centre universitaire de (**CUTO**) créé en 1977 par une décision politique, et n'avait pas d'infrastructures, c'était un ex- lycée polyvalent, ainsi qu'un centre d'accueil personnes âgées à Oued Aissi.

 Le CUTO a débuté lors de la rentrée universitaire 1977/1978 avec une petite promotion de 490 étudiants (es), dont 55 étrangers et 27 enseignants.

 Pendant l'année universitaire qui suit (1978/1979), les effectifs d'étudiants doublent et sont au nombre de 950 (817 algériens, 133 étrangers, il en est de même pour le corps enseignant qui passe de 27 à 54, et durant l'année suivante, les effectifs d'étudiants croissent de 50 et le nombre d'enseignants double et passe à 110.

Actuellement, au titre de l'année universitaire 2014/2015, l'Université Mouloud Mammeri de Tizi-Ouzou (U.M.M.T.O) comprend neuf (09) Facultés regroupant vingt-neuf (29) départements, et assure la formation de 49392 étudiants.

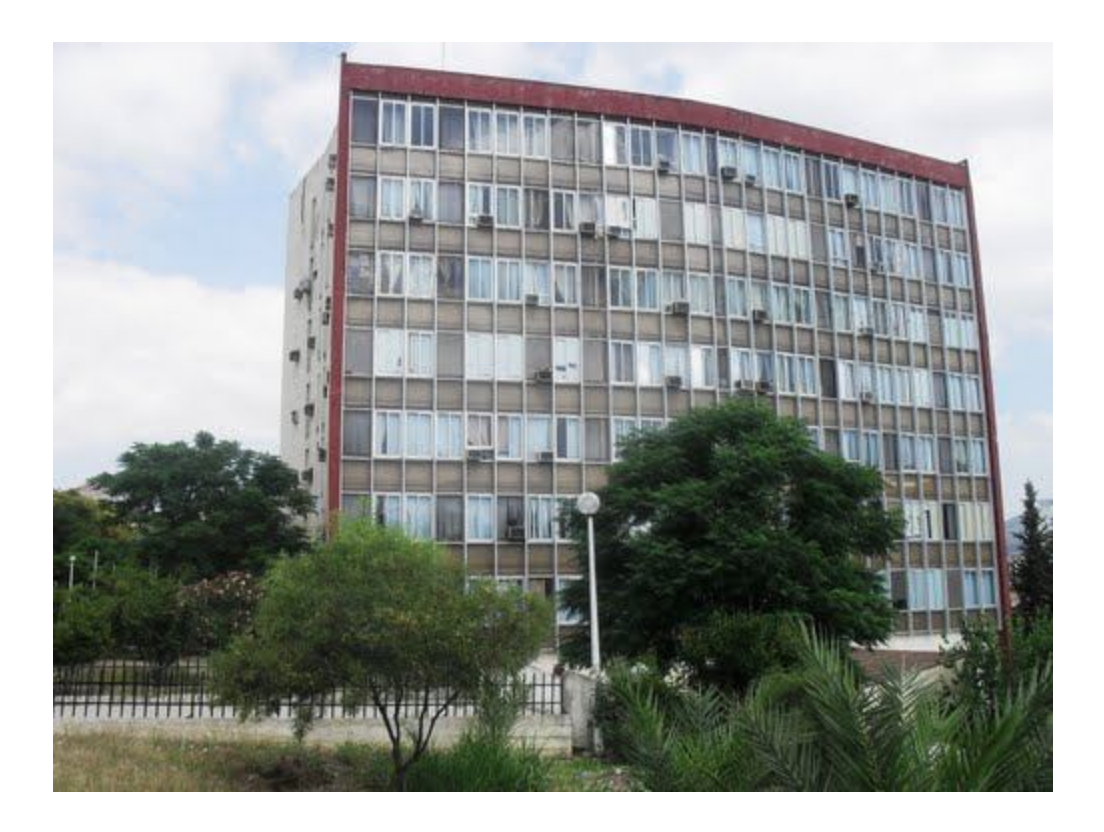

**Figure II.1. Rectorat de l'UMMTO**

L'université Mouloud Mammeri de Tizi-Ouzou est composée en plus du Rectorat et des services centraux des neufs facultés suivantes :

- Faculté des sciences.
- Faculté du génie électrique et d'informatique.
- Faculté du génie de la construction.
- Faculté des sciences biologiques et des sciences agronomiques.
- Faculté de médecine.
- Faculté de droit et des sciences politiques.
- Faculté des sciences économiques, commerciales et des sciences de gestion.
- Faculté des lettres et des langues.
- Faculté des sciences humaines et sociales.

#### **II.3 : Les activités du rectorat :**

Les activités administratives sont assurées par le secrétaire général sous l'autorité du recteur, le S.G est chargé de la gestion administrative de l'Université et veille au respect des règles administratives.

En effet :

- Il assure la gestion des carrières des personnels dans le respect des attributions des facultés.
- Il prépare le projet de budget de l'Université est suit son exécution.
- Il assure le suivi du financement des activités des laboratoires de recherche.
- Il veille au bon fonctionnement des services communs de l'Université :
	- Le centre d'enseignement intensif des langues (C.E.I.L).
	- Le centre d'impression et d'audio-visuel
	- Le centre des systèmes et réseaux d'information et de communication
	- Télé-enseignements et d'enseignement à distance
	- Le hall de technologie
- Il met en œuvre les programmes d'activités culturelles et sportives de l'université.
- Il assure le suivi et la coordination des plans de sûreté interne.
- Il assure le fonctionnement et la gestion du bureau d'ordre de l'Université.

# **II.3.1 : Les missions du recteur :**

Selon l'article 20 du décret N° 83-544 du 24 septembre 1983 relatif à l'organisation interne du rectorat.

Le recteur est responsable de fonctionnement général de l'Université dans le respect des prérogatives des autres de l'Université.

A ce titre :

- Il représente l'Université dans tous les actes de vie civile et exerce l'autorité hiérarchique sur tout le personnel.
- Il passe tout marche, convention, contrat et accord et dans le cadre de la réglementation en vigueur.
- Il veille à l'application de la législation et de la réglementation en vigueur en matière d'enseignement et de scolarité.
- Il est ordonnateur principal du budget de l'université.
- Il délègue les crédits nécessaires au fonctionnement de chacune des facultés et donne délégation de signature à leurs doyens.
- Il nomme les personnels de l'université pour lesquels un autre mode de nomination n'est pas prévu.
- Il prend toute mesure propre à améliorer les activités pédagogiques et scientifiques dans le respect des attributions des autres organes de l'Université.
- Il délivre par délégation du ministre charge de l'enseignement supérieur, les diplômes.
- Il assure la garde et la conservation des archives.

#### **II.4 : Organisation administrative du rectorat et délimitation du champ d'étude : le S.G**

#### **II.4.1 : Organisation du rectorat :**

Le rectorat est dirigé par un recteur nommé par décret présidentiel. Il est assisté dans ses tâches par quatre vices recteurs **(voir l'organigramme).**

#### **II.4.2 : Les vices-rectorat :**

Le Vice-rectorat chargé de la formation supérieure du premier et deuxième cycles, la formation continue et les diplômes et la formation supérieure de graduation.

Le Vice-rectorat chargé de la formation supérieure de troisième cycle, l'habilitation universitaire, la recherche scientifique et la formation supérieure de post-graduation.

Le Vice-rectorat chargé des relations extérieures, la coopération, l'animation et la communication et les manifestations scientifiques.

Le Vice-rectorat chargé du développement, la prospective et l'orientation. Chaque vice rectorat est subdivisé en plusieurs services (voir organigramme).

# **II.4.3 : Le Secrétariat Général :**

C'est là où se trouve notre champ d'étude, il est subdivisé en sous-directions :

- **a. La Sous-direction du Budget et de la Comptabilité** : elle est chargée de :
	- Préparer le budget de l'Université sur la base des propositions des doyens de facultés.
	- Suivre l'exécution du budget de l'Université.
	- Préparer les délégations de crédits aux doyens de facultés et d'assurer le contrôle de leur exécution.
	- Suivre le financement des activités de recherches assurées par les laboratoires de recherche.
	- Tenir à jour la comptabilité de l'établissement.

# **b. La Sous-direction des Moyens et de la Maintenance :** elle est chargée de :

- Assurer la dotation en moyens de fonctionnement des structures du rectorat et des services communs.
- Assurer l'entretien et la maintenance des biens, meubles et immeubles du rectorat et des services communs.
- Tenir les registres d'inventaire.
- Assurer la conservation et l'entretien des archives de l'Université.
- Assurer la gestion du parc automobile de rectorat.

# **C. La Sous-direction des Activités Scientifiques, Culturelles et Sportives :** elle est chargée de :

- Promouvoir et développer les activités de loisir.
- Mettre en œuvre les activités de loisir.
- Soutenir les activités sportives dans le cadre du sport universitaire.
- Mener les activités d'action sociale au profit des personnels de l'Université.

# **D. La Sous-direction des personnels et de la formation :** c'est là où se trouve notre champ d'étude. Elle est composée de trois services :

# **1. Service du Personnel Enseignant :**

Sa mission est de mettre en œuvre les plans de recrutements des enseignants et assure la gestion des carrières des enseignants.

# **2. Service de la Formation professionnelle et du Perfectionnement**

Ce service s'occupe de la formation préalable à la promotion des fonctionnaires ATS, ainsi que de certaines formations de perfectionnement.

# **3. Le service des personnels Administratif Technique et de Service (ATS) :**

C'est notre champ d'étude. Il a pour missions :

- Elaborer les prévisions budgétaires de l'établissement.
- Etablir l'état B de l'université.
- Elaborer le plan de gestion des ressources humaines (PGRH).
- Etablir la situation des effectifs des personnels arrêtée au 31/12 de l'année.
- Organiser les recrutements des personnels ATS.
- Organiser les examens professionnels.
- Organiser les promotions au choix.
- Réaliser les avancements d'échelons des personnels ATS.
- Organiser les élections des commissions paritaires.
- Gérer la carrière des personnels
- Coordonner et de contrôler les activités des services des personnels des neuf facultés placés sous son autorité.
- Déterminer, en coordination avec les services concernés, les moyens nécessaires au fonctionnement de l'établissement.
- Assurer la gestion administrative des personnels.
- Etablir les situations des effectifs périodiques et les bilans de l'emploi.

Afin de mener à bien ses missions, le service doit avoir un œil sur tous les mouvements du personnel, que ce soit les arrivées, les départs ou les changements de grades dus aux différents types de promotions. Il est aussi important d'avoir un bon suivi des positions spéciales des personnels telles que les mises en position de disponibilité, le détachements, les congés longues durées…

Les gestionnaires des dossiers des personnels doivent garder ces derniers à jour pour délivrer correctement les différentes pièces demandées telles que les attestations de fonction, états de service qui retrace la carrière du fonctionnaire, titre de congé, extrait d'avancement d'échelons….

A la fin de l'exercice budgétaire, le chef de service doit disposer d'une situation des effectifs arrêtée au 31/12 de l'année retraçant les effectifs budgétaires, réels (postes occupés) et les postes vacants dans chaque grade.

Sur la base de cette situation, il doit éditer les états nominatifs des personnels ATS par grade.

Le service des personnels ATS est composé de cinq bureaux de gestionnaires et un secrétariat, le tout dirigé par le Chef de service. Chaque gestionnaire s'occupe du suivi de la carrière du personnel qui lui a été confié.

#### **II.4.4 : Les différents mouvements des personnels :**

#### **A. Les départs définitifs :**

#### **a- La Retraite :**

Une fois qu'un fonctionnaire réuni les conditions d'admission en retraite, il peut déposer une demande auprès du service des personnels. Son dossier est envoyé à la Caisse Nationale des Retraites. Celle-ci établit une notification de mise à la retraite à base de laquelle le gestionnaire concerné prépare une cessation de paiement ainsi que le dossier à envoyer au Contrôleur financier. Une fois le dossier visé par le CF, le poste occupé par le retraité est automatiquement libéré.

Les nouveaux textes réglementaires de la fonction publique ne permettent pas aux fonctionnaires de travailler au-delà des 60 ans.

#### **b- La Démission :**

Chaque fonctionnaire peut déposer une demande de démission adressée au Recteur de l'université. Cette

demande est déposée auprès du supérieur hiérarchique direct qui émet son avis et l'envoie au service des personnels pour avoir l'avis du Recteur de l'université. Une fois les avis favorables obtenus, le gestionnaire du grade concerné suspend le salaire de l'intéressé et prépare le dossier de démission pour l'envoyer au CF. Une fois le dossier visé, le poste est automatiquement libéré.

#### **c- La Révocation :**

Lors de l'absence injustifiée d'un fonctionnaire qui dépasse les quinze jours, l'intéressé est mis en demeure. Après la deuxième mise en demeure, l'opération de révocation est lancée. Une fois le dossier visé par le CF, le poste est libéré.

#### **d- Le Décès :**

Lors du décès d'un fonctionnaire, à base de l'acte de décès de celui-ci, le gestionnaire prépare un dossier à envoyer au CF pour libérer le poste.

#### **e- La Mutation :**

Un fonctionnaire peut faire une mutation vers un autre organisme à condition d'obtenir les avis favorables de l'organisme d'origine ainsi que de l'organisme d'accueil.

#### **f- La Résiliation de contrat :**

Le contrat qui lie un agent contractuel à l'université peut être résilié à n'importe quel moment pour différentes raisons : demande de l'intéressé, abandon de poste, faute professionnelle, Retraite …

#### **B. Les départs temporaires :**

#### **a- La mise en position de disponibilité :**

La mise en position de disponibilité consiste en une cessation temporaire de la relation de travail. Cette position entraîne la suspension de la rémunération du fonctionnaire ainsi que ses droits à l'ancienneté, à l'avancement et à la retraite.

Toutefois, le fonctionnaire conserve les droits acquis dans son grade d'origine à la date de sa mise en disponibilité.

La mise en position de disponibilité peut être accordée à un fonctionnaire titulaire de plein droit pour une durée allant de six mois à cinq ans pour une des raisons suivantes :

- En cas d'accident, d'infirmité ou de maladie grave d'un ascendant, du conjoint ou d'un enfant à charge ;
- Pour permettre à la femme fonctionnaire d'élever un enfant de moins de cinq (5) ans ;
- Pour permettre au fonctionnaire de suivre son conjoint astreint à changer de résidence pour raison professionnelle ;
- Pour assurer des fonctions de membre dirigeant d'un parti politique.

La mise en position de disponibilité peut également être accordée à un fonctionnaire titulaire ayant au moins deux ans de service effectif pour convenances personnelles notamment pour effectuer des études ou des travaux de recherches. Cette mise en disponibilité peut être demandée pour une période allant de six mois à deux ans.

La mise en disponibilité est consacrée par un acte individuel visé par le CF. Lorsque la mise en disponibilité arrive à terme le fonctionnaire est réintégré dans son grade d'origine même en surnombre.

#### **b- Le Détachement :**

Le détachement est la position du fonctionnaire qui, placé hors de son corps et/ou de son administration d'origine, continue à bénéficier dans son corps au sein de l'institution ou l'administration publique dont il relève, de ses droits à l'ancienneté, à l'avancement et à la retraite.

Le détachement du fonctionnaire est prononcé de droit pour exercer :

- Une fonction de membre du Gouvernement ;
- Un mandat électif permanent dans une institution nationale ou une collectivité territoriale ;
- Une fonction supérieure de l'Etat ou un poste supérieur dans une autre institution ou administration publique ;
- Un mandat syndical permanent dans les conditions fixées par la législation en vigueur ;
- Pour suivre une formation prévue par les statuts particuliers ;
- Pour représenter l'Etat auprès d'institutions ou organismes internationaux ;
- Pour suivre une formation ou des études, lorsque le fonctionnaire est désigné par l'institution ou l'administration publique dont il relève.
- Le détachement peut être prononcé à la demande du fonctionnaire pour exercer :
- -Auprès d'une autre institution ou administration publique et/ou dans un grade autre que son grade d'origine ;
- Des fonctions de direction auprès d'entreprises ou d'organismes dans lesquels l'Etat détient tout ou partie du capital ;
- Une mission au titre de la coopération ou auprès d'institutions ou d'organismes internationaux.

Le détachement est consacré par un acte administratif individuel pris par la ou les autorités habilitées et prononcé pour une durée minimale de six (6) mois et une durée maximale de cinq (5) ans.

#### **c- Le Congé longue durée :**

C'est pareil que la mise en disponibilité mais c'est réservé aux agents contractuels.

#### **C. Les Arrivées :**

#### **a- Le Recrutement externe :**

Pour combler les postes vacants dans certains grades, l'université a souvent recours à des recrutements externes. Ces recrutements sont depuis peu organisés sous forme de concours sur titre est sont régis par le décret exécutif n° 12-194 du 25 avril 2012 fixant les modalités d'organisation et de déroulement des concours, examens et tests professionnels au sein des institutions et administrations publiques.

Chaque candidat admis au concours est nommée en qualité de stagiaire dans son grade pendant une année. A la fin de cette période de stage, il peut être titularisé, astreint à une prorogation de stage une seule fois ou licencié sans préavis ni indemnités.

#### **b- L'examen professionnel :**

C'est un recrutement interne réservés aux fonctionnaires de l'université. Le fonctionnaire ayant atteint l'ancienneté exigée par la réglementation, qui est de cinq ans dans le grade (sept ans pour certains grades) peuvent participer aux examens professionnels organisés par l'université pour accéder au grade supérieur.

#### **c- La promotion au choix :**

C'est également un recrutement interne. Elle est réservée aux fonctionnaires ayant dix ans d'ancienneté dans le grade. Ils sont départagés par plusieurs critères dont : l'ancienneté, le poste supérieur occupé, le rapport du supérieur hiérarchique…

#### **d- La Promotion sur titre :**

Lorsqu'un fonctionnaire poursuit ses études et arrive à décrocher un diplôme supérieur à son grade, il est promu sur titre au grade équivalent à son diplôme.

#### **Exemple :**

Un ingénieur d'Etat en informatique qui décroche le diplôme de magister est promu sur titre au grade d'ingénieur principal en informatique.

#### **d- La prise en charge après mutation/détachement :**

C'est le fait de prendre en charge les fonctionnaires qui ont fait l'objet d'une mutation ou d'un détachement auprès de l'université.

**NB :** Tous ces recrutements internes ou externes, mutation, détachement ou prises en charge doivent être prévus dans le plan de gestion des ressources humaines.

#### **II.4.5 : Missions des acteurs du service des personnels ATS :**

## **A. Le Chef de service :**

La mission principale du chef de service est de gérer son service tout en ayant constamment un œil sur la situation exacte des effectifs. Cela revient à dire qu'il doit suivre tous les mouvements arrivées (Recrutement, prise en charge après mutation…), les mouvements départs (Retraite, démission, mutation, révocation…) ainsi que les changements de grades dus aux différents modes de promotions.

Lors de chaque mouvement, le dossier de l'intéressé est envoyé au contrôleur financier de la wilaya. Après visas de celui-ci, il est enregistré sur la base de données des personnels.

#### **Exemple :**

Lorsqu'un fonctionnaire du grade d'ingénieur d'Etat en informatique est promu ingénieur principal, son dossier est préalablement visé par le contrôleur financier de la wilaya. Il est ensuite enregistré sur la base de données dans le nouveau grade, en précisant son mode de recrutement dans ce nouveau grade et la date de cette promotion.

On doit également signaler que le poste d'ingénieur d'Etat auparavant occupé par ce fonctionnaire doit être libérer pour pouvoir être utilisé lors du prochain exercice budgétaire.

En plus de ces mouvements définitifs, le chef de service doit également avoir un œil sur les départs temporaires, tels que la mise en position de disponibilité, le détachement et le congé longue durée lors desquels le poste de travail est libéré temporairement.

Les enregistrements sur la base de données doivent permettre au chef de service d'avoir au moment voulu une situation des effectifs par grades (Postes budgétaire / postes occupés / postes vacants) ainsi que l'état nominatif des personnels.

**B. Le secrétariat** : la secrétaire est chargée des tâches suivantes :

- Enregistrement des courriers (départ, arrivé), procès-verbaux d'installation, différentes décision (nomination, titularisation, avancement, réaffectation).
- Réception des fonctionnaires et du public et leurs donner des orientations.
- Saisie de tous les courriers du service.
- Assister le chef de service dans l'élaboration du tableau de bord concernant le travail de la semaine ou du mois.
- Elle doit avoir un accès à la base de données pour :
- Gérer les positions de maladie tel que les arrêts de travail et congés de maternité pour établir mensuellement les états des retenus sur le traitement.
- Gérer les absences des fonctionnaires ATS.

#### **C. Le sous-directeur :**

Le sous-directeur des personnels et de la formation doit avoir un regard constant sur les différents mouvements du personnel. Il doit ainsi savoir à chaque moment le nombre de postes vacants dans chaque grade afin de prévoir l'utilisation de ces postes dans les différents modes de recrutement. Il doit aussi pouvoir consulter la situation de chaque fonctionnaire, l'état nominatif et la situation des effectifs.

#### **D. Les Gestionnaires :**

Le service des personnels ATS dispose de plusieurs gestionnaires qui s'occupe du suivi des dossiers des fonctionnaires qui leurs ont été confiés.

Le gestionnaire prépare soigneusement les dossiers des fonctionnaires qui doivent être envoyés au Contrôleur financier après chaque mouvement et les remet au chef de service pour contrôle.

Le gestionnaire doit connaitre parfaitement les dossiers qu'il gère. Il doit ainsi pouvoir établir la liste les fonctionnaires qui ont une ancienneté suffisante pour les proposer à l'examen professionnel, la promotion au choix, la retraite ou à un avancement d'échelon.

Le gestionnaire doit être apte à délivrer à n'importe quel moment et dès qu'un fonctionnaire le demande, une attestation de travail, un état de service qui retrace la carrière du fonctionnaire ou encore un titre de congé. Ces documents doivent être à jour concernant le dernier grade occupé par le fonctionnaire, les reliquats de congé…

Etant donné que le nombre de fonctionnaires gérés par le service des personnels ATS est très important (1501 au 31/12/2014) les dossiers sont dispatchés sur cinq bureaux selon les grades :

**Bureau n°01** : Il est occupé par deux gestionnaires.

Le premier gestionnaire prend en charge les grades suivants :

Administrateur conseiller, Administrateur principal, Administrateur, Attaché principal d'administration, Attaché d'administration, Agent principal d'administration, Agent d'administration.

Le deuxième gestionnaire s'occupe des grades suivants :

Ingénieur principal des laboratoires universitaires, Ingénieur d'Etat des laboratoires universitaires, Ingénieur d'application de laboratoire et maintenance, Attaché des laboratoires universitaires, Technicien supérieur des laboratoires universitaires, Technicien des laboratoires universitaires, Adjoint technique des laboratoires universitaires, Agent de saisie.

**Bureau n° 02** : Le gestionnaire s'occupe des grades suivants :

Comptable administratif principal, Comptable administratif, Agent d'administration, Secrétaire principale de direction, Secrétaire de direction, Secrétaire, Aide comptable administratif.

**Bureau n°03** : Ce bureau est occupé par deux gestionnaires qui s'occupent des dossiers des personnels qui appartiennent aux grades suivants :

Ingénieur principal en statistiques, Ingénieur d'Etat en statistiques, Documentaliste archiviste, Conservateur en chef de bibliothèques universitaires, Conservateur de bibliothèques universitaires, Sousintendant universitaire gestionnaire, sous-intendant universitaire, Attaché de bibliothèques universitaires de niveau 2, Attaché de bibliothèques universitaires de niveau 1, Ingénieur d'Etat de l'habitat et de l'urbanisme, Architecte principal, Architecte, Assistant documentaliste archiviste, Assistant de bibliothèques universitaires, Agent technique de bibliothèques universitaires, Aide technique de bibliothèques universitaires.

**Bureau n° 04** : Ce bureau contient les dossiers des Ouvriers professionnels. Il est occupé par deux gestionnaires.

Le premier gestionnaire gère la carrière des OP contractuels :

Gardien, Ouvrier professionnel de niveau 1, Ouvrier professionnel de niveau 2, Ouvrier professionnel de niveau 3, Agent de prévention de niveau 1, Agent de prévention de niveau 2, Conducteur automobile de niveau 2, Conducteur automobile de niveau 3.

Le deuxième gestionnaire s'occupe des dossiers des OP permanents :

Ouvrier professionnel hors catégorie, Ouvrier professionnel de 1ère catégorie, Ouvrier professionnel de 2<sup>ème</sup> catégorie, Ouvrier professionnel de 3<sup>ème</sup> catégorie, Conducteur d'automobile de 1<sup>ère</sup> catégorie, Conducteur d'automobile de 2ème catégorie.

**Bureau n° 05** : le gestionnaire qui occupe ce bureau est chargé du suivi de la carrière des personnels appartenant aux grades suivants :

Ingénieur principal en informatique, Ingénieur d'Etat en informatique, Technicien supérieur en informatique, Technicien en informatique, Adjoint technique en informatique, Agent technique en informatique.

#### **Organigramme du champ d'étude :**

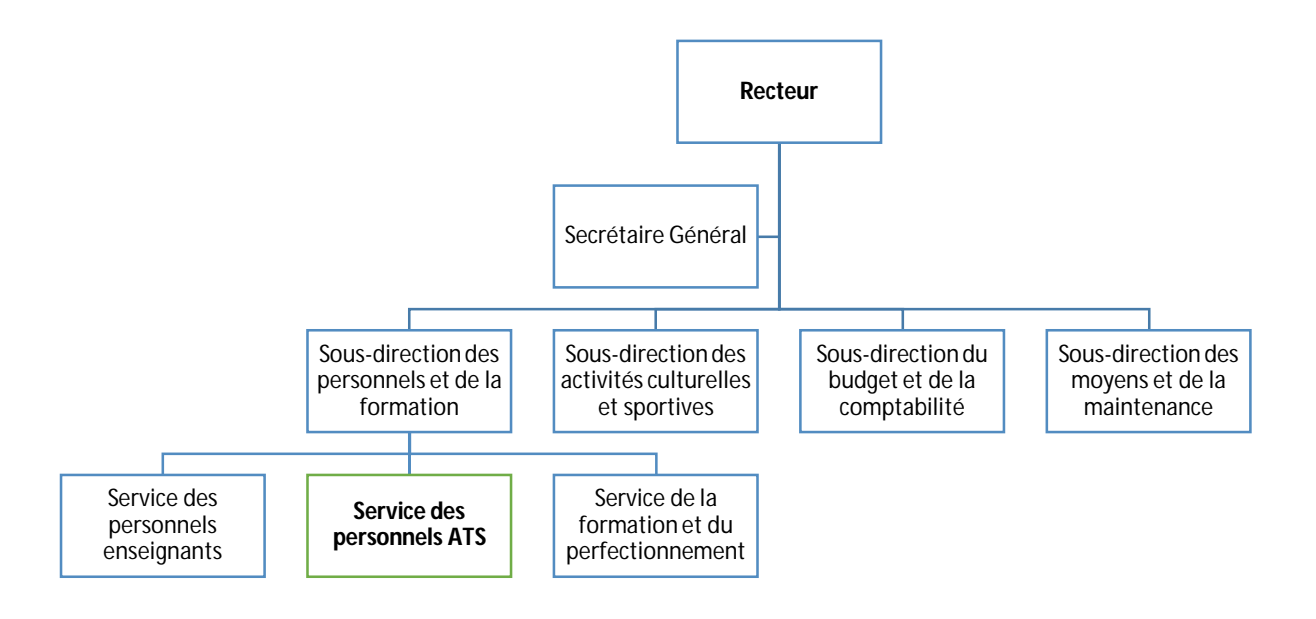

**Figure II.3 : Organigramme du champ d'étude.**

#### **Problématique :**

Compte tenu du nombre important de fonctionnaires ATS à gérer, à savoir 1501 au 31/12/2014, il est très important d'avoir un suivi strict de tous les mouvements. Les départs et les arrivées, seront enregistrés afin de clôturer l'exercice avec une situation des effectifs arrêtée au 31/12 de l'année qui reflète la réalité du terrain et éviter ainsi les erreurs dans tous les actes de gestion qui se basent sur cette situation, notamment les états nominatifs du personnel et le Plan de gestion des ressources humaines.

Il y a lieu de signaler que ce suivi est d'une importance primordiale si l'on veut éviter les erreurs de gestion tel qu'avoir des postes vacants sans raison valable ou plus grave, la suppression d'un poste occupé

# **II.5.1 : Critiques et suggestions d'ordre organisationnel :**

- **Critique 01** : La majorité des tâches sont réalisées manuellement ce qui engendre beaucoup de retard.
- **Cause :** Manque de personnels métrisant l'outil informatique.
- **Suggestion :** Doter les différents services des logiciels adéquats et initier le personnel à son utilisation afin de faciliter les consultations et traitements de l'information.
- **Critique 02 :** Regroupement des documents dans des simples chemises.
- **Cause :** Manipulation fréquente et manuelle des documents et registres.
- **Suggestion :** Stockage des documents sur machine.
- **Critique 03 :** La consultation des documents pour la recherche d'une information est une tâche trop lente.
- **Cause :** Nombre de documents archivés très important.
- **Suggestion :** Installation d'une base de données qui permettra des recherches plus rapide des informations et leur consultation à tout moment.

# **II.5.2 : Critiques et suggestions d'ordre technique :**

- **Critique 01 :** Utilisation de Microsoft Excel pour la gestion et le suivi des personnels.
- **Cause :** Non existence d'une application pour la gestion et le suivi des personnels.
- **Suggestion :** Mise en œuvre d'une application informatique.
- **Critique 02 :** Manque de sécurité pour les données fichiers et documents.
- **Cause :** Accès direct aux données fichiers et documents.
- **Suggestion :** Sécuriser les données par un mot de passe sur machine.

L'objectif de cette étape est de proposer une solution aux problèmes de gestion dans le but de répondre aux besoins des utilisateurs afin de parer aux lacunes et aux différents problèmes auxquels est confronté le système d'information existant.

#### **II.5.3 : Solution retenue :**

Vu les avantages du client/serveur nous avons jugé que la solution réseau est la mieux indiquée, car elle répond mieux aux attentes de l'utilisateur, qui consiste à la réalisation d'une application client/serveur.

L'étude de l'existant nous a permis de dégager les insuffisances auxquelles, il faudra remédier et de décrire globalement la solution concernant le nouveau système d'information en garantissant un temps d'exécution des traitements plus court et une meilleure maîtrise du flux d'information, pour cela nous allons citer en détail dans ce qui va suivre, la solution souhaitée en se basant sur les suggestions formulées.

#### **Conclusion :**

L'étude de l'organisme d'accueil nous a permis de dégager les insuffisances auxquelles, il faudra remédier et de décrire globalement la solution concernant le nouveau système d'information en garantissant un temps d'exécution des traitements plus court et une meilleure maîtrise du flux d'information, pour cela nous allons citer en détail dans ce qui va suivre, la solution souhaitée en se basant sur les suggestions formulées. Le chapitre suivant sera consacré à l'analyse et la conception de notre application.

#### **III.1. Introduction :**

Dans le but d'une meilleure organisation et une bonne maitrise de travail, tous processus de développement d'application doit suivre une méthode ou démarche bien définie, nous avons opté pour l'UML qui permet de présenter l'aspect statique et dynamique d'une application par une série de diagrammes qu'il offre.

Nous procéderons à la modélisation de notre application avec l'extension Web du langage UML, qui permet de représenter finement les pages web, en spécifiant les cas d'utilisation qui serviront par la suite à l'analyse et la conception du système en élaborant les diagrammes de séquences et les diagrammes de classes.

#### **III.2. Les objectifs de notre travail :**

Le principal objectif de notre application est de faciliter la tâche aux différant acteurs du rectorat et leur permettre un gain de temps énorme lors de leurs recherches d'informations en leurs délivrant des interfaces claires et faciles d'utilisation, pour ce faire notre système devra répondre aux fonctionnalités suivantes :

- Permettre la consultation des différentes annonces que l'Université propose aux visiteurs.
- $\triangleright$  Simuler l'affichage du service ATS d'une manière numérique
- Gérer les recrutements

#### **III.3. Analyse et conception :**

La conception de toute solution est d'une grande importance et elle doit être traitée avec rigueur et précision, car elle constitue la base du système à développer.

Avant de s'engager dans la conception, il est impératif de passer par la phase d'analyse qui permet d'identifier les différents acteurs qui interagissent avec le système ainsi que leurs besoins. Puis on passe à la conception qui, en s'appuyant sur les résultats de la phase d'analyse, donnera la description détaillée du système cible et des objectifs à atteindre.

Dans ce chapitre, nous étudions dans un premier temps les besoins de notre système, ensuite, une spécification formelle des besoins est présentée par des diagrammes de cas d'utilisations et de séquences suivant la modélisation UML.

#### **III.4. Spécification des besoins :**

#### **III.4.1. Identification et représentation des cas d'utilisations (use-cases) :**

Les cas d'utilisations sont des outils formels qui permettent de consigner et d'exprimer les interactions et les dialogues entre le système et ses utilisateurs (ses acteurs). L'ensemble des use-cases donne une description détaillée du comportement du système en réponse aux sollicitations de ces derniers. Un cas d'utilisation doit exprimer ce que le système doit faire sans préjuger de la façon dont cela sera fait.

Le formalisme de base de représentation d'un cas d'utilisation est le suivant :

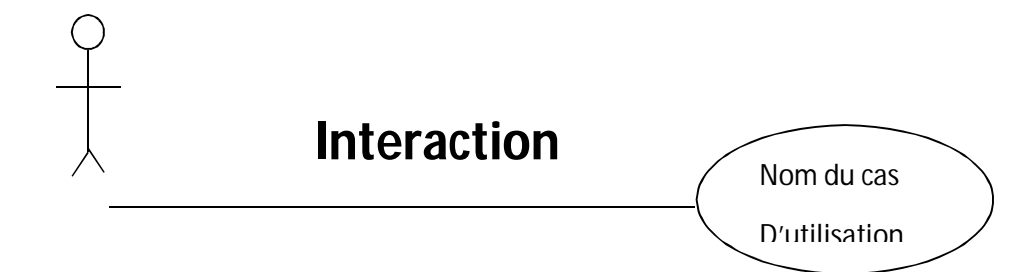

#### **Nom de l'acteur**

Avant de décrire les différents cas d'utilisation, il est nécessaire de mettre en évidence les acteurs utilisant le système ainsi que leurs tâches respectives et les scénarios qui les décrivent, en regroupant un ensemble de ces scénarios nous obtenons les différents use-cases.

### **III.4.2 Identification des acteurs :**

Un acteur représente un rôle que peut jouer l'utilisateur avec le système. Ainsi un acteur n'appartient pas au système, mais il interagit avec celui-ci. Il fournit de l'information en entrée et /ou la reçoit en sortie.

**III.4.3. Formalisme graphique :**

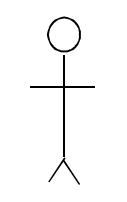

 **Nom de l'acteur** 

#### **III.5 L'Analyse :**

 Cette partie comprend l'identification des besoins fonctionnels du système, des acteurs et leurs interactions avec le système ainsi que les cas d'utilisation.

#### **III.5.1 Identification des acteurs :**

- Le Chef de service : personne chargé pour la gestion Service des personnels ATS qui peut proposer et mettre à jour en utilisant un login
- **Le gestionnaire :** personne chargée d'administrer le site pour un suivi optimal de la carrière des personnels
- La Secrétaire : personne chargée de réception, d'enregistrement et de la saisie de tous les courriers du service

 **Le Sous-directeur** : responsable chargé de diriger et gérer la sous-direction des personnels (Service des personnels ATS, service des personnels enseignants et service de la formation)

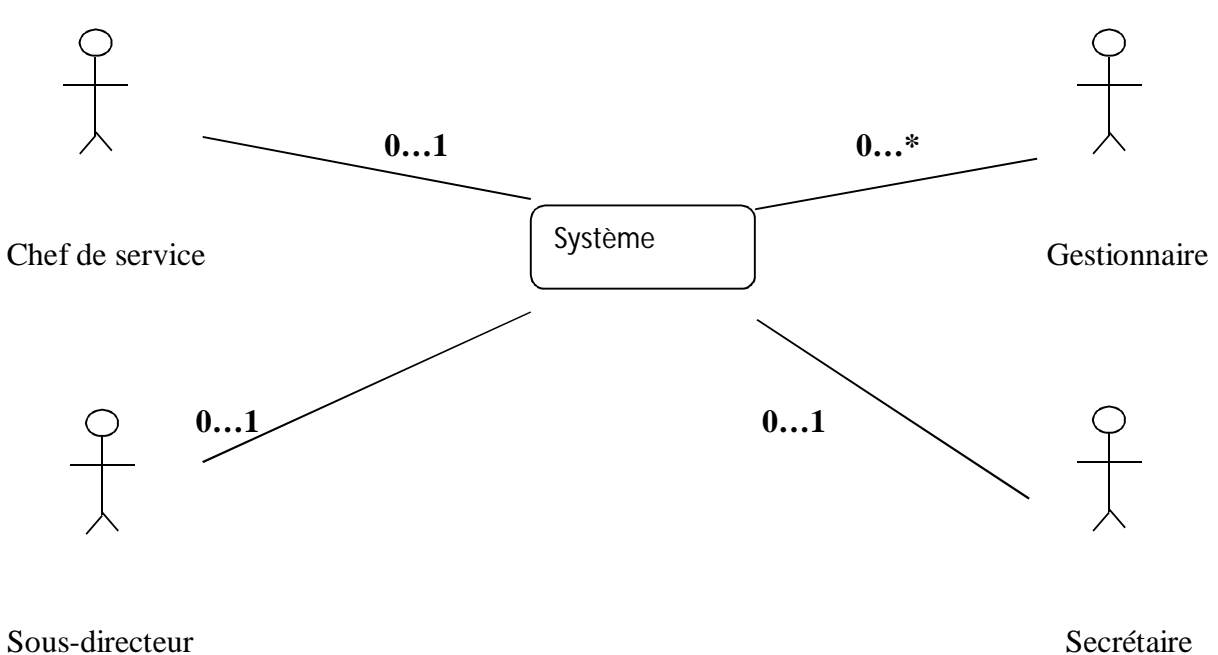

# **Diagramme de contexte :**

**Figure : III.1 Diagramme de contexte de notre système**

# **III.5.2.Spécification des taches :**

Le tableau suivant récapitule les cas d'utilisation de chaque acteur de notre application :

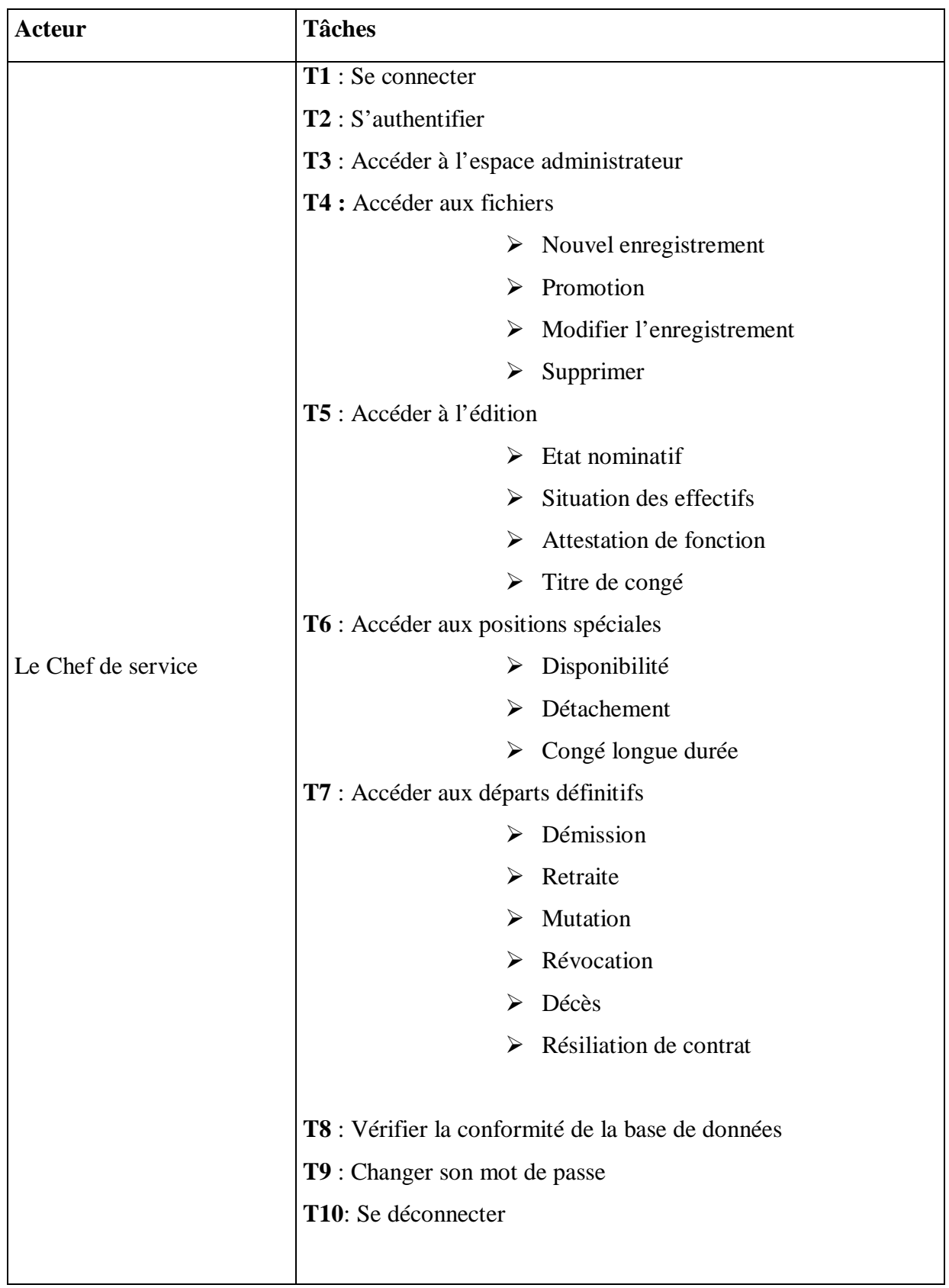

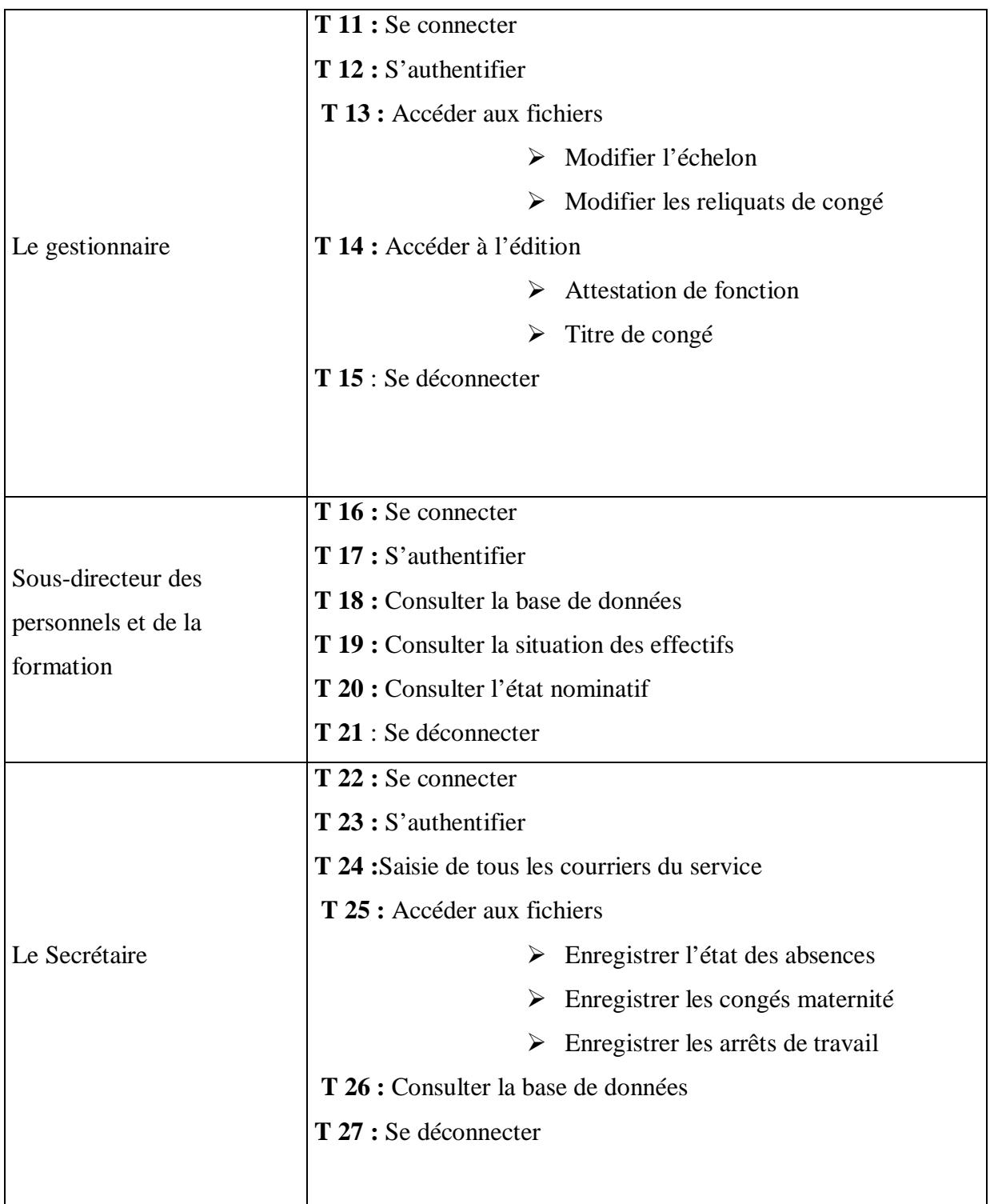

# **Tableau III.1 : Spécification des tâches**

Chaque tâche effectuée par un ou plusieurs utilisateurs sera décrite par un ensemble de scénarios. Un scénario est une description narrative du comment est-ce que le système pourra être utilisé.

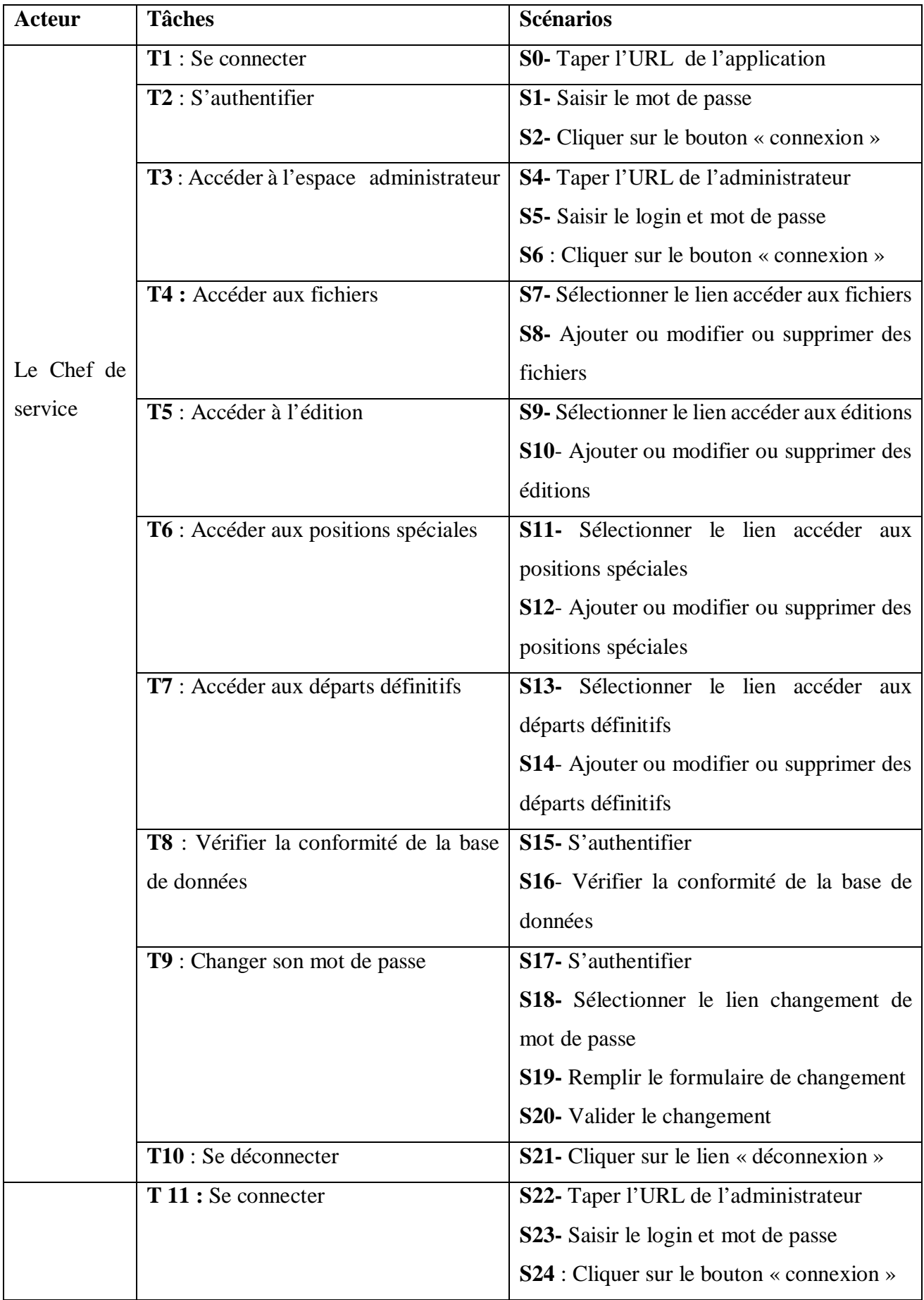

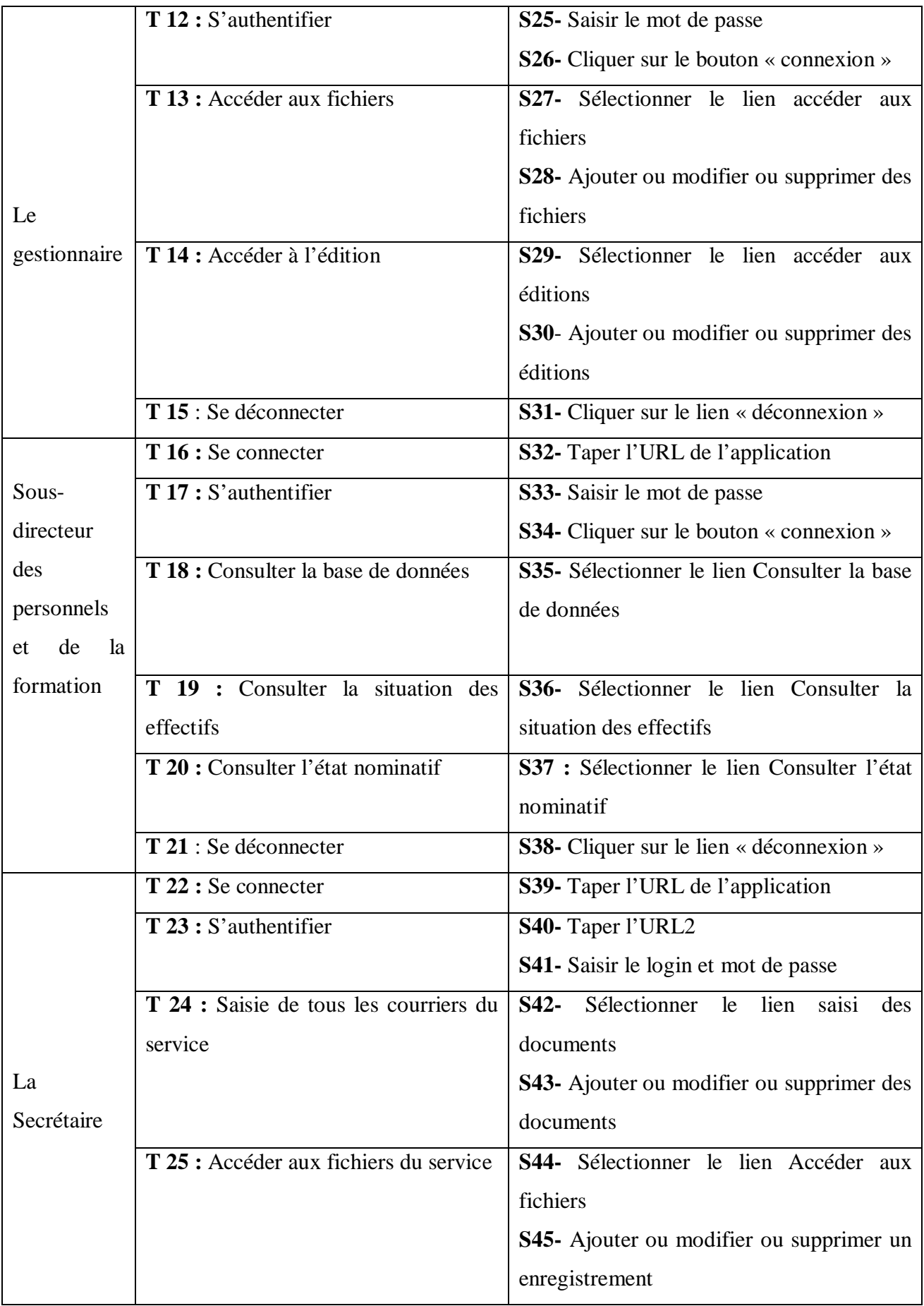

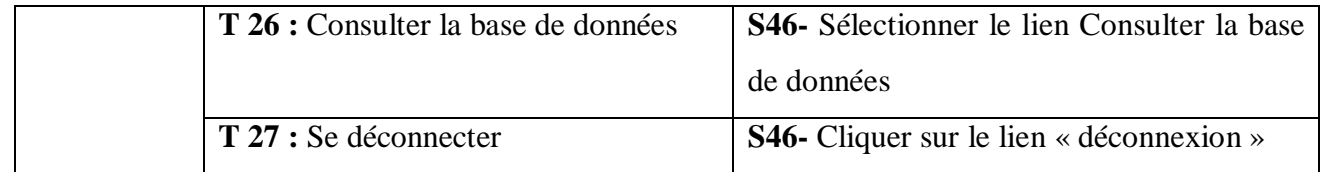

# **Tableau III.2 : Spécification des scénarios.**

# **III.5.3. Description des cas d'utilisation avec scénarios :**

 Pour détailler le déroulement d'un cas d'utilisation, la procédure la plus évidente consiste à recenser la façon textuelle toutes les interactions entre les acteurs et le système.

Dans ce qui suit nous décrivons dons quelque cas d'utilisation de notre système.

**Cas d'utilisation** : S'authentifier.

**Scénario :** S1, S2

**Acteur** : Chef de service

**Résumé** : cette fonctionnalité permet au chef de service d'accéder à son espace de travail qui lui a été attribué et de s'authentifier.

# **Description :**

- 1. Accéder à l'application
- 2. Le système affiche la page d'accueil
- 3. Le Chef de service saisit le login, le mot de passe puis clique sur « connexion ».
- 4. Le système vérifie la conformité de login et mot de passe.
- 5. Le système affiche la page principale de l'espace de travail.
- 6. Le login et/ou le mot de passe saisissont incorrects, le système affiche un message d'erreur sur le formulaire d'authentification demandant au chef de service de ressaisir le login ou le mot de passe.

**Figure III.1 cas d'utilisation « S'authentifier » pour le Chef de service.**

# **Cas d'utilisation** : Ajouter une entrée

**Scénario :** S7, S08

**Acteur** : Chef de service

**Résumé** : Ce cas d'utilisation permet d'ajouter une entrée.

**Description** : ce cas commence lorsque le chef de service clique sur « nouvel enregistrement ».

# **Scénario nominal :**

- 1. Le système affiche le formulaire de renseignement.
- 2. Le chef de service remplit le formulaire et cliquer sur « valider ».
- 3. Le système vérifié la validité des données saisies.
- 4. Le système affiche un message de conformité.

L'enchainement commence au point 3 du scénario nominal.

# **Scénario nominal :**

Le chef de service saisie une donnée invalide.

# **Figure III.2 : cas d'utilisation « Ajouter une entrée » par le Chef de service.**

**Cas d'utilisation** : Supprime un élément

**Scénario :** S7, S08

**Acteur** : Chef de service

**Résumé** : Ce cas d'utilisation permet de supprimer un élément

**Description** : ce cas commence lorsque le Chef de serviceclique sur « supprimer».

**Scénario nominal :** 

1. Le système affiche une liste de tous les éléments.

**Figure III.3 : cas d'utilisation « Supprimer un élément » par le Chef de service.**

**Cas d'utilisation:**Consulter la situation des effectifs

**Scénarios :** S36

**Acteur :** Sous-directeur des personnels et de la formation

**Résumé :** Ce cas d'utilisation permet de consulter la situation des effectifs

**Description :**

- 1. L'utilisateur tape l'URL du site ;
- 1. Le système lui affiche la page d'accueil ;
- 2. L'utilisateur clique sur le lien « Consulter la situation des effectifs »
- 3. Le système lui affiche un formulaire à compléter ;

# **Figure III.4 : cas d'utilisation « Consulter la situation des effectifs».**

**Cas utilisation** : Changer son mot de passe.

**Scenarios :** S17, S18, S19.S20

**Acteurs :** Chef de service

**Résumé :** Ce cas d'utilisation permet de changer son mot de passe.

# **Description :**

- 1. L'administrateur clique sur le lien Changer mot de passe ;
- 2. Le système lui affiche l'ancien mot de passe ;
- 3. L'administrateur saisit le nouveau mot de passe et valide ;
- 4. Le système met à jour les données.

# **Figure III.5 : cas d'utilisation « Changer son mot de passe ».**

# **III.5.4. Description des cas d'utilisation avec scénarios :**

Après l'identification des différents acteurs ainsi que les cas d'utilisation qui sont mis en œuvre par ces acteurs, le diagramme de cas d'utilisation est élaboré dont une description textuelle sera présentée.

Chaque cas d'utilisation se traduit par un ou plusieurs scénarios. Chaque scénario fait l'objet d'une description sous forme graphique à l'aide d'un diagramme de séquence.

La figure suivante donne la représentation graphique de la démarche de modélisation adoptée pour concevoir l'application :

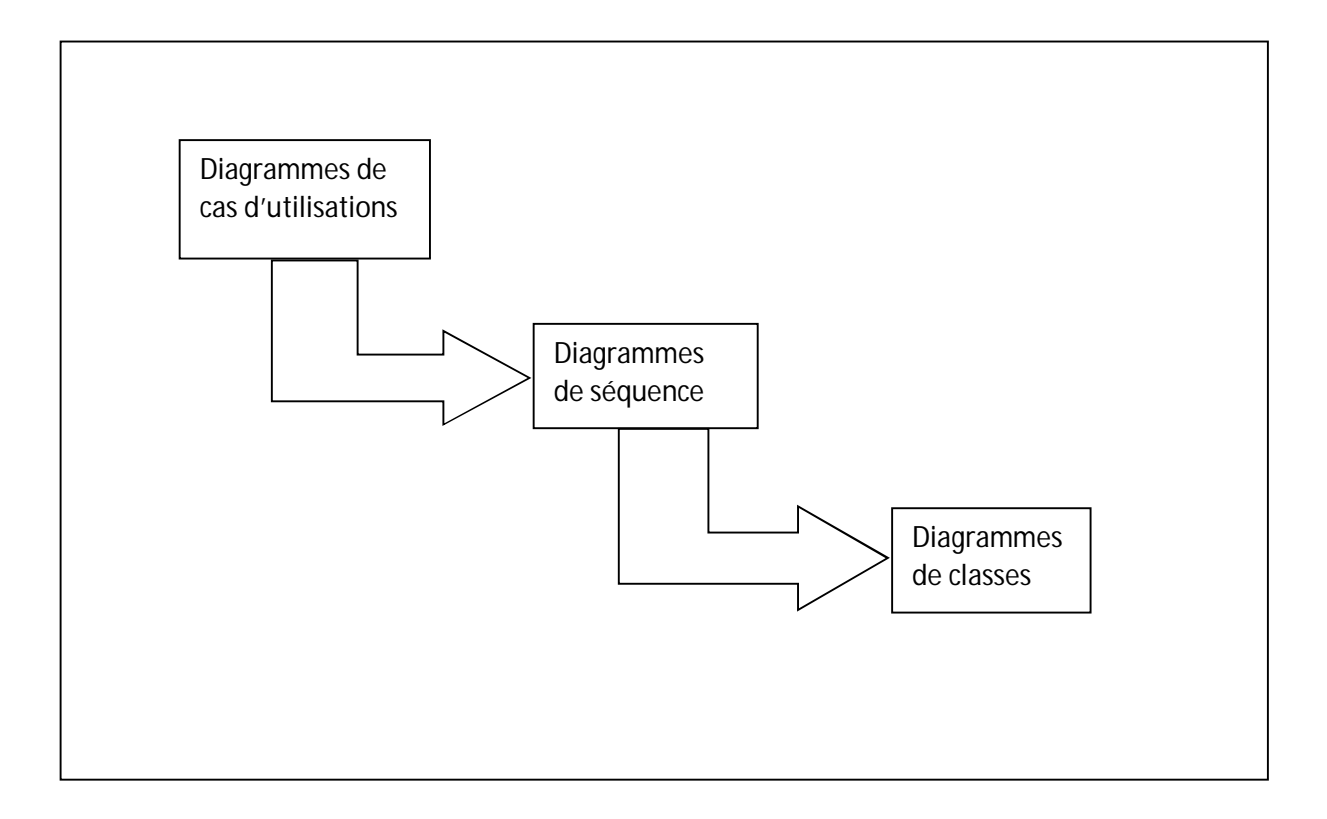

**Figure III.6 : La démarche adoptée pour la modélisation.**

.

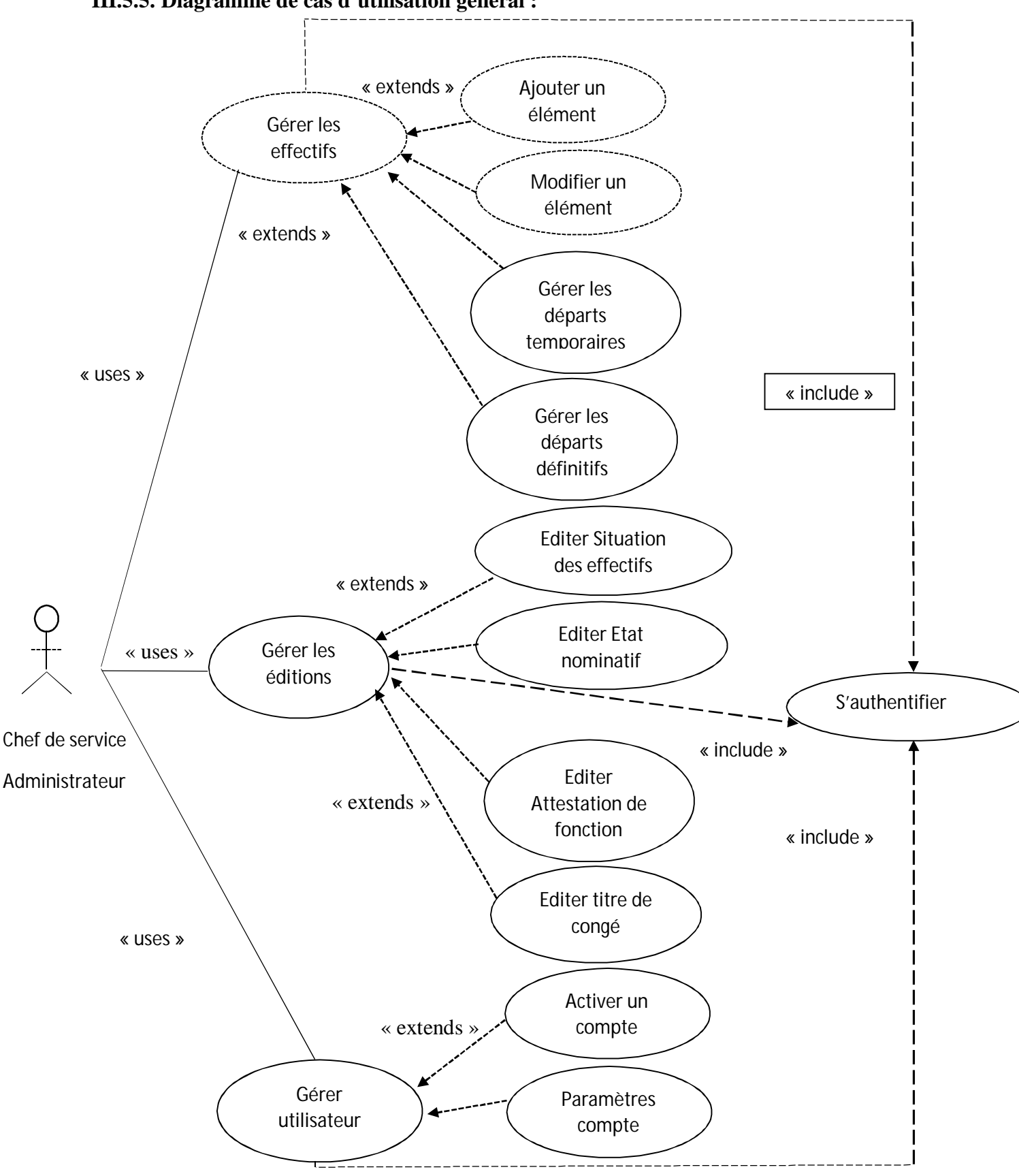

**III.5.5. Diagramme de cas d'utilisation général :**

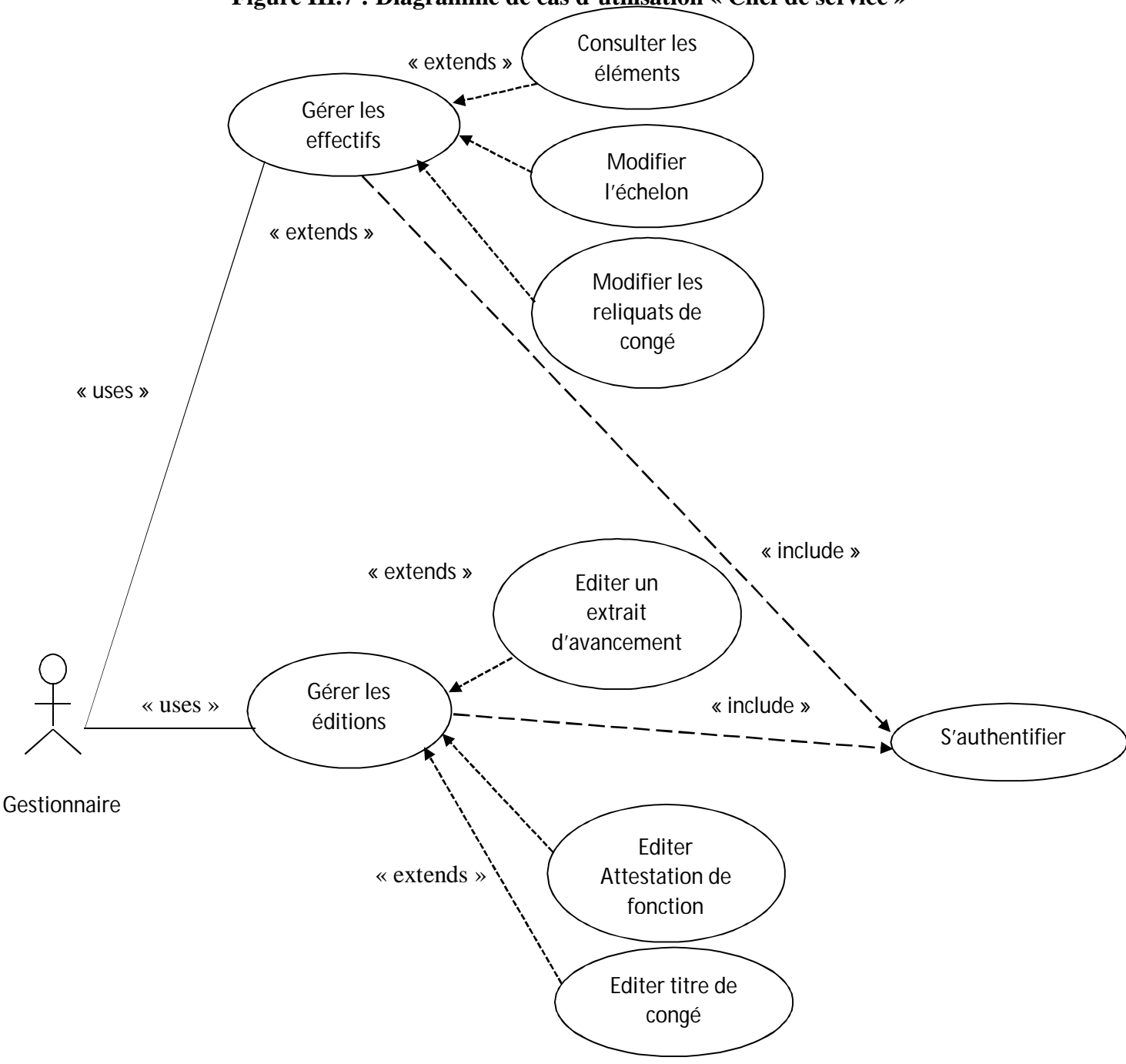

**Figure III.7 : Diagramme de cas d'utilisation « Chef de service »**

**Figure III.8 : Diagramme de cas d'utilisation « Gestionnaire »**

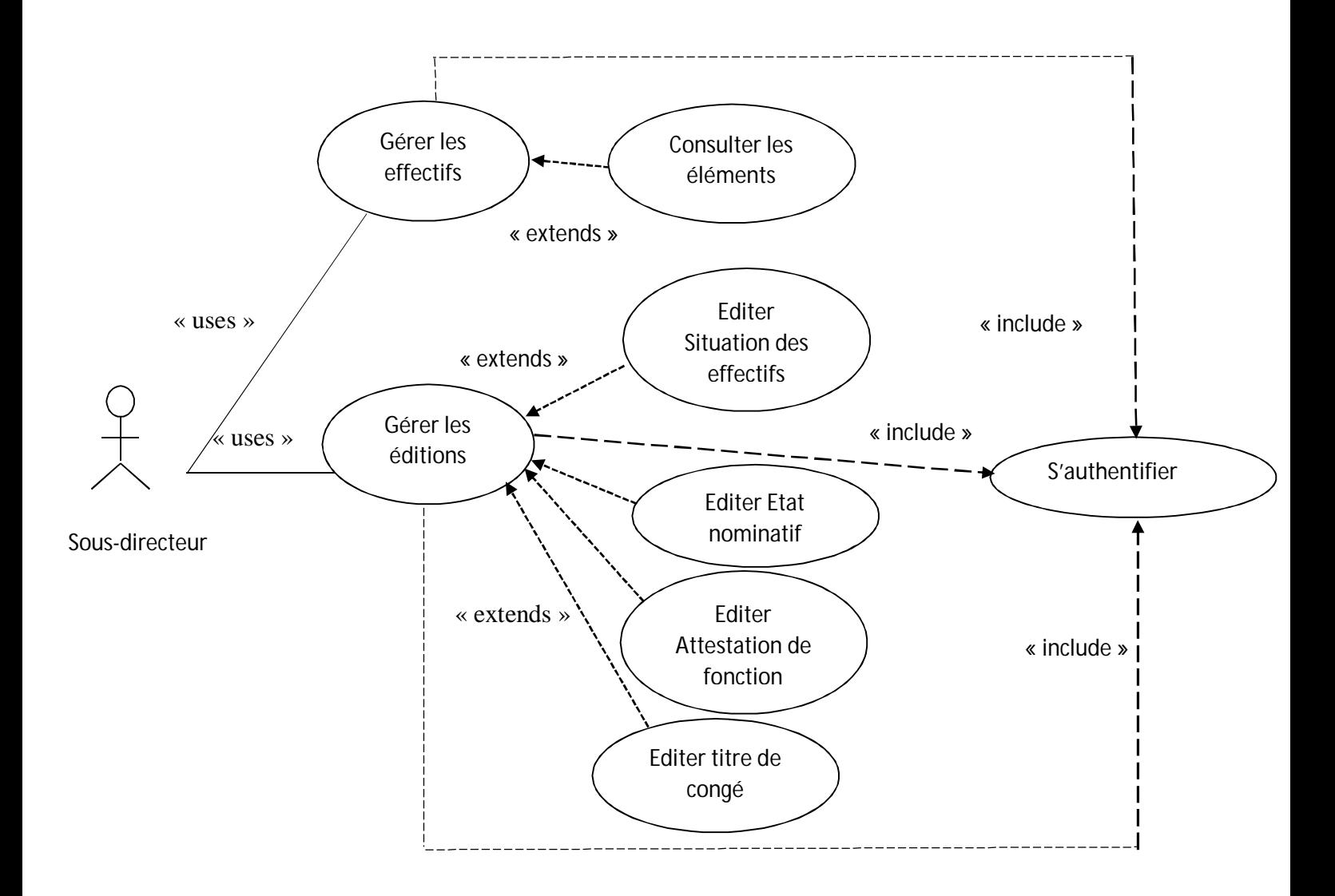

**Figure III.9 : Diagramme de cas d'utilisation « Sous-directeur »**

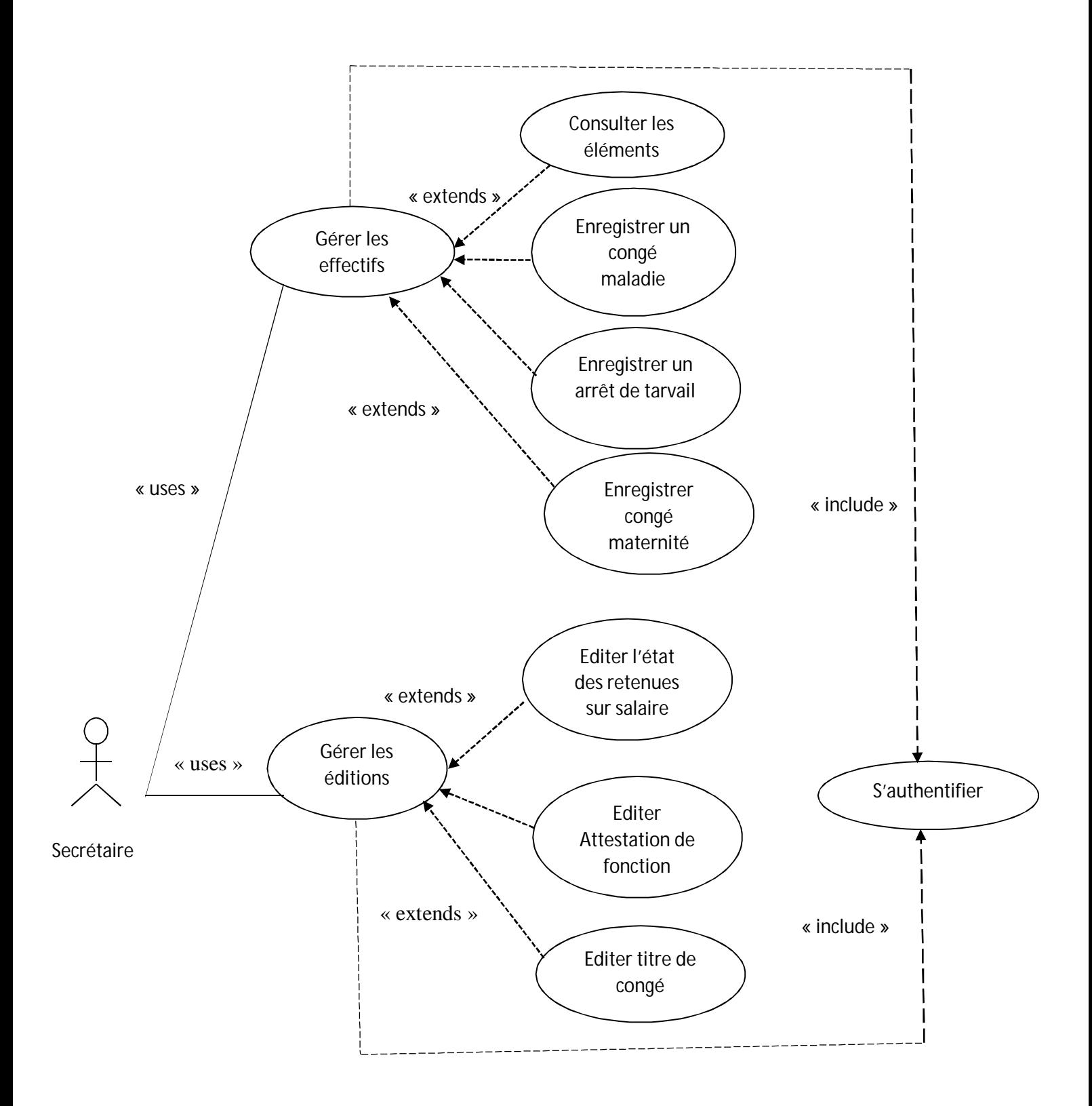

**Figure III.10 : Diagramme de cas d'utilisation « Secrétaire »**

# **V.2 : la Conception :**

Le but principal de l'activité de conception est de rendre le modèle d'analyse réalisable sous forme logicielle, c'est ici que les abstractions métiers viennent pour la première fois, au contact de la réalité logicielle. Elle est basée sur :

- **Les diagrammes des séquences :** ils présent la vue dynamique du système l'objectif du diagramme de séquence est de présenter l'interaction entre les objets en indiquant la chronologie des échanges, cette présentation se réalise par cas d'utilisation.
- **Les diagrammes de classe :** Repentent la vue statique des objets pages, leur intérêt majeur est de modéliser les entités d'un système autrement dit, ils expriment les relations existant entres les pages clients et serveur.

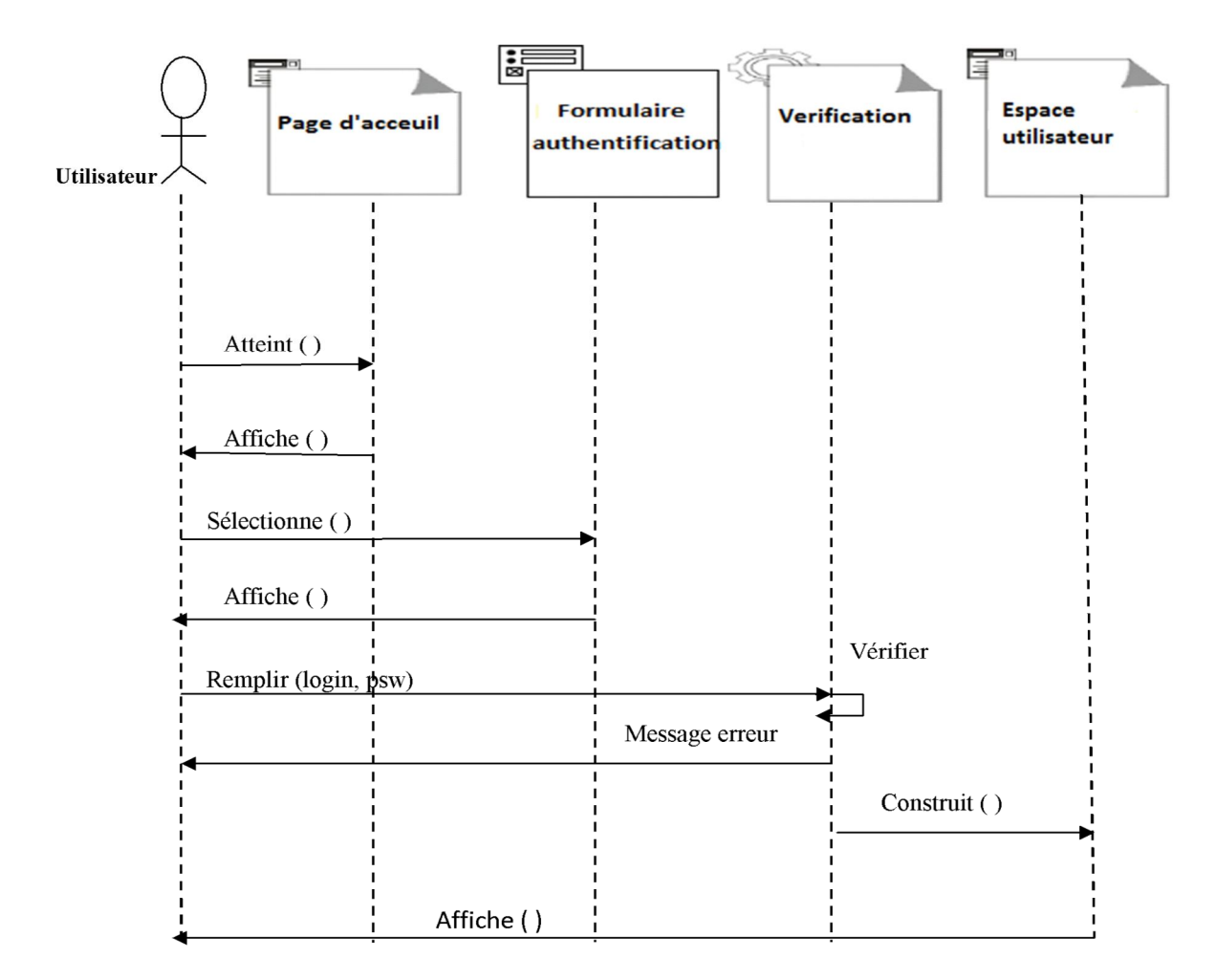

# **a. Diagramme de séquence :**

**Figure III.11 : Diagramme de séquence de cas d'utilisation « Authentification ».**
# **b. Diagramme de classe « Authentification » :**

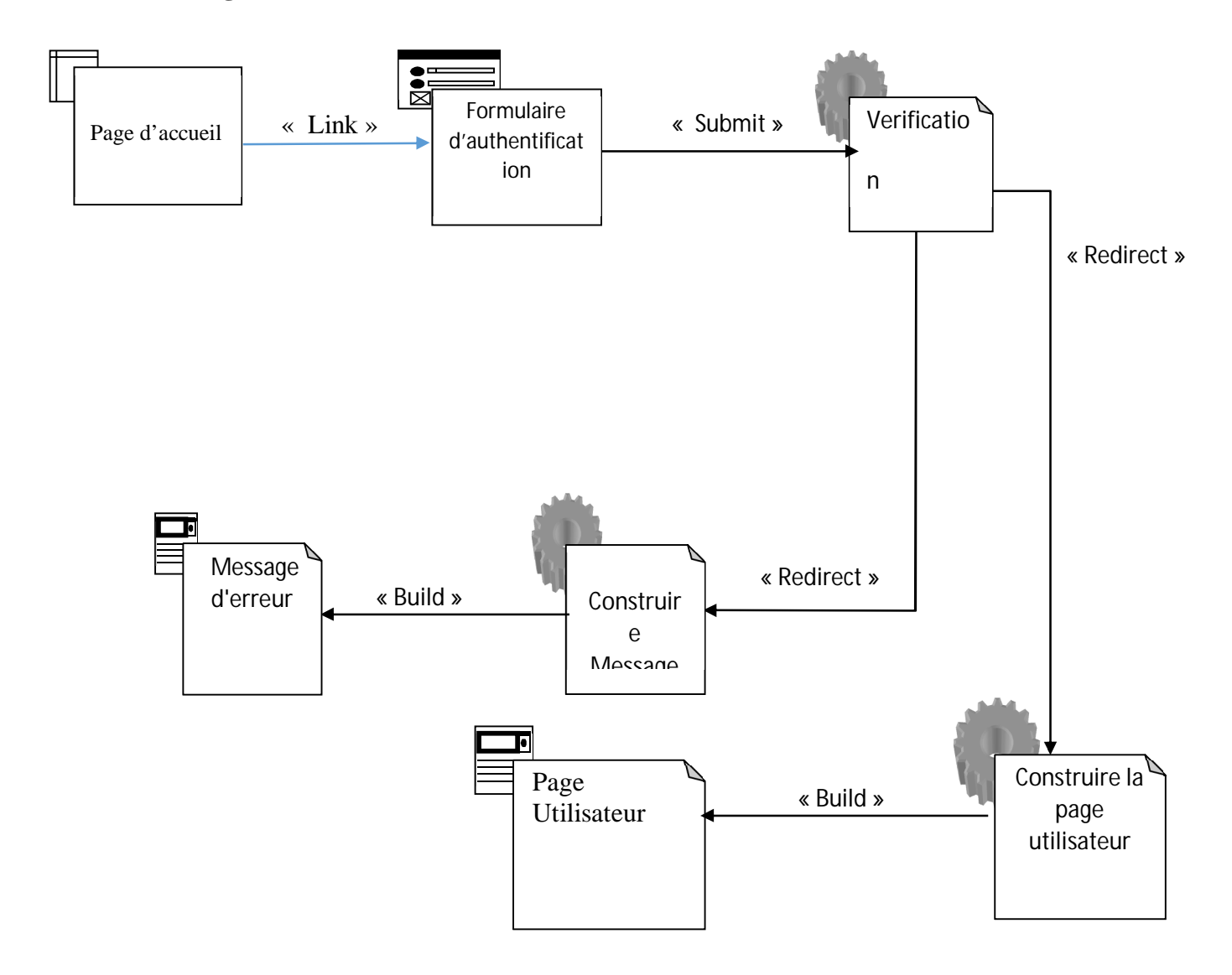

**Figure III-12 : Diagramme de classe « Authentification »**

# *I. Diagramme de classe du cas d'utilisation «S'authentifier »*

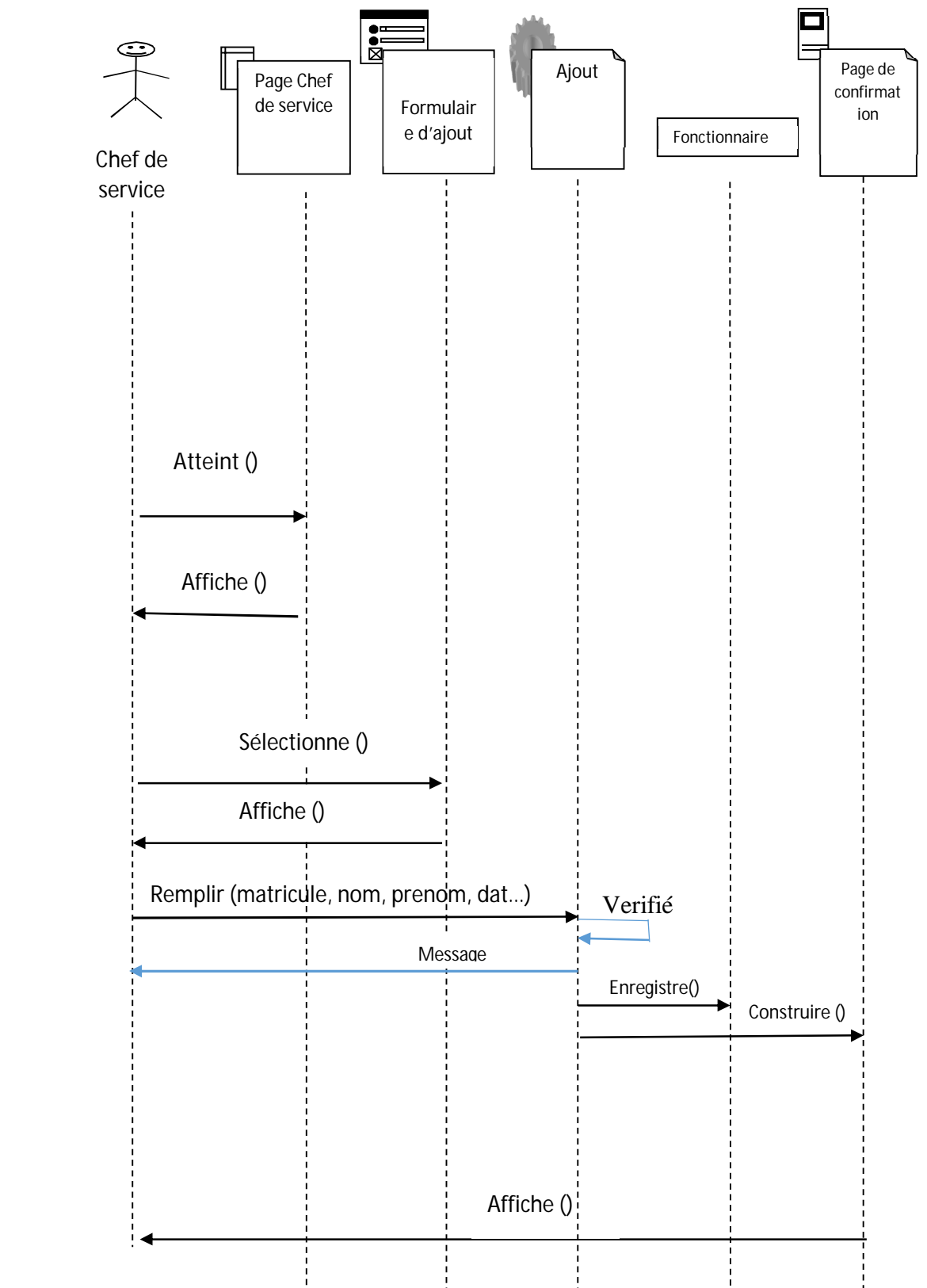

#### **a. Diagramme de séquence :**

**Figure III-13 : Diagramme de séquence du cas d'utilisation « Ajouter un fonctionnaire »**

# **b. Diagramme de classe :**

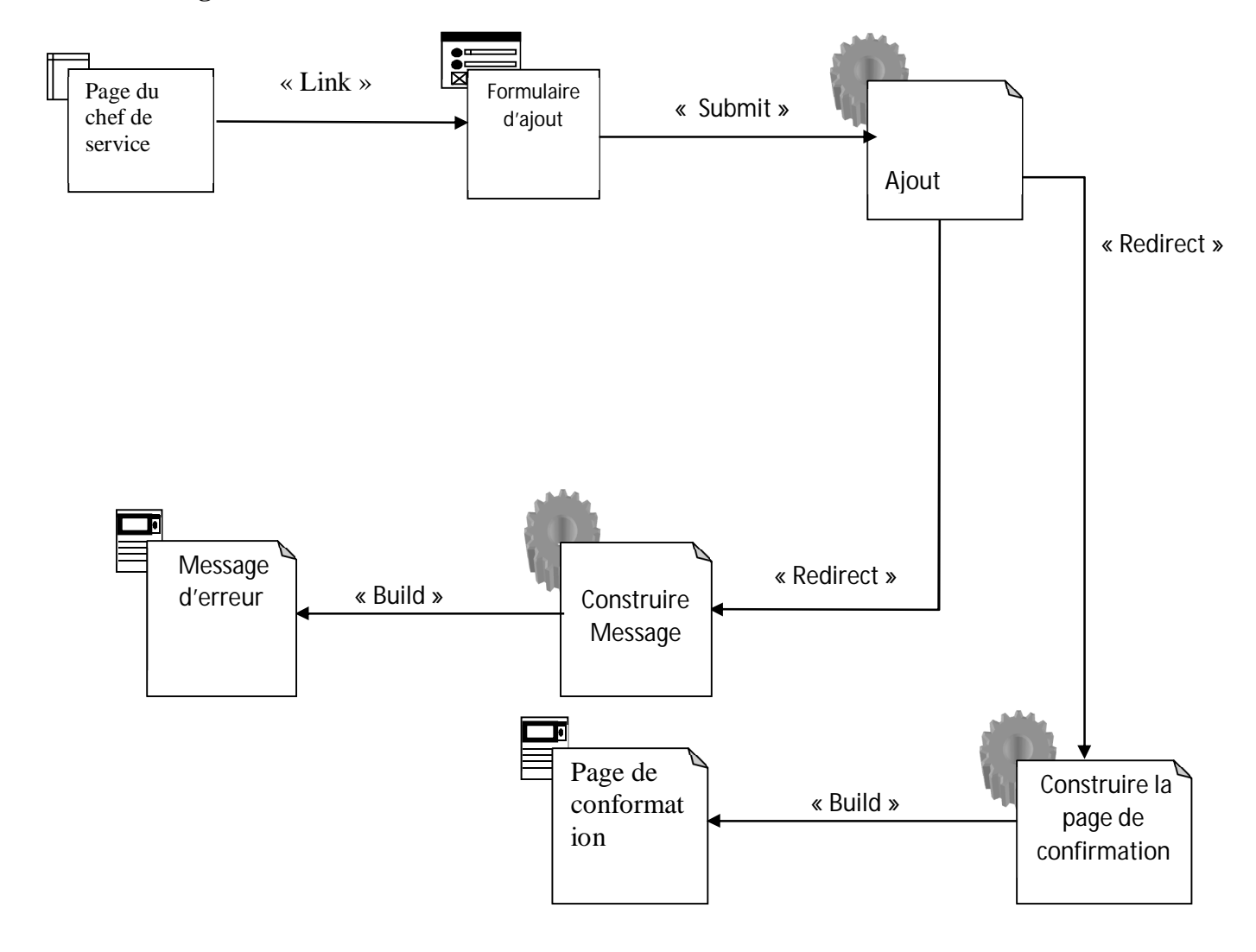

#### **Conclusion :**

Nous avons abordé dans ce chapitre l'analyse et la conception de notre application. Nous avons recensé dans la partie analyse les besoins et les acteurs du système et leurs rôles dans celui-ci, tant-dis que dans la partie conception, nous avons représenté les diagrammes du langage UML. Nous avons commencé par le diagramme des cas d'utilisation, puis les diagrammes de séquences et les diagrammes de cas d'utilisation et enfin le diagramme de classes global.

Dans le prochain chapitre, nous allons nous consacrer à présenter les tables de la base de données, l'environnement et les outils de développement utilisés, nous présenterons quelques interfaces de notre application.

#### **Introduction :**

Dans ce chapitre nous allons présenter notre plateforme de développement et les outils utilisés pour mener à terme la réalisation de notre application ainsi que les tables de notre base de données et quelques interfaces de notre logiciel.

#### **IV.1. Les outils de développement :**

#### **IV.1.1. Le JAVA :**

Le terme « Java » fait bien évidemment référence à un langage, mais également à une plate-forme : son nom complet est « Java SE » pour Java Standard Edition, et était anciennement raccourci « J2SE ». Celle-ci est constituée de nombreuses bibliothèques, ou API : citons par exemple *java.lang, java.io*, *java.math, java.util*, etc. Bref, toutes ces bibliothèques que vous devez déjà connaître et qui contiennent un nombre conséquent de classes et de méthodes prêtes à l'emploi pour effectuer toutes sortes de tâches.

Le terme « Java EE » signifie Java Enterprise Edition, et était anciennement raccourci en « J2EE ». Il fait quant à lui référence à une extension de la plate-forme standard. Autrement dit, la plate-forme Java EE est construite sur le langage Java et la plate-forme Java SE, et elle y ajoute un grand nombre de bibliothèques remplissant tout un tas de fonctionnalités que la plateforme standard ne remplit pas d'origine. L'objectif majeur de Java EE est de faciliter le développement d'applications web robustes et distribuées, déployées et exécutées sur un serveur d'applications. Inutile de rentrer plus loin dans les détails, tout ceci étant bien entendu l'objet des chapitres à venir.

Le *Java Enterprise Edition*, comme son nom l'indique, a été créé pour le développement d'applications d'entreprises. Ses spécifications ont été pensées afin, notamment, de faciliter le travail en équipe sur un même projet : l'application est découpée en couches, et le serveur sur lequel tourne l'application est lui-même découpé en plusieurs niveaux. Pour faire simple, Java EE fournit un ensemble d'extensions au Java standard afin de faciliter la création d'applications centralisées.

#### **IV.1.2. Les langages du web**

Le langage par lequel les pages web sont créés c'est le html, le CSS et éventuellement le Javascript. Ceux-ci ont une caractéristique commune importante : ils sont tous interprétés par le navigateur, directement sur la machine client. D'ailleurs, le client est uniquement capable de comprendre ces quelques langages.

Le serveur aussi dispose de technologies bien à lui, que lui seul est capable de comprendre : une batterie complète ayant pour objectif final de générer les pages web à envoyer au client, avec tous les traitements que cela peut impliquer au passage : analyse des données reçues via HTTP, transformation des données, enregistrement des données dans une base de données ou des fichiers, intégration des données dans le design…

Seulement, à la différence du couple HTML & CSS qui est un standard incontournable pour la mise en forme des pages web, il existe plusieurs technologies capables de traiter les informations sur le serveur. Java EE est l'une d'entre elles, mais il en existe d'autres : PHP, .NET, Django et Ruby on Rails, pour ne citer que les principales. Toutes offrent sensiblement les mêmes possibilités, mais toutes utilisent un langage et un environnement bien à elles !

Le client et le serveur doivent se parler via HTTP. Côté client, le navigateur s'en occupe. Côté serveur, qui s'en charge ? C'est un composant que l'on nomme logiquement **serveur HTTP**. Son travail est simple : il doit écouter tout ce qui arrive sur le port utilisé par le protocole HTTP, le port **80**, et scruter chaque requête entrante. C'est tout ce qu'il fait, c'est en somme une interface de communication avec le protocole.

À titre informatif, voici les deux plus connus : **Apache HTTP Server et IIS (Microsoft).**

Être capable de discuter via HTTP c'est bien, mais notre serveur doit permettre d'effectuer d'autres tâches. En effet, une fois la requête HTTP lue et analysée, il faut encore traiter son contenu et éventuellement renvoyer une réponse au client en conséquence. Vous devez probablement déjà savoir que cette responsabilité vous incombe en grande partie : c'est le code que vous allez écrire qui va décider ce qu'il faut faire lorsque telle requête arrive ! Seulement, comme je viens de vous l'annoncer, un serveur HTTP de base ne peut pas gérer votre application, ce n'est pas son travail.

Ainsi, nous avons besoin d'une solution plus globale : ce composant, qui va se charger d'exécuter votre code en plus de faire le travail du serveur HTTP, se nomme le **serveur d'applications**. Donner une définition exacte du terme est difficile : ce que nous pouvons en retenir, c'est qu'un tel serveur inclut un serveur HTTP, et y ajoute la gestion d'objets de diverses natures au travers d'un composant que nous allons pour le moment nommer **le conteneur** (voir la figure suivante).

## **Figure IV.1 : Le serveur HTTP**

Concrètement, le serveur d'applications va :

- récupérer les requêtes **HTTP** issues des clients ;
- les mettre dans des boîtes, des objets, que votre code sera capable de manipuler ;
- faire passer ces objets dans la moulinette qu'est votre application, via le conteneur ;
- renvoyer des réponses **HTTP** aux clients, en se basant sur les objets retournés par votre code.

Là encore, il en existe plusieurs sur le marché, que l'on peut découper en deux secteurs :

- Les solutions propriétaires et payantes : **WebLogic et WebSphere**, respectivement issues de chez Oracle et IBM, sont les références dans le domaine. Massivement utilisées dans les banques et la finance notamment, elles sont à la fois robustes, finement paramétrables et très coûteuses.
- Les solutions libres et gratuites : **Apache Tomcat, JBoss, GlassFish** et Jonas en sont les principaux représentants.

**IV.1.3. Le modèle MVC :**

**A. Modèle : des traitements et des données**

Dans le modèle, on trouve à la fois les données et les traitements à appliquer à ces données. Ce bloc contient donc des objets Java d'une part, qui peuvent contenir des attributs (données) et des méthodes (traitements) qui leur sont propres, et un système capable de stocker des données d'autre part. Rien de bien transcendant ici, la complexité du code dépendra bien évidemment de la complexité des traitements à effectuer par votre application.

#### **B. Vue : des pages JSP**

Une page JSP est destinée à la vue. Elle est exécutée côté serveur et permet l'écriture de gabarits (pages en langage "client" comme HTML, CSS, Javascript, XML, etc.). Elle permet au concepteur de la page d'appeler de manière transparente des portions de code Java, via des balises et expressions ressemblant fortement aux balises de présentation HTML.

#### **C. Contrôleur : des servlets**

Une servlet est un objet qui permet d'intercepter les requêtes faites par un client, et qui peut personnaliser une réponse en conséquence. Il fournit pour cela des méthodes permettant de scruter les requêtes HTTP. **Cet objet n'agit jamais directement sur les données, il faut le voir comme un simple aiguilleur** : il intercepte une requête issue d'un client, appelle éventuellement des traitements effectués par le modèle, et ordonne en retour à la vue d'afficher le résultat au client.

- Un serveur d'applications est constitué d'un serveur **HTTP** et d'un conteneur web.
- Le modèle de conception **MVC** impose une répartition stricte des tâches au sein d'une application
	- la couche **M**odèle se charge des traitements à effectuer sur les données et de leur stockage ;
	- la couche **V**ue se charge de la présentation des données pour l'utilisateur et de l'interaction ;
	- la couche **C**ontrôle se charge d'aiguiller les requêtes entrantes vers les traitements et vues correspondants.
- Dans une application **Java EE**:
	- la couche **M**odèle est constituée **d'objets Java** ;
	- la couche **V**ue est constituée de **pages JSP** ;
	- la couche **C**ontrôle est constituée de **servlets**.

Afin de bien visualiser qui fait quoi, (voir la figure suivante).

#### **Figure IV.2 : Le modèle MVC**

#### **IV.1.4. Eclipse :**

La création d'une application web avec Java EE s'effectue généralement à l'aide d'un **Environnement de Développement Intégré**, très souvent raccourci à l'anglaise en *IDE*. C'est un logiciel destiné à faciliter grandement le développement dans son ensemble.

Massivement utilisé en entreprise, c'est un outil puissant, gratuit, libre et multiplateforme. Les avantages d'un IDE dans le développement d'applications web Java EE sont multiples, et sans toutefois être exhaustif en voici une liste :

- intégration des outils nécessaires au développement et au déploiement d'une application;
- paramétrage aisé et centralisé des composants d'une application ;
- multiples moyens de visualisation de l'architecture d'une application ;
- génération automatique de portions de code ;
- assistance à la volée lors de l'écriture du code ;
- outils de débogage…

**Eclipse** est un projet, décliné et organisé en un ensemble de sous-projets de développements logiciels, de la Fondation Eclipse visant à développer un environnement de production de logiciels libre qui soit extensible, universel et polyvalent, en s'appuyant principalement sur Java.

Son objectif est de produire et fournir des outils pour la réalisation de logiciels, englobant les activités de programmation (notamment environnement de développement intégré et frameworks) mais aussi d'AGL recouvrant modélisation, conception, testing, gestion de configuration, reporting… Son EDI, partie intégrante du projet, vise notamment à supporter tout langage de programmation à l'instar de Microsoft Visual Studio.

Bien qu'Eclipse ait d'abord été conçu uniquement pour produire des environnements de développement, les utilisateurs et contributeurs se sont rapidement mis à réutiliser ses briques logicielles pour des applications clientes classiques. Cela a conduit à une extension du périmètre initial d'Eclipse à toute production de logiciel : c'est l'apparition du framework Eclipse RCP en 2004.

Figurant parmi les grandes réussites de l'Open source, Eclipse est devenu un standard du marché des logiciels de développement, intégré par de grands éditeurs logiciels et sociétés de services. Les logiciels commerciaux *Lotus Notes 8*, *IBM Lotus Symphony* ou *WebSphere Studio Application Developer* sont notamment basés sur Eclipse.

Le projet Eclipse propose également des « *packages* » en téléchargement.

#### **Figure IV.3 : Interface d'Eclipse**

## **IV.1.5. Apache :**

Un serveur web est un logiciel permettant à des clients d'accéder à des pages web, c'està-dire en réalité des fichiers au format HTML à partir d'un navigateur (aussi appelé browser) installé sur leur ordinateur distant.

Un serveur web est donc un « simple » logiciel capable d'interpréter les requêtes HTTP arrivant sur le port associé au protocole HTTP (par défaut le port 80), et de fournir une réponse avec ce même protocole.

Les principaux serveurs web sur le marché sont entre autres :

Apache

Microsoft IIS (Internet Information Server)

Microsoft PWS (Personal Web Server)

Xitami

...

**Apache** (www.apache.org) est le serveur le plus répandu sur Internet. Il s'agit d'une application fonctionnant à la base sur les systèmes d'exploitation de type Unix, mais il a désormais été porté sur de nombreux systèmes, dont Microsoft Windows. Le pack PHPdev (désormais EasyPHP) est ainsi téléchargeable, il regroupe les applications suivantes :

- Le serveur web **Apache**
- Le serveur de bases de données **MySQL**
- Le serveur d'application **PHP**
- L'outil **phpMyAdmin** permettant de gérer des bases MySQL.

Apache (prononcez à la française ou bien pour les puristes à l'anglophone « Apatchy ») tire son nom de la façon dont il a été mis au point (« A patchy server » traduisez « un serveur rafistolé ») car il est le fruit d'une multitude de correctifs logiciels afin d'en faire une solution

très sûre. En effet Apache est considéré comme sûr dans la mesure où peu de vulnérabilités le concernant sont publiées.

Ainsi, dès qu'un bug ou une faille de sécurité est décelée, ceux-ci sont rapidement corrigés et une nouvelle version de l'application est éditée. Apache possède désormais de nombreuses fonctionnalités dont la possibilité de définir une configuration spécifique à chaque fichier ou répertoire partagé, ainsi que de définir des restrictions d'accès grâce aux fichiers htaccess.

#### **IV.1.6. MySQL :**

Avant de définir MySQL, nous devons définir le terme base de données. Une base de données est un système permettant de ranger des informations par catégorie. Vous trouvez des bases de données pour tout en informatique. Par exemple, vous avez une entreprise. Dans cette entreprise, vous gérez des clients, des fournisseurs, des produits ... Pour un client, vous connaissez son nom, son prénom ... pareil pour les fournisseurs et pour les produits vous connaissez la référence, la désignation ... Tous ces éléments s'entremêle. Par exemple, un client commande un produit provenant d'un fournisseur. L'ensemble de ces éléments constitue une base de données.

MySQL est un système de gestion de base de données. En somme, grâce à ce logiciel, vous allez pouvoir créer votre propre base de données. Vous allez pouvoir classer tous ces éléments (clients, fournisseurs, produits ...) et les rappeler quand bon vous semble.

Chaque élément va être classé dans un tableau que l'on nomme table. Donc, on aura une table clients, une table fournisseurs et table produits. Chaque ligne du tableau ou de la table correspondra à un enregistrement c'est-à-dire que pour la table client, on aura un nom, un prénom, ... pour chaque ligne. De même pour les tables fournisseurs et produits.

Pour chaque enregistrement de la table, il faudra créer un index.

#### **Mais c'est quoi un index ?**

C'est tout simplement, un numéro unique qui identifie un enregistrement. Par exemple, vous avez 2 clients qui ont le même nom et prénom. Comment faire pour les identifier. Tout simplement grâce à l'index. L'index correspond si vous le souhaitez à votre numéro de sécurité sociale. Celui-ci est unique et identifie une personne.

#### **IV.1.7. EasyPHP :**

**EasyPHP** fut le premier package WAMP à voir le jour (1999). Il s'agit d'une plateforme de développement Web, permettant de faire fonctionner localement (sans se connecter à un serveur externe) des scripts PHP. EasyPHP n'est pas en soi un logiciel, mais un environnement comprenant deux serveurs (un serveur web Apache et un serveur de bases de données MySQL), un interpréteur de script (PHP), ainsi qu'une administration SQL phpMyAdmin. Il dispose d'une interface d'administration permettant de gérer les alias (dossiers virtuels disponibles sous Apache), et le démarrage/arrêt des serveurs. Il permet donc d'installer en une seule fois tout le nécessaire au développement local du PHP. Par défaut, le serveur Apache crée un nom de domaine virtuel (en local) 127.0.0.1 ou localhost. Ainsi, quand on choisit « Web local » dans le menu d'EasyPHP, le navigateur s'ouvre sur cette URL et affiche la page index.php de ce site qui correspond en fait au contenu du dossier www d'EasyPHP.

EasyPHP peut être utilisé comme une *application portable*, c'est-à-dire lancé sur une clé USB.

## **Fonctions principales**

- Détection automatique du répertoire d'installation en fonction des droits de l'utilisateur
- Détection automatique des ports disponibles
- Gestion des composants: plusieurs versions de PHP (ou plusieurs fois la meme) peuvent être installées
- Possibilité de basculer d'une version de PHP à une autre en un clic
- PHP configuration Manager (max execution time, error reporting, upload max filesize...)
- MySQL configuration Manager (storage engine : InnoDB/MyISAM...)
- Apache configuration Manager (timezone, available ports...)
- Alias Manager (ajout/suppression)
- Virtual Hosts Manager (ajout/suppression/activation/désactivation)

EasyPHP permet également d'installer MySQL, une base de données, le troisième et inséparable membre du trio Apache/PHP/MySQL.

## **Figure IV.4 : Le trio EasyPHP-Apache-MySQL**

## **IV.1.8. PHPMyAdmin :**

PHPMyAdmin consiste en un ensemble de scripts PHP, permettant d'administrer des bases de données MySQL via un navigateur web.

Les fonctions de PHPMyAdmin sont :

- La création et suppression de bases de données ;
- La création, copie, modification et suppression de tables ;
- L'édition, ajout et suppression de champs ;
- L'exécution de commandes SQL ;
- La création d'index ;
- Le chargement de fichiers textes dans des tables.

La figure suivante représente l'interface principale de PHPMyAdmin :

## **Figure IV.5 : Interface de PHPMyAdmin.**

**IV.2. Implémentation de la base de données :** pour implémenter la base de données, on utilise l'outil PHPMyAdmin. L'interface graphique de ce SGBD nous a permis de gérer les tables suivantes :

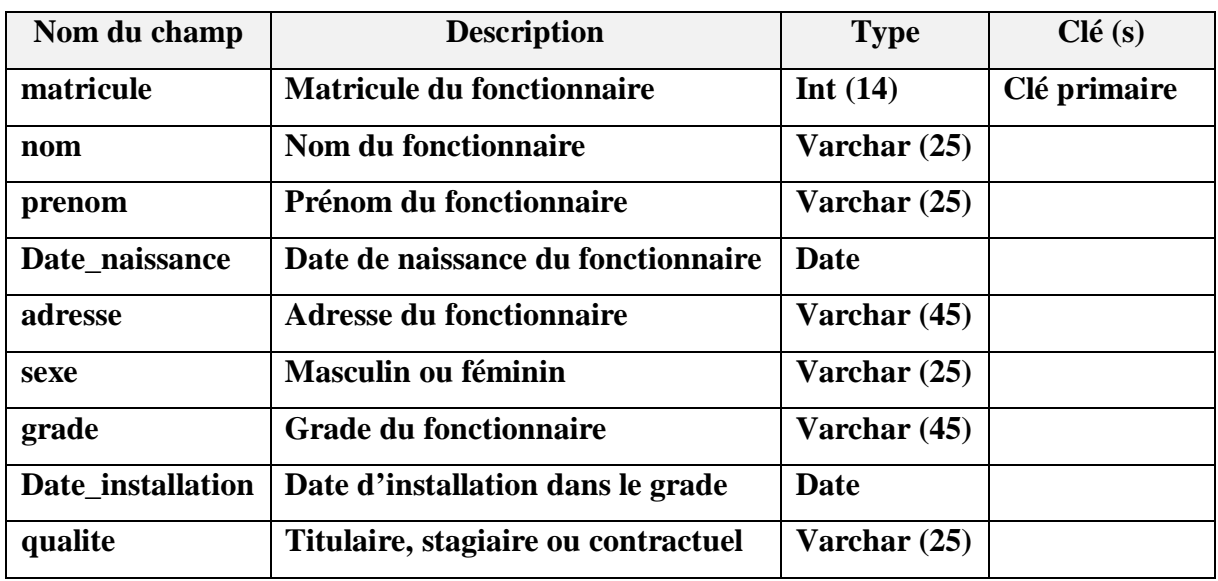

## **Table fonctionnaire :**

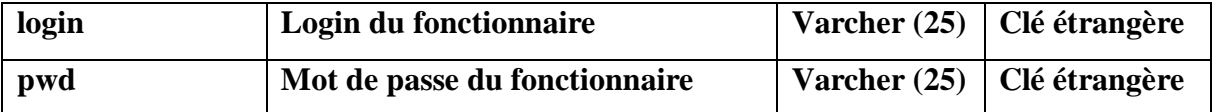

**Tableau IV.1. Structure de la table fonctionnaire.**

## **Table grade :**

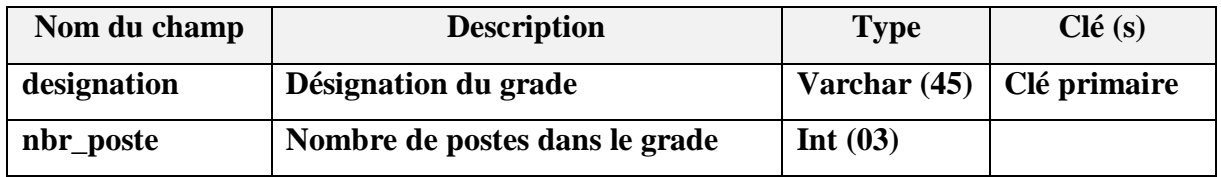

## **Tableau IV.2. Structure de la table grade.**

# **Table départ temporaire :**

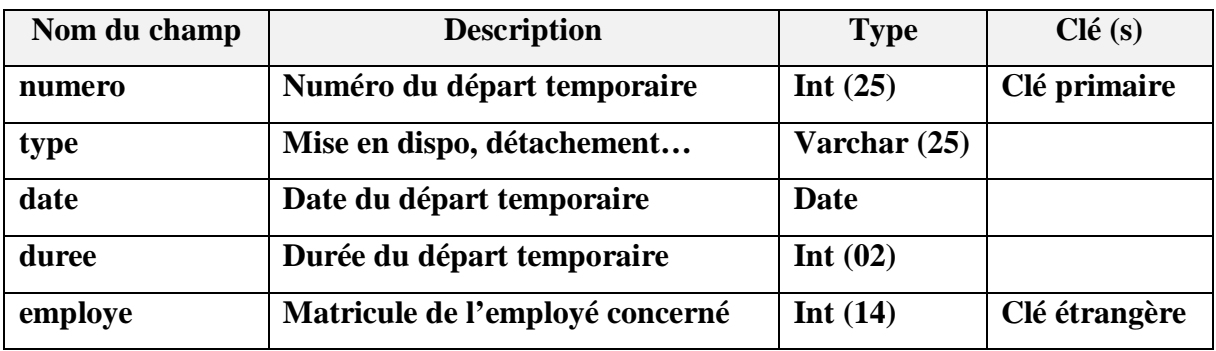

# **Tableau IV.3. Structure de la table départ temporaire.**

**Table départ définitif :**

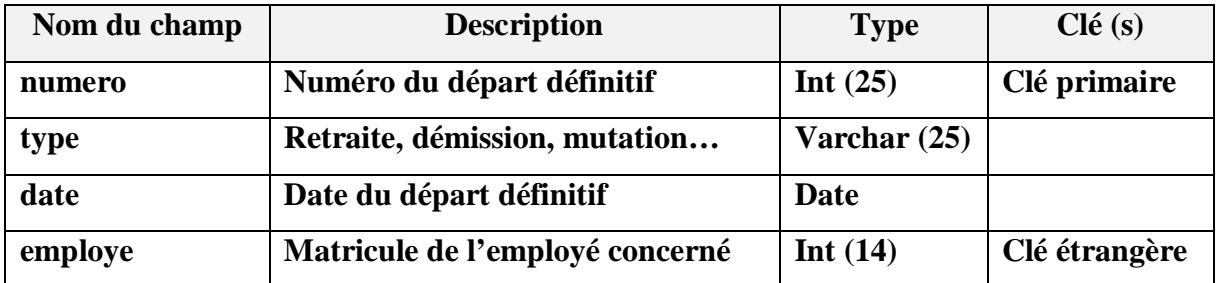

# **Tableau IV.4. Structure de la table départ définitif.**

**Table congés :**

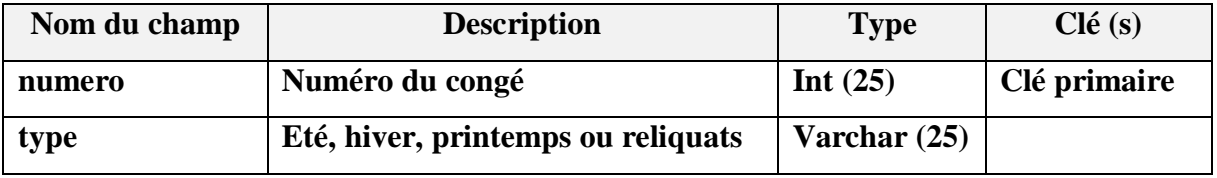

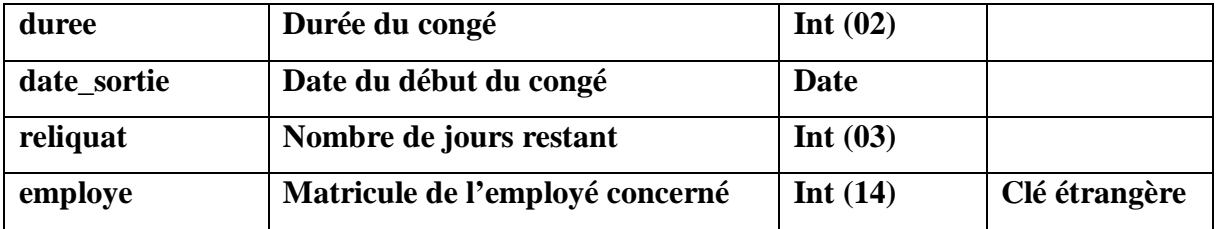

**Tableau IV.5. Structure de la table congé.**

# **Table édition :**

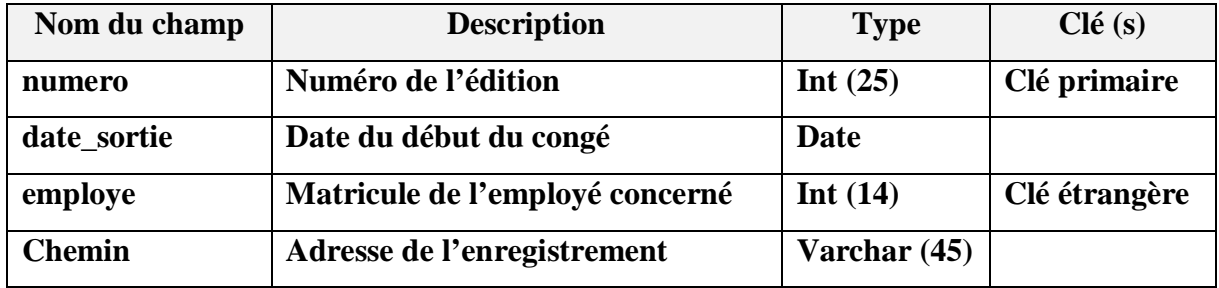

**Tableau IV.6. Structure de la table édition.**

**Table Compte :**

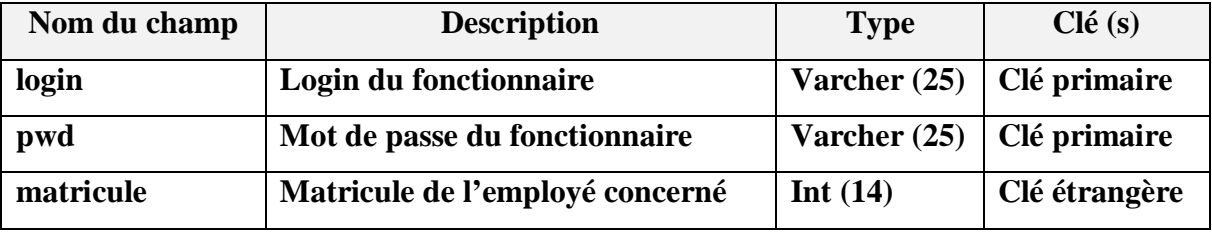

**Tableau IV.7. Structure de la table compte.**

## **IV.3. Présentation des interfaces de l'application :**

 **Interface d'accueil de l'application :** c'est la première page qui s'affiche lors du lancement de l'application.

## **Figure IV.5 : Interface d'accueil.**

**Interface d'authentification :** cette interface permet à l'utilisateur de saisir son Login et son mot de passe. Si les informations saisies sont correctes, il sera redirigé vers son espace personnel, sinon une page d'erreur sera retournée.

## **Figure IV.6 : Interface d'authentification.**

 **Espace administrateur (chef de service) :** cette interface illustre l'espace personnel du chef de service. Il dispose d'un menu pour gérer les effectifs, les départs définitifs et temporaires ainsi que les éditions.

## **Figure IV.6 : Interface Administrateur.**

 **Interface de consultation de la base de données :** elle permet de consulter l'ensemble de la base de données**.**

## **Figure IV.7 : Interface de consultation de la base de données.**

 **Interface de modification d'un fonctionnaire :** cette interface permet de modifier les informations concernant un fonctionnaire.

## **Figure IV.7 : Interface de modification d'un fonctionnaire.**

 **Interface d'ajout d'un fonctionnaire :** elle permet d'ajouter un nouveau fonctionnaire à la base de données.

**Figure IV.8 : Interface d'ajout d'un fonctionnaire.**

 **Interface d'ajout d'un départ temporaire** : elle permet de saisir un nouveau départ temporaire et de choisir le type de départ (mise en disponibilité, détachement, service militaire…).

## **Figure IV.9 : Interface d'ajout d'un départ temporaire.**

 **Interface d'ajout d'un départ définitif :** elle permet de saisir un nouveau départ définitif et de choisir le type de départ (retraite, démission, résiliation de contrat, décès, mutation…).

## **Figure IV.10 : Interface d'ajout d'un départ temporaire.**

 **Interface d'édition d'une attestation de fonction :** elle permet d'éditer une attestation de fonction à un fonctionnaire de la base de données en saisissant son nom et son prénom. L'attestation est ensuite téléchargée en format PDF, incluant les informations concernant l'intéressé, telle que sa date de naissance et son grade.

## **Figure IV.11 : Interface d'édition d'une attestation de fonction.**

**Figure IV.12 : Interface d'ouverture de l'attestation de fonction en PDF.**

 **Interface de saisie d'un titre de congés :** cette fenêtre permet de saisir un titre de congés concernant un fonctionnaire donné, sa date de sortie et sa date prévue de reprise. Le titre est ensuite téléchargé en format PDF.

**Figure IV.13 : Interface d'édition d'un titre de congés.**

**Figure IV.14 : Interface d'ouverture du titre de congé en PDF**.

 **Interface d'ajout d'un arrêt de travail :** cette fenêtre est réservée à l'espace de la secrétaire et permet d'ajouter un nouvel arrêt de travail pour cause de maladie, maternité ou absence.

**Figure IV.15 : Interface d'ajout d'un arrêt de travail.**

## **IV.3. Conclusion :**

Dans ce chapitre, nous avons décrit la dernière étape du développement qui est celle de la réalisation et l'implémentation du projet. Nous avons pu avoir les exigences techniques du système avant de présenter l'environnement et les outils choisis. Par la suite, nous avons donné un aperçu de l'application réalisée.

# **Conclusion générale**

L'objectif de notre projet était de concevoir et de réaliser une application web pour le service des personnels ATS de l'Université Mouloud Mammeri qui facilite le suivi des effectifs ainsi que l'accès instantané aux données concernant les fonctionnaires ATS.

Pour commencer notre travail, il nous a fallu faire une étude théorique sur tous les outils nécessaires pour le développement d'une application WEB. Ceci nous a amené à approfondir nos connaissances, sur la technologie WEB, les techniques de communications réseaux, le modèle client/serveur ainsi que les systèmes de gestion des bases de données.

Ensuite, pour réaliser notre application, on a utilisé le langage de modélisation UML qui nous a permis de décrire les plans d'élaboration et de construction de notre application.

Enfin, pour réaliser notre application plusieurs technologies nous ont été nécessaires, on citera l'environnement Eclipse, EasyPHP et Apache.

Après le passage par les différentes étapes précédemment citées, l'application a abouti à un logiciel fonctionnel qui répond globalement aux attentes des gestionnaires du service des personnels ATS au sein de la sous-direction des personnels et de la formation du Rectorat.

L'application que nous avons développée nous a permis d'acquérir des connaissances dans le domaine de la programmation, la conception et la réalisation d'application web.

# **Perspectives**

Il faut signaler que l'application en question est loin d'être complète et achevée. Il serait très intéressant de la compléter par des modules pour gérer les avancements d'échelon, ce qui un travail un peu complexe pour les gestionnaires, ainsi que les promotions au choix, où il faut faire ressortir tous les fonctionnaires ouvrant droit à cette promotion en les classant dans un ordre de mérite. Enfin ce qui pourrait apporter un plus est une application permettant de faire un suivi des recrutements du personnel ATS, ce qui permettrait le déroulement de cette opération en toute transparence.

**VII. Démarche d'élaboration du projet :**

**Figure III.6 : La démarche adoptée pour la modélisation.**

## **Conclusion :**

Dans cet annexe, nous avons présenté les concepts de base du langage de modélisation UML, qu'on a utilisé pour l'analyse et la conception de notre application, UML reste incontournable pour la conception des applications orientées objets.

# **Bibliographie**

- [1]: « Les réseaux » par GUY Pojolle, 3éme édition Eyolles 2002
- [2]: David James Clarke, CNE Guide de formation.
- [3]: Andrew TANNENBAUM, LES RESEAUX, Prentice Hall, 1999.
- [4]: George et Olivier GARDARIN, **"Le Client-Serveur".**Eyrolles, 2000.
- [5]: http://www.wikipedia.org.
- [6]: http://www.univ-avignon.fr.
- [7]: Etude de cas UML de Anne-Laure VALDIVIA, David ROUSSE, Philippe

## **CASSAN**

- [8]: http : //zeris.11 vm-serv.net/cours/intrnet/internet.html
- [9]: http://www.commentcamarche.net/contents/222
- [10]: http://www.educnet.education.fr/equipe/sdet.html
- [11]: COURS UML livre de Frédéric Di Gallo/ Laurent Piechocki.
- [12]: UML, le langage de modélisation objet unifié Par Laurent Piechocki.
- [13]: http://crdp.ac–bordeaux.frcddp64/jdocs/ENT.pdf
- [14]:http://www.inrp.fr/7biennale/Contrib/Longue/74.pdf
- [15]:http://eduscol.education.fr/cid55726/qu-est-ent.html
- [16]:http://halsshs.archives-ouvertures.fr/edutice-00000732/document
- [17]: http://www.redsen-consulting .com/2011/10/ent-une-plateforme-collaborative-

au-service-des-établissements/